UNIVERSIDADE FEDERAL DO RIO GRANDE DO SUL INSTITUTO DE MATEMÁTICA E ESTATÍSTICA DEPARTAMENTO DE MATEMÁTICA PURA E APLICADA

**ANÁLISE DE UMA INVESTIGAÇÃO MATEMÁTICA COM O JOGO DIGITAL MINI METRÔ NOS ANOS FINAIS DO ENSINO FUNDAMENTAL**

**MATHEUS FARIA DE MORAES**

PORTO ALEGRE 2019

## **MATHEUS FARIA DE MORAES**

# **ANÁLISE DE UMA INVESTIGAÇÃO MATEMÁTICA COM O JOGO DIGITAL MINI METRÔ NOS ANOS FINAIS DO ENSINO FUNDAMENTAL**

Trabalho de Conclusão de Curso submetido como requisito parcial para obtenção do grau de Licenciado em Matemática pela Universidade Federal do Rio Grande do Sul.

Orientadora: Prof.ª Dr.ª Débora da Silva Soares

PORTO ALEGRE 2019

Instituto de Matemática e Estatística Departamento de Matemática Pura e Aplicada

# **Análise de uma investigação matemática com o jogo digital Mini Metrô nos anos finais do Ensino Fundamental**

Matheus Faria de Moraes

Banca Examinadora:

Prof.ª Dr.ª Débora da Silva Soares Instituto de Matemática e Estatística – UFRGS

Prof.ª Dr.ª Márcia Rodrigues Notare Meneghetti Instituto de Matemática e Estatística – UFRGS

Prof. Dr. Rodrigo Dalla Vecchia Instituto de Matemática e Estatística – UFRGS

#### **AGRADECIMENTOS**

A toda a minha família, por todo o amor, afeto, carinho e alegria que me deram ao longo dos anos e por me incentivarem a ir além do que eu pensava ser possível. Em particular, agradeço aos meus pais, Marco Antônio e Sirlene Aparecida, às minhas irmãs, Marina, Mariane e Larisse, à minha sobrinha Gabriela, e ao meu padrasto Antônio Augusto, pessoas muito especiais que me acompanharam e me auxiliaram em minha trajetória, sempre acreditando em mim e estando ao meu lado nos momentos em que até eu estava contra mim mesmo.

À professora Débora Soares, por abraçar o desafio de ser a minha orientadora ao longo de todo o ano de 2019, por me colocar na direção certa com dicas incríveis e por me ajudar a encontrar em mim mesmo a calma e a confiança necessárias para a realização deste trabalho.

À professora Márcia Notare e ao professor Rodrigo Dalla Vecchia, por concordarem em fazer parte da banca examinadora e contribuir para o aprimoramento deste trabalho.

Aos demais professores e aos servidores do Instituto de Matemática e Estatística da UFRGS, pelo acolhimento, pelas experiências e por todos os aprendizados ao longo desses anos de licenciatura. Em particular, agradeço à equipe da Comissão de Graduação (COMGRAD), pela oportunidade de fazer parte de um projeto tão incrível que foi a monitoria de acompanhamento discente do Programa de Apoio à Graduação (PAG).

Às grandes amizades que fiz no curso ao longo dessa trajetória, dentre as quais destaco: Matheus Lima, Jackson, Tamyris, Pedro Guilherme e Luiz Felipe. Seguimos caminhos diferentes, mas nunca me esqueço de vocês.

Aos amigos que me acompanhavam antes de eu entrar na faculdade, aos amigos que eu conheci fora dela enquanto estava na graduação e aos amigos que ainda não conheci.

A toda a equipe do Colégio Estadual Ruben Berta, por me acolherem ao longo de 2019 e abraçarem minha proposta de pesquisa. Aos meus alunos, tanto os que participaram quanto os que não participaram da pesquisa. Aprendi muito com todos vocês.

#### **RESUMO**

Atualmente, é notável a presença das tecnologias digitais em vários setores de nossas vidas. Na escola, particularmente, emergem oportunidades de integração entre jogos digitais e educação matemática na sala de aula. Esta monografia tem o objetivo de explorar esse vínculo, estabelecendo um ambiente de aprendizagem em que o jogo digital Mini Metrô tem papel fundamental e analisando como o jogo pode ser utilizado para proporcionar experiências de ensino e aprendizagem de matemática nesse contexto. Para tal, foi realizada uma pesquisa qualitativa caracterizada em boa parte pela observação participante. Os procedimentos adotados foram a execução de quatro oficinas com alunos do sétimo e do oitavo ano do Ensino Fundamental em uma escola pública estadual na Zona Norte de Porto Alegre. Com base nas ideias de cenário para investigação de Skovsmose (2000) e da construção de conhecimento pelo coletivo seres-humanos-com-mídias de Borba (2001), as oficinas foram designadas de modo a favorecer a investigação matemática por parte dos estudantes, que trabalharam com os conceitos de perímetro e área e questões relacionadas ao tratamento da informação ao longo da proposta. Analisando os dados obtidos, conclui-se que a investigação matemática com o Mini Metrô e outras mídias, como o GeoGebra e o Word, constitui uma atividade que se enquadra de fato no enfoque experimental-com-tecnologias. A sequência de atividades aproveita potencialidades das tecnologias digitais como feedback instantâneo e manipulação empírica de conceitos, e pode alterar o ambiente natural dos alunos.

**Palavras-chave:** Tecnologias digitais, cenário para investigação, semi-realidade, experimentação, GeoGebra.

## **ABSTRACT**

Nowadays, the presence of digital technologies in various sectors of our lives is remarkable. In school, particularly, opportunities for integration between digital games and mathematical education emerge in the classroom. This monograph aims to explore this link by establishing a learning environment in which the Mini Metro digital game plays a key role and analyzing how the game can be used to provide mathematics teaching and learning experiences in this context. For this, a qualitative research was carried out characterized largely by the participant observation. The procedures adopted were the execution of four workshops with students of the seventh and eighth grade of elementary school in a state public school in the North Zone of Porto Alegre. Based on Skovsmose's (2000) idea of scenarios for investigation and on Borba's (2002) idea of knowledge construction by a humanswith-media collective, the workshops were designed to favor the mathematical inquiry by the students, which worked with the concepts of perimeter and area, and information treatment related questions along the proposal. Analyzing the obtained data, it can be concluded that the mathematical investigation with the Mini Metro and other media, such as GeoGebra and Word, is an activity that fits in with the experimental-with-technologies approach. The sequence of activities harnesses the potential of digital technologies such as instant feedback and empirical manipulation of concepts and can alter the students' natural environment.

**Keywords:** digital technologies, scenario for investigation, semi-reality, experimentation, GeoGebra.

## **LISTA DE FIGURAS**

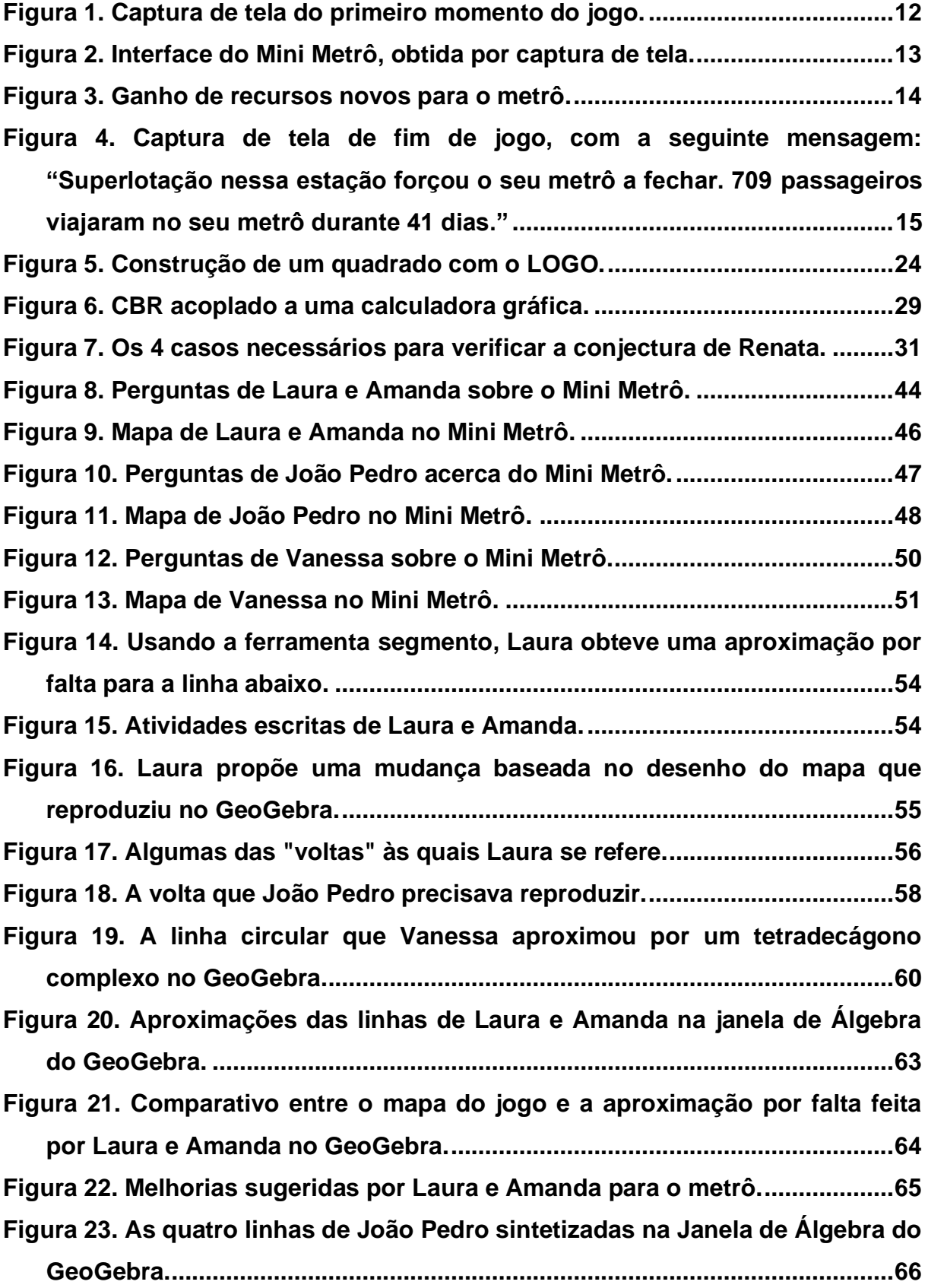

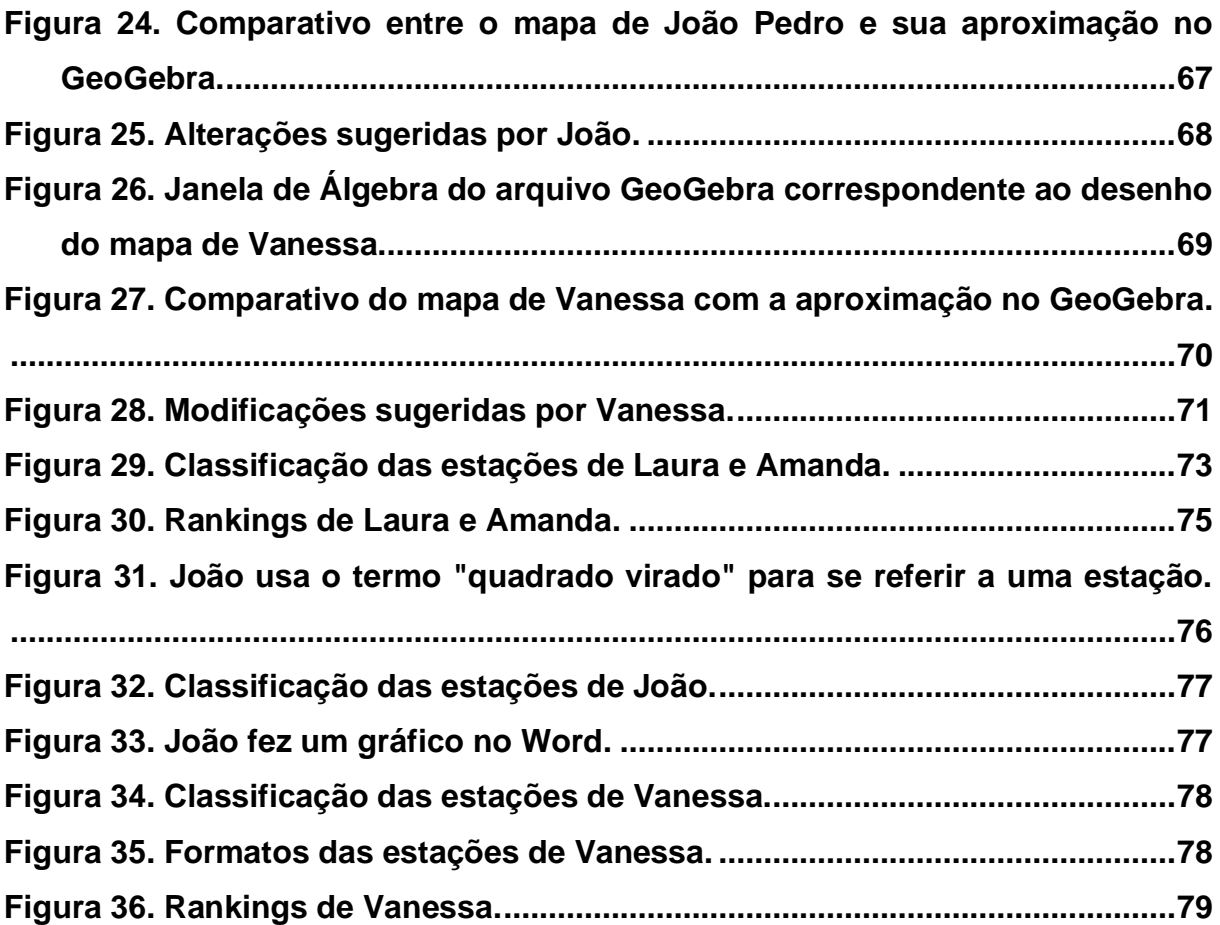

# **SUMÁRIO**

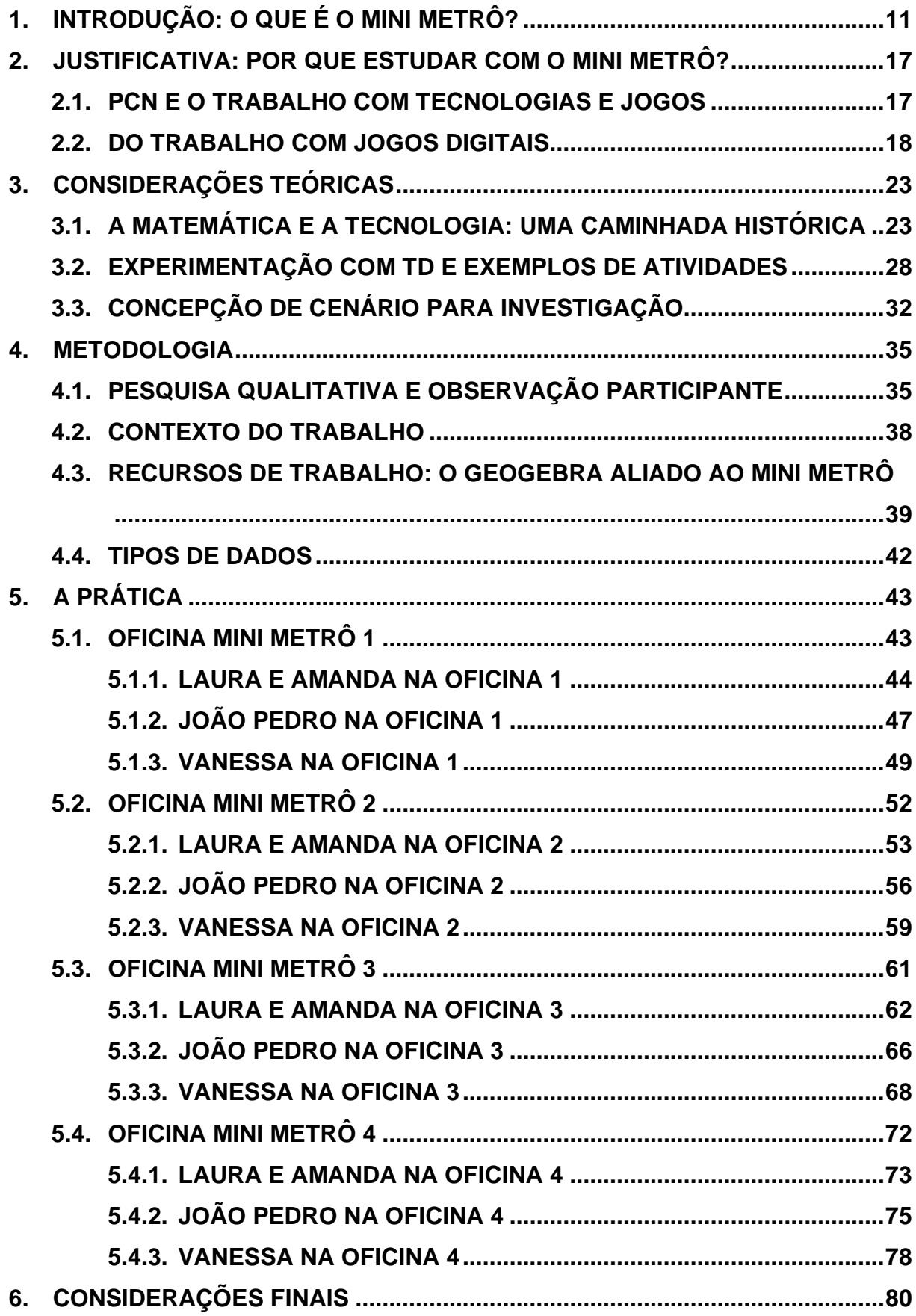

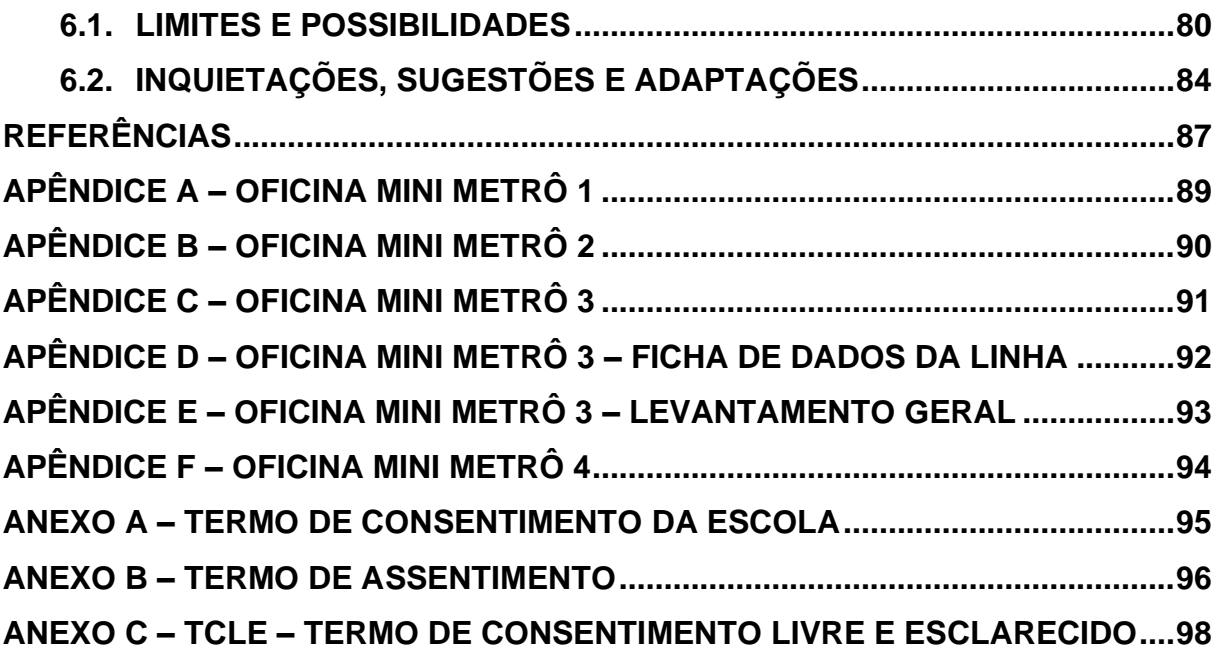

## <span id="page-10-0"></span>**1. INTRODUÇÃO: O QUE É O MINI METRÔ?**

Em meados de 2014, eu conheci o jogo Mini Metrô<sup>1</sup>, em uma versão mais simples comparada à que temos atualmente. Como eu já estava no meu primeiro semestre do curso de Licenciatura em Matemática da UFRGS, fiquei imerso em um espectro de assuntos referentes à graduação e abandonei o jogo por um tempo.

No entanto, conforme eu avançava no curso, fui estudando novas maneiras de se fazer matemática em sala de aula e, em particular, compreendendo as possibilidades de trabalho com diferentes tecnologias. E por volta de 2018, meu interesse pelo Mini Metrô aflorou novamente, no sentido de que eu comecei a pensar em como eu poderia incorporá-lo em uma (ou mais) aula(s) de Matemática.

Tendo em vista, então, que o jogo é a maior ferramenta motivadora do meu trabalho, entendo que seja fundamental apresentá-lo convenientemente aqui. Afinal de contas, o que é o Mini Metrô?

O Mini Metrô é um jogo de estratégia e simulação, no qual o jogador deve gerenciar o sistema ferroviário de uma cidade. Mais precisamente:

> Mini Metro é um jogo de layout de metrô minimalista. Sua pequena cidade começa com apenas três estações desconectadas. Sua tarefa é traçar rotas entre as estações para conectá-las com linhas de metrô. Tudo, exceto o layout das linhas, é tratado automaticamente; os trens percorrem as linhas o mais rápido que podem, e os passageiros decidem em quais trens embarcar e onde fazer as transferências. No entanto, a cidade está em constante crescimento, junto com as necessidades de transporte de sua população. Por quanto tempo você consegue manter o sistema de metrô funcionando antes que ele pare? (DINOSAUR POLO CLUB, 2019, tradução nossa)

As estações e os passageiros mencionados acima possuem formas geométricas (círculos, triângulos, quadrados, entre outras). Um passageiro "surge" inicialmente em uma estação que não tem a mesma forma que ele, e com a intenção de chegar à estação cuja forma seja igual a dele, ele embarca num trem, cuja rota é traçada pelo jogador. A ideia do jogo é manter esse esquema funcionando, traçando as linhas de modo que esse transporte aconteça com o maior número possível de passageiros pelo maior tempo possível.

<sup>&</sup>lt;sup>1</sup> Jogo programado pelos irmãos Peter e Robert Curry, desenvolvido e publicado pela produtora Dinosaur Polo Club. Mais informações disponíveis em [<https://dinopoloclub.com/games/mini-metro/>](https://dinopoloclub.com/games/mini-metro/). Acessado em 22 de novembro de 2019.

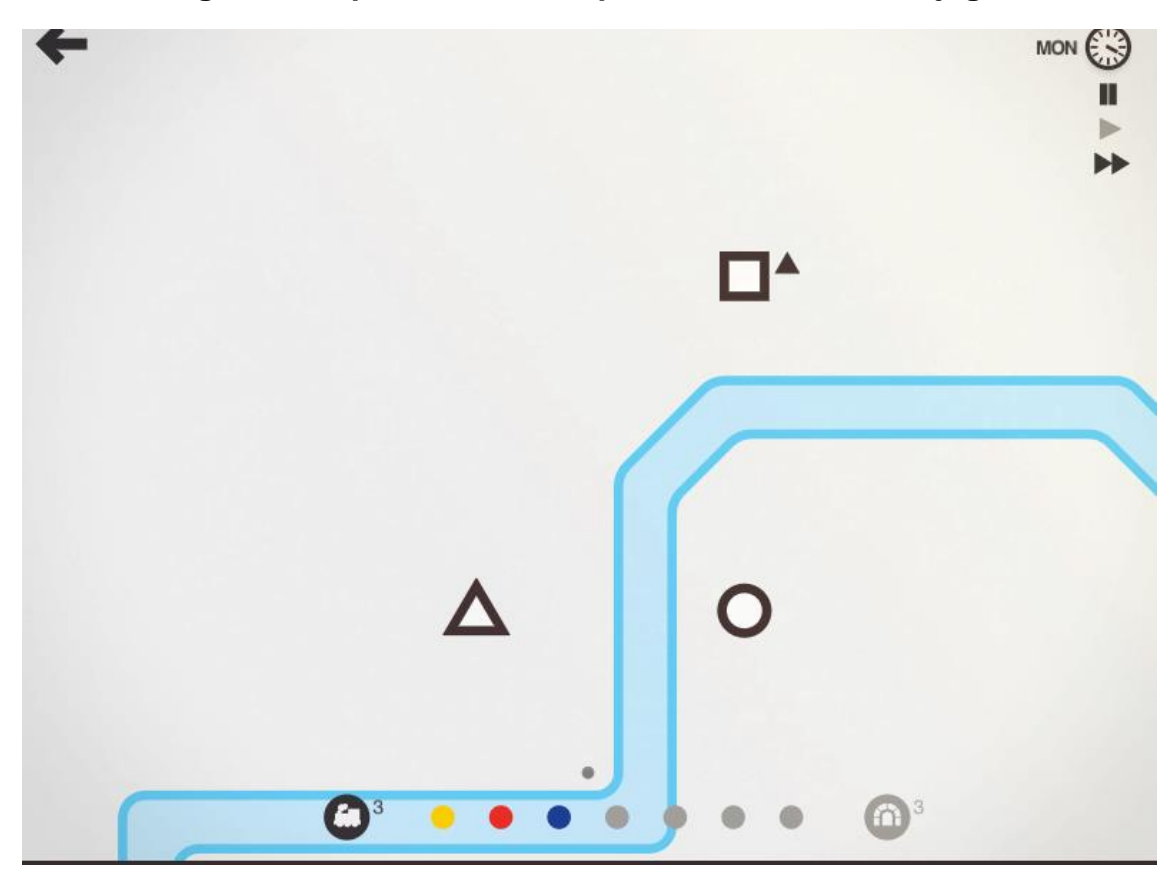

**Figura 1. Captura de tela do primeiro momento do jogo.**

#### **Fonte: acervo do autor.**

Na Figura 1, temos esse momento inicial do jogo, com três estações desconectadas e um rio passando entre elas. Na estação "quadrado", um passageiro "triângulo" aguarda um trem que o leve à estação "triângulo". O jogador tem três linhas disponíveis (azul escura, vermelha e amarela) para traçar as rotas, e pode utilizar até três túneis para atravessar o rio quando achar necessário.

Assim como os passageiros surgem aleatoriamente nas estações, estas também surgem aleatoriamente na tela, tornando o mapa maior e mais difícil de administrar conforme o tempo passa. A versão de demonstração livre (*free trial*) <sup>2</sup> do jogo está disponível para os sistemas Windows e Linux. Nessa versão, o jogo acaba quando uma das estações for forçada a fechar devido à superlotação, evento que se torna inevitável conforme o mapa aumenta. A versão paga do Mini Metrô inclui funcionalidades como o modo Zen (infinito), modo Extremo (linhas criadas são permanentes), modo criativo (o jogador coloca e edita estações onde ele quiser),

<sup>&</sup>lt;sup>2</sup> Pode ser jogado no site [<http://old.dinopoloclub.com/minimetro/>](http://old.dinopoloclub.com/minimetro/), versão antiga da página do jogo, preservada para que se tenha acesso à demonstração livre. Acessado em 22 de novembro de 2019.

áudio sincronizado com determinadas ações do jogo e mapas com desafios préconfigurados inspirados em metrópoles mundiais como Nova York, São Paulo, Paris, Londres, Berlim, Hong Kong, Seul, entre outras.

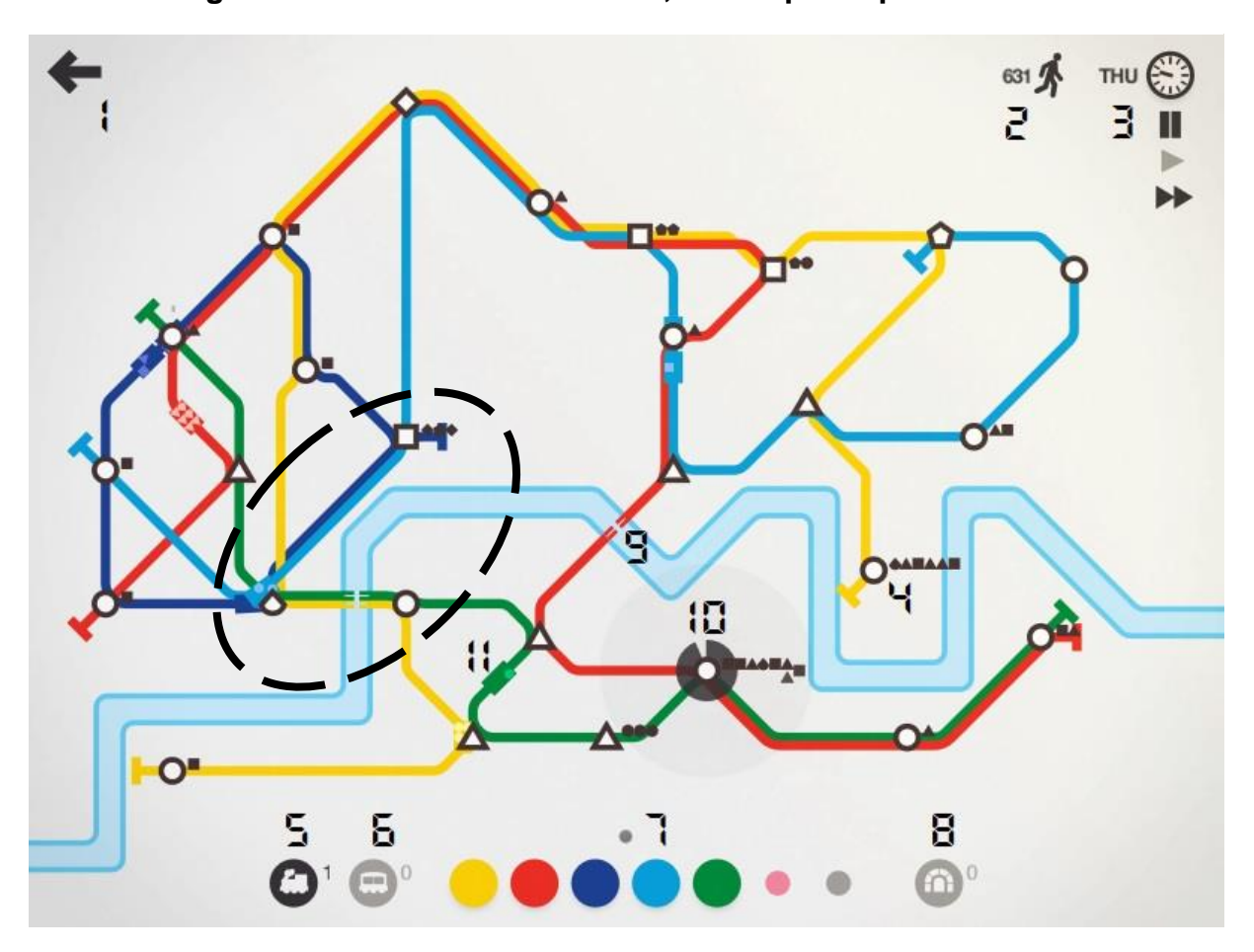

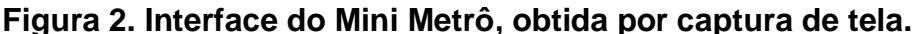

#### **Fonte: acervo do autor.**

Na Figura 2, temos um momento do jogo no qual já foram geradas 27 estações e duas novas linhas foram liberadas e ativadas. Observando as três primeiras estações correspondentes da Figura 1 na Figura 2 (elipse tracejada), vemos que uma daquelas teve sua forma aleatoriamente alterada de um triângulo para um setor circular (uma "gota"). Alterações desse tipo tornam o mapa único.

O item 1 corresponde ao menu de opções, no qual se pode recomeçar o jogo com 3 estações e alternar entre o modo normal e o modo noturno (fundo preto). O item 2 corresponde ao contador de passageiros transportados até o momento. O item 3 é o controle do tempo, que indica o horário no jogo, o dia da semana e dá

acesso aos botões *pause*, *play* e *fast-forward<sup>3</sup>* . O item 4 indica uma estação com passageiros na fila de espera.

Os itens 5, 6, 7 e 8 referem-se ao menu de gerenciamento de recursos, onde se tem acesso, respectivamente, ao número de locomotivas disponíveis, vagões disponíveis, linhas ativadas e túneis disponíveis. O item 9 indica um túnel, construído sobre o rio (no início, o jogador tem um limite máximo de três túneis que ele pode utilizar). O item 10 indica uma estação superlotada, prestes a causar o fechamento de todo o sistema. E o item 11 indica um vagão de trem com capacidade para 6 formas geométricas (6 "passageiros").

A cada meia-noite de domingo para segunda no relógio, é contabilizada uma semana fechada, e o jogador recebe mais dois recursos: uma locomotiva e um segundo recurso novo que ele mesmo pode escolher para seu sistema de metrô. Os recursos disponíveis para escolha são: *line* (libera uma nova cor de linha), *tunnels* (libera mais dois túneis), *carriage* (libera mais um vagão) e *interchange* (pode ampliar uma estação para comportar mais passageiros e aumentar a velocidade de embarque e desembarque nela). Na Figura 3, ao entrar na segunda semana, o jogador ganha uma locomotiva e pode escolher entre abrir uma nova linha ou pegar um novo vagão.

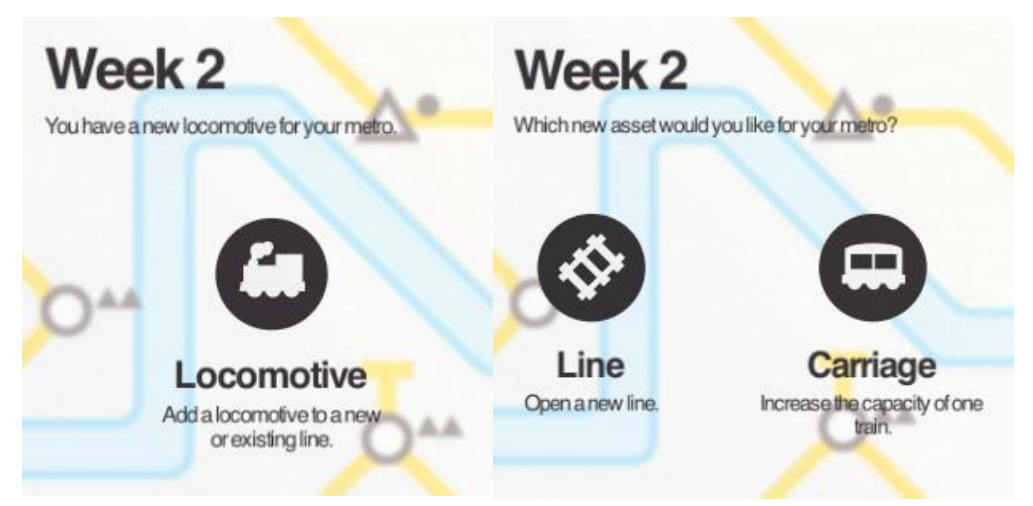

## **Figura 3. Ganho de recursos novos para o metrô.**

#### **Fonte: acervo do autor.**

Não importa quantas estações o mapa possua, basta que uma delas esteja sobrecarregada de passageiros para todo o sistema de metrô fechar. Após esse fechamento, a câmera foca na estação que ficou cheia e, na tela de fim de jogo

<sup>&</sup>lt;sup>3</sup> Pause - Pausar. Play - Continuar o jogo. Fast-forward - Acelerar.

(*game over*), são mostrados dados referentes ao número de passageiros transportados e o número de dias que o metrô durou, conforme a Figura 4. Algo importante de se notar também é que cada mapa gerado é único, isto é, após o término do jogo, ele não pode ser visualizado novamente, a menos que se tenha uma gravação em vídeo ou uma captura de tela anterior ao momento de fim de jogo.

**Figura 4. Captura de tela de fim de jogo, com a seguinte mensagem: "Superlotação nessa estação forçou o seu metrô a fechar. 709 passageiros viajaram no seu metrô durante 41 dias."**

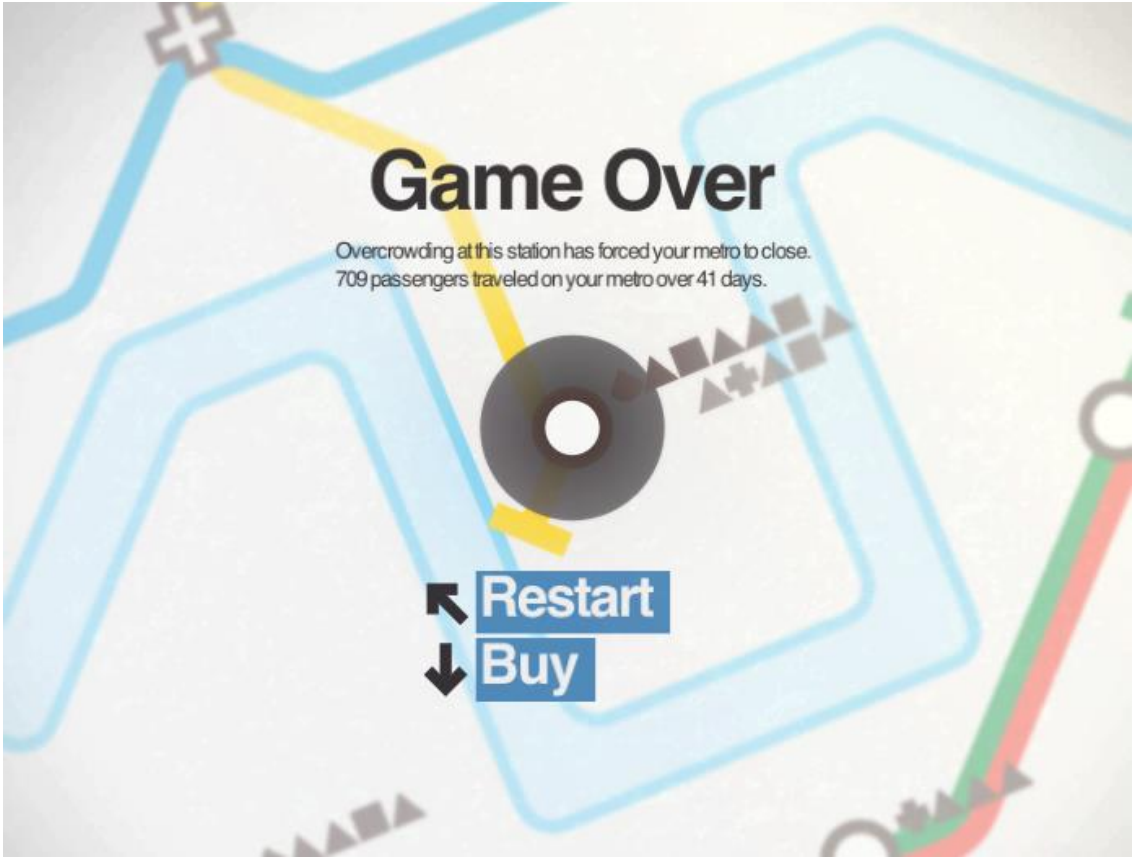

**Fonte: acervo do autor.**

Uma vez que cada linha, cada estação, grupos de estações atendidas por uma linha específica e outros agrupamentos podem ser vistos como elementos matemáticos, é possível estabelecer relações entre os elementos do jogo e conceitos específicos da matemática (como questões relacionadas ao tratamento da informação e noções de geometria plana, por exemplo). Agora, de que forma isso pode ocorrer? Mais precisamente: **Como o jogo Mini Metrô pode ser utilizado para proporcionar experiências de ensino e aprendizagem numa sala de aula** 

**de matemática do Ensino Fundamental?** Tomo esta como a pergunta norteadora de minha pesquisa.

A fim de responder a essa pergunta, busquei fundamentar, executar e analisar uma prática em sala de aula, conforme a sequência de capítulos descrita a seguir (considerando essa introdução como o primeiro capítulo, na qual apresento o jogo e minha pergunta de pesquisa ao leitor).

No segundo capítulo, tenho a intenção de justificar o uso do jogo em sala de aula, explicitando os motivos pelos quais acredito que esse estudo se faz necessário. Para tal, divido o capítulo em duas partes, sendo a primeira parte destinada às considerações dos Parâmetros Curriculares Nacionais (PCN) acerca da tecnologia e dos jogos, e a segunda parte destinada à caracterização da expressão "jogo digital" e apresentação de trabalhos que se aproximam do meu nesse sentido, envolvendo o uso de outros jogos digitais.

O terceiro capítulo é dividido em três subseções. Na primeira, trago uma breve contextualização histórica, a fim de mostrar como a Matemática e os diferentes avanços da tecnologia em sala de aula têm caminhado juntos nas últimas décadas. Na segunda, trago exemplos de novas atividades que surgiram ao longo dessa história. E na terceira, introduzo conceitos que norteiam a prática desenvolvida (e analisada no quinto capítulo).

No quarto capítulo, abordo questões metodológicas, retomando minha pergunta de pesquisa, fazendo deliberações acerca dela e evidenciando características que definem minha pesquisa como qualitativa. Também procuro inserir o leitor no contexto do trabalho, explicitando o local da prática, o perfil da turma, recursos articulados com o Mini Metrô ao longo das aulas e os tipos de dados recolhidos ao longo da experiência.

No quinto capítulo, constam os resultados, as atividades desenvolvidas por encontro, bem como uma descrição analítica de cada encontro. Por fim, no último capítulo, trago considerações acerca do trabalho desenvolvido, explicitando potencialidades e limitações da abordagem escolhida por mim, e sugerindo outras possibilidades de trabalho com o jogo.

Adicionalmente, nos Apêndices e Anexos podem ser encontrados os modelos das atividades, bem como todos os termos legais referentes à prática (termo de consentimento da escola, termo de assentimento dos alunos e termo de consentimento livre e esclarecido dos alunos e pais/responsáveis).

#### <span id="page-16-0"></span>**2. JUSTIFICATIVA: POR QUE ESTUDAR COM O MINI METRÔ?**

Neste capítulo, busco explicar com mais detalhes a relevância de uma abordagem com o Mini Metrô na sala de aula de matemática. Para tal objetivo, o capítulo apresenta duas partes. Na primeira, seguem considerações dos Parâmetros Curriculares Nacionais para os anos finais do Ensino Fundamental (1998) acerca do trabalho com tecnologias e jogos, bem como uma distinção entre jogos comerciais e educacionais. Na segunda, caracterizo jogos digitais e apresento três trabalhos correlatos à minha proposta, escolhidos principalmente porque também fazem uso de jogos comerciais para explorar possibilidades em sala de aula.

#### <span id="page-16-1"></span>**2.1. PCN E O TRABALHO COM TECNOLOGIAS E JOGOS**

Os Parâmetros Curriculares Nacionais para os anos finais do Ensino Fundamental (1998) destacam dois aspectos importantes, que dizem respeito às possíveis formas de "fazer matemática": o trabalho com as tecnologias da comunicação e o trabalho com jogos.

No que tange às tecnologias, os PCN afirmam que estas "constituem um dos principais agentes de transformação da sociedade, pelas modificações que exercem nos meios de produção e por suas consequências no cotidiano das pessoas." (BRASIL, 1998, p. 43). Consequentemente, o uso desses recursos traz significativas contribuições às formas de repensar o processo de ensino e aprendizagem de matemática. Os Parâmetros também destacam algumas possibilidades de uso dos computadores nas aulas de matemática, dentre as quais eles constam como "meio para desenvolver autonomia pelo uso de *softwares* que possibilitem pensar, refletir e criar soluções." (BRASIL, 1998, p. 44).

E no que diz respeito ao trabalho com jogos, os PCN nos dizem que aqueles "constituem uma forma interessante de propôr problemas, pois permitem que estes sejam apresentados de modo atrativo e favorecem a criatividade na elaboração de estratégias de resolução e busca de soluções." (BRASIL, 1998, p. 46). No caso de jogos de estratégia e simulação, como o Mini Metrô, pode-se partir da realização de exemplos práticos, em detrimento da repetição de modelos estabelecidos previamente, abrindo o caminho para a resolução de problemas e exercício do pensamento matemático.

Sintetizando, o Mini Metrô pode ser encarado como um software a ser utilizado em sala de aula para potencializar aprendizagens, a partir do problema que o próprio jogo nos apresenta (manter o metrô funcionando enquanto for possível). Assim, há a necessidade de investigar seus possíveis papeis nesse contexto.

Também acrescento que o Mini Metrô não é o único jogo que pode ser visto dessa forma. De fato, existem trabalhos relacionando outros jogos com práticas matemáticas em sala de aula, jogos que, assim como o Mini Metrô, inicialmente não foram designados para tais propósitos (os chamados jogos comerciais), mas apresentam situações a partir das quais podemos extrair a matemática ou fazer analogias com o raciocínio matemático.

#### <span id="page-17-0"></span>**2.2. DO TRABALHO COM JOGOS DIGITAIS**

Atualmente, não há uma definição universal para o que constitui de fato um "jogo digital". No entanto, há literaturas<sup>4</sup> que se esforçam para conceituar o termo. Miranda e Stadzisz (2017), após dialogarem com algumas dessas literaturas, sintetizam a ideia de jogo digital como:

> [...] atividade voluntária, com ou sem interesse material, com propósitos sérios ou não, composta por regras bem definidas e objetivos claros, capazes de envolver os(as) jogadores(as) na resolução de conflitos e que possui resultados variáveis e quantificáveis. Esta atividade deve ser gerenciada por software e executada em hardware. (MIRANDA E STADZISZ, 2017, p.299)

Assim, podemos caracterizar o Mini Metrô e outros jogos como sendo de fato digitais, e fazer uma busca de trabalhos no âmbito da Educação Matemática que tenham utilizado essa ferramenta. Ressalto que jogos digitais podem ser tanto educacionais quanto comerciais.

Santos e Alves (2018) discutem em seu artigo a contribuição dos jogos digitais para o ensino de matemática. Para os autores, esse tipo de jogo tem sido bem aceito no âmbito da educação, tanto por alunos quanto professores. Ainda assim, eles destacam que os estudos envolvendo jogos digitais e educação matemática são muito recentes (pelo menos no cenário brasileiro), e afirmam que é

<sup>4</sup> J. Huizinga (1949), C. Crawford (1984), K. Salen e E. Zimmermann (2003) e M. J. P. Wolf (2007), entre outras.

importante o envolvimento de mais pesquisadores da educação matemática brasileira nesse campo de pesquisa.

Ao longo dessa discussão, os autores trazem uma boa compilação de produções brasileiras (mais precisamente, 24 produções) envolvendo jogos digitais e educação matemática. A maioria envolve jogos educacionais desenvolvidos com vistas para o ensino e aprendizagem de ciências e matemática. No entanto, existem alguns que tratam de jogos comerciais. A seguir, comento sobre três trabalhos desse tipo. Dois deles foram mencionados no artigo de Santos e Alves, e a partir do título, os encontrei no portal de teses e dissertações da CAPE $S<sup>5</sup>$  e fiz a leitura direta. O terceiro trabalho foi publicado na revista RENOTE<sup>6</sup>.

Inicio com a dissertação de mestrado de Jacobsen (2014). A autora teve como objetivo investigar as possibilidades de aprendizagem de equações de 1º grau com o jogo Criminal Case<sup>7</sup>, popular entre os usuários da rede social Facebook<sup>8</sup>.

Para tal, Jacobsen realizou uma pesquisa qualitativa com alunos do 7º ano do Ensino Fundamental de uma escola na zona rural do município de Camaquã/RS. Uma vez que o acesso ao jogo requer uma conta no Facebook, foi concebido um Ambiente Virtual de Aprendizagem<sup>9</sup> (AVA), um grupo na rede social onde a professora trocava ideias com os alunos e propunha novos desafios. Em sala de aula, foi trabalhado o conteúdo de equações matemáticas, o qual foi articulado com o jogo pela seguinte analogia: no jogo procuram-se pistas e resolvem-se enigmas, assim como nas equações se procura "o valor do x", de modo que a equação também pode ser vista como um enigma.

Os principais dados foram capturas de tela das discussões geradas no grupo do Facebook, nos quais a autora buscou compreender as relações que os alunos fizeram entre resolver o enigma no jogo e resolver o enigma matemático, se tinham mais de uma estratégia e se conseguiam relacionar as duas ações.

<sup>5</sup> CAPES- Coordenação de Aperfeiçoamento de Pessoal de Nível Superior. Portal de teses e dissertações disponível em [<https://catalogodeteses.capes.gov.br/>](https://catalogodeteses.capes.gov.br/catalogo-teses/#!/). Acessado em 22 de novembro de 2019.

<sup>&</sup>lt;sup>6</sup> RENOTE- Revista Novas Tecnologias na Educação. Disponível em [<https://seer.ufrgs.br/renote>](https://seer.ufrgs.br/renote). Acessado em 22 de novembro de 2019.

<sup>&</sup>lt;sup>7</sup> Jogo de objetos escondidos com temática detetive, lançado no Facebook pela produtora francesa Pretty Simple em 2012. Mais informações sobre o jogo podem ser encontradas no web site [<https://pt.wikipedia.org/wiki/Criminal\\_Case>](https://pt.wikipedia.org/wiki/Criminal_Case). Acessado em 24 de novembro de 2019.

<sup>&</sup>lt;sup>8</sup> Rede social virtual lançada em 2004, fundada por Mark Zuckerberg, Eduardo Saverin, Dustin Moskovitz, Andrew McCollum e Chris Hughes.

<sup>&</sup>lt;sup>9</sup> Apresento as características do AVA mais adiante, na primeira subseção de "Considerações Teóricas".

Analisando os resultados de sua pesquisa, Jacobsen concluiu que a harmonização entre o estudo de equações do 1º grau e o Criminal Case fez com que os alunos desenvolvessem e trabalhassem estratégias para ambas as situações. Cativados pelo grupo do Facebook, os alunos "tiveram a oportunidade de aprender matemática jogando e utilizaram as táticas dos jogos para resolverem as Equações do 1º grau, demonstrando interesse em estudar de uma forma diferenciada" (JACOBSEN, 2014, p.109). A autora também ressalta a necessidade de se trabalhar mais com jogos eletrônicos, afirmando que eles "merecem pesquisas mais aprofundadas sobre aprendizagem formal e informal, inteligências múltiplas e formação continuada dos professores" (JACOBSEN, 2014, p.109).

O próximo trabalho que apresento é o de Gama (2016). Em sua dissertação de mestrado, o autor buscou simultaneamente explorar as possibilidades educativas de jogos digitais e promover outros modos de interação entre os alunos e o professor, através do uso de redes sociais.

Novamente, foi feita uma pesquisa qualitativa. No entanto, alguns diferenciais do trabalho de Gama foram: a turma (1º ano do ensino médio, em um Instituto Federal no município de Ibirubá/RS), e os recursos utilizados. Estas incluem as capturas de telas de três jogos (a saber, Angry Birds<sup>10</sup>, Terraria<sup>11</sup> e Cut The Rope<sup>12</sup>), articuladas com o software GeoGebra<sup>13</sup>. Em relação à interação, foi criado um grupo no WhatsApp<sup>14</sup> onde estavam o professor e os alunos. Neste grupo, os alunos poderiam sugerir outros jogos para trabalharem. O professor-pesquisador levou as capturas de tela dos jogos para a sala de aula e usando o recurso de importação de imagens do GeoGebra, trabalhou com a turma os conteúdos de funções afins e quadráticas. Também foi realizada uma atividade avaliativa com questões técnicas e questões relacionando o conteúdo e os jogos trabalhados em aula.

<sup>&</sup>lt;sup>10</sup> Jogo eletrônico de quebra-cabeça desenvolvido pela companhia finlandesa Rovio Entertainment e lançado em 2009. Atualmente, Angry Birds é uma franquia, composta por uma série de jogos. Mais informações disponíveis em: [<https://pt.wikipedia.org/wiki/Angry\\_Birds>](https://pt.wikipedia.org/wiki/Angry_Birds). Acessado em 24 de novembro de 2019.

<sup>&</sup>lt;sup>11</sup> RPG (Role-plaving game) de ação desenvolvido pela produtora Re-Logic e lançado em 2011. Mais informações disponíveis em: [<https://terraria.org/>](https://terraria.org/). Acessado em 24 de novembro de 2019.

<sup>12</sup> Jogo eletrônico de quebra-cabeça desenvolvido pela ZeptoLab e lançado em 2010. Mais informações disponíveis em:[<https://pt.wikipedia.org/wiki/Cut\\_the\\_Rope>](https://pt.wikipedia.org/wiki/Cut_the_Rope). Acessado em 24 de novembro de 2019.

<sup>&</sup>lt;sup>13</sup> Apresento o GeoGebra de forma mais detalhada na terceira subseção de "Metodologia".

<sup>14</sup> Aplicativo multiplataforma de mensagens instantâneas e chamadas de voz ou de vídeo. Além de mensagens de texto, permite aos usuários o envio de imagens, vídeos e documentos em PDF.

Na parte de resultados, o autor destacou vários tipos de resoluções das questões por parte dos alunos. Alguns resolveram as questões por métodos abordados em aula, enquanto outros resolveram por métodos diferentes. Alguns alunos que não resolveram corretamente estão inclusos, pois mesmo tendo dificuldades com o conteúdo em si, sentiram-se encorajados pelas imagens a tentar fazer as questões. O autor também destaca um aluno que mesmo tendo errado as questões técnicas, conseguiu resolver aquelas relacionadas ao jogo, indicando que "se a linguagem da sala de aula se conecta com o mundo do aluno ele compreende" (GAMA, 2016, p. 61).

O autor concluiu que a experiência com os jogos digitais, o GeoGebra e a proposta de interação via WhatsApp foram bem-sucedidas, de modo geral. Boa parte dos alunos reagiu de forma otimista ao desenvolvimento das atividades, inclusive da avaliação. Gama também ressalta a escassez de trabalhos correlatos ao seu, o que novamente nos remete aos apelos de Jacobsen, Santos e Alves, no sentido de que se faz necessário pesquisar mais sobre as potencialidades dos jogos digitais no ensino e aprendizagem de matemática.

Por fim, trago o artigo de Freitas, Neto e Silva (2016), que aborda o uso de uma variação do Angry Birds, intitulado Angry Birds Space, para explorar o conteúdo de lançamento de projéteis em aulas de Física no Ensino Fundamental. A prática foi realizada em duas turmas do sexto ano, numa escola pública em Canoas/RS. Os autores explicam que a escolha do jogo se dá pelo fato de que ele se passa no espaço, de modo que há novas "forças", leis gravitacionais e atmosferas com as quais os jogadores devem lidar.

Dados para análise consistem em testes escritos, entrevistas gravadas e transcritas, com foco nos gestos que os alunos faziam para representar qualquer movimento referente às questões que estavam discutindo.

A sequência de atividades desenvolvidas se deu em quatro etapas, a seguir:

Primeira Etapa: As duas turmas foram divididas em dois grupos cada, nesta primeira fase eles jogavam entre si, competindo entre o próprio grupo, e sozinhos iriam descobrindo as estratégias necessárias para ir avançando no jogo com o auxilio da maneira correta de utilizar o estilingue e fazer uso da força de gravidade específica para cada quadro ou "fase".

Segunda etapa: A cada semana eles jogavam e era explicado os três tipos de lançamentos (horizontal, vertical e obliquo) e sobre o que era gravidade e como ela estava agindo no jogo.

Terceira etapa: Foi realizado brincadeiras, onde era necessário o compreendimento de lançamentos para brincar. Jogos como vôlei, futebol, o uso de estilingue para determinar distancias entre outros.

Quarta etapa: Cada aluno realizou um pós-teste, onde respondiam três questões abertas, onde os alunos poderiam escrever ou desenhar. A primeira questão tinha dois estilingues, um mais esticado e outro menos, com ângulo de lançamento nitidamente diferentes. A segunda questão apresentava um menino jogando bola e uma menina que deveriam jogar algo no lixo e na ultima questão era solicitado para eles explicarem o que é gravidade. Depois, quatro alunos deste grupo foram sorteados para serem entrevistados. (FREITAS, NETO E SILVA, 2016, p. 5)

No que tange os resultados, os autores comentam que, embora os alunos não desenvolvam um conceito preciso da interação gravitacional, o jogo Angry Birds Space "contribui para que estudantes possam prever trajetórias e considerar ângulos de lançamento diferentes" (FREITAS, NETO, SILVA, 2016, p. 8). Os autores também ressaltam que, por ser uma turma de 6º ano, não se tratava de uma prática numa disciplina de Física propriamente dita, e sim de Ciências (em geral, a divisão de Ciências em Física, Química e Biologia ocorre no Ensino Médio).

Ainda assim, podemos estabelecer a flexibilidade do jogo Angry Birds e suas variações, por exemplo, visto que pelo menos dois trabalhos o utilizaram e analisaram em sala de aula. Os outros jogos desempenham papeis importantes dentro das propostas onde estão inseridos, e nesse espírito, creio que o Mini Metrô também possa ter seu lugar. Os PCN (BRASIL, 1998) descrevem potencialidades dos jogos, Santos e Alves (2018) defendem o aprofundamento das pesquisas voltadas para jogos digitais, Jacobsen (2014) acredita que estes merecem atenção e Gama (2016) atesta que ainda há poucos trabalhos desse tipo. Então, creio que uma proposta com o Mini Metrô é deveras conveniente.

Note que até aqui eu falei mais sobre o aspecto dos jogos, precisamente. E as tecnologias em geral? Ocorre que o "poder transformador" que os PCN sugerem para as tecnologias é coerente com o fato de que existe um grande caminho no qual estas e a matemática andam juntas. Na realidade, esse caminho é tão grande que trato de discorrer melhor sobre ele no capítulo a seguir.

### <span id="page-22-0"></span>**3. CONSIDERAÇÕES TEÓRICAS**

Nesse capítulo, trago noções que fundamentam a prática desenvolvida por mim. Para fins de organização, divido o capítulo em três partes. A primeira é destinada a uma contextualização histórica, focada na sincronia entre educação matemática e tecnologia. A segunda apresenta a noção de experimentação com tecnologias e exemplos de atividades elaboradas em torno dessa noção. A terceira apresenta a ideia de cenário para investigação, de modo a concluir a fundamentação de minha proposta.

### <span id="page-22-1"></span>**3.1. A MATEMÁTICA E A TECNOLOGIA: UMA CAMINHADA HISTÓRICA**

De acordo com Borba, Scucuglia e Gadanidis (2018), podemos orientar nossa caminhada por uma história de quatro fases das tecnologias digitais em educação matemática. Os autores também nos mostram que há como estabelecer relações entre as fases, de modo que elas definitivamente não são conjuntos disjuntos.

Para a primeira fase, vamos nos situar na década de 1980. Os autores reconhecem o software LOGO<sup>15</sup> (cujo uso se iniciou por volta de 1985) como elemento fundamental dessa fase, descrevendo-o brevemente da seguinte forma:

> Cada comando do LOGO determina um procedimento a ser executado por uma tartaruga (virtual). Os movimentos da tartaruga, como passos e giros, possibilitam a construção de objetos geométricos como segmentos de reta e ângulos. A natureza investigativa do LOGO diz respeito à construção de sequências de comandos (um algoritmo) que determina um conjunto ordenado, ou sequencial, de ações que constituam uma figura geométrica. (BORBA, SCUCUGLIA E GADANIDIS, 2018, p. 23)

#### Os autores também pontuam que:

[...] a experimentação com o LOGO oferece meios para que o aluno possa estabelecer relações entre representações algébricas (os comandos) e as representações geométricas dinâmicas (movimentos executados pela tartaruga). (BORBA, SCUCUGLIA E GADANIDIS, 2018, p. 24)

Na Figura 5, temos uma amostra da interface do LOGO, com uma possível maneira de construir um quadrado. Cada "pf 100" é uma caminhada de 100 unidades para frente, enquanto cada "gd 90" é um giro de 90 graus para a direita.

<sup>&</sup>lt;sup>15</sup>Software de programação voltado à educação. Mais informações disponíveis em: [<https://www.nied.unicamp.br/biblioteca/super-logo-30/>](https://www.nied.unicamp.br/biblioteca/super-logo-30/). Acessado em 24 de novembro de 2019.

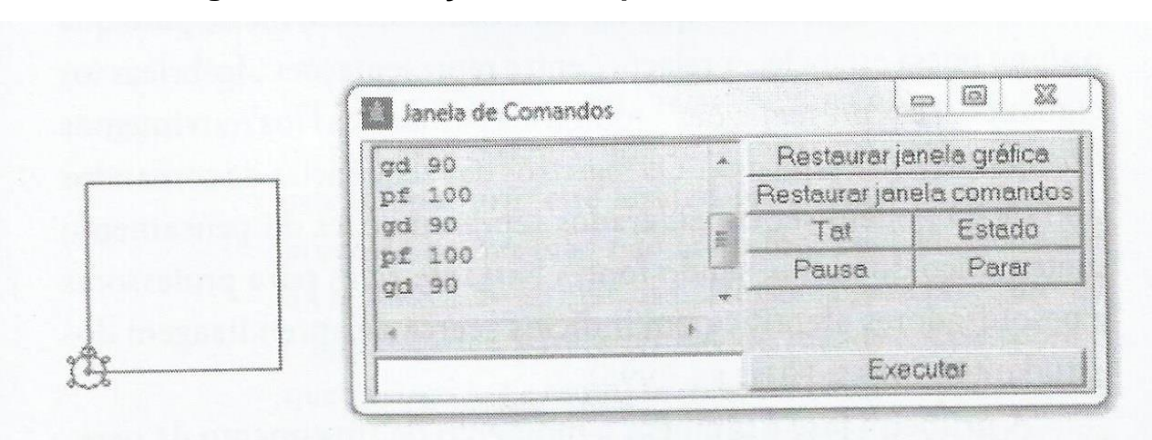

**Figura 5. Construção de um quadrado com o LOGO.**

#### **Fonte: Borba, Scucuglia e Gadanidis (2018, p. 23)**

Também é mencionado que nessa época já era discutido o uso de calculadoras simples, científicas e computadores em educação matemática. Em relação aos computadores, precisamente, já existia a necessidade de "informatizar" as escolas. Tanto é que nessa época surgiram iniciativas governamentais como o EDUCOM, o Formar e o Proninfe.

O EDUCOM (COMputadores na EDUcação) pode ser considerado o "carrochefe" dos três projetos mencionados. Ele foi uma iniciativa do Ministério da Educação e Cultura (MEC), aliada à Secretaria Especial de Informática em 1983. Seu objetivo era "criar centros pilotos em universidades brasileiras para desenvolver pesquisas sobre as diversas aplicações do computador na educação." (BORBA E PENTEADO, 2016, p. 20)

O projeto Formar foi uma ação dentro do EDUCOM, a fim de formar recursos humanos na área de informática educativa. Consistia na oferta de cursos de especialização para pessoas vindas de diferentes estados. Ao final desse curso, essas pessoas atuariam como multiplicadores em seus respectivos estados. Tal iniciativa deu origem aos CIEDs (Centros de Informática Educacional) em dezessete estados brasileiros.

O Proninfe (Programa Nacional de Informática na Educação) foi lançado também pelo MEC ao final dos anos 80, e deu continuidade às iniciativas anteriores, contribuindo de forma significativa para a incorporação da informática nas escolas, por meio da criação de laboratórios e centros para a capacitação de professores.

Apesar dessas iniciativas (e outras subsequentes), Borba e Penteado (2016) comentam sobre dois aspectos limitantes dessa incorporação: a descontinuidade de ações governamentais e a subutilização dos equipamentos (algo que veremos mais adiante que permanece até os dias de hoje). Dentro da subutilização, eles destacam inconsistências como, por exemplo, diretores que dificultam o acesso às máquinas e a falta de técnicos de informática nas equipes de funcionários das escolas.

Borba (2002) também comenta sobre o aspecto da descontinuidade em um texto onde ele problematiza a relação entre computador, problema e solução. É dito que o computador é visto como a solução de muitos problemas, mas ao mesmo tempo ele também cria problemas novos. O problema da descontinuidade, por exemplo, é gerado pelo governo que vê o investimento em computadores como uma solução para problemas eleitorais, uma vez que a modernidade da máquina é associada ao político que a compra com o dinheiro dos impostos de quem frequenta a escola.

Na primeira metade dos anos 90, temos o início da segunda fase. Borba, Scucuglia e Gadanidis (2018) nos dizem que nessa época, surgiram vários softwares educacionais, com características específicas para o estudo de matemática, tais como: Winplot<sup>16</sup>, Fun<sup>17</sup>, Graphmatica<sup>18</sup> (voltados às múltiplas representações de funções), CabriGéomètre<sup>19</sup>, Geometricks<sup>20</sup> (voltados à geometria dinâmica) e sistemas de computação algébrica como o Maple<sup>21</sup>.

Referente à geometria dinâmica, em particular, temos o surgimento da "prova do arrastar", uma espécie de critério para diferenciar um "desenho" de uma "construção". Essa diferenciação não fazia sentido usando lápis e papel. No entanto, no computador, com o auxílio dos softwares, podemos impôr a cada uma de nossas criações as propriedades fundamentais que definem um objeto geométrico. Tais propriedades fazem com que esse objeto resista à prova do arrastar, de modo que ele pode ser efetivamente classificado como uma construção. Mediante a manipulação de algum dos elementos móveis (vértices ou arestas) que compõem a construção, ela se mantém firme como um todo.

<sup>&</sup>lt;sup>16</sup> Software para o estudo de funções, desenvolvido por Rick Parris.

<sup>17</sup> Software para o estudo de funções, desenvolvido por Marcelo de Carvalho Borba e Glauter Januzzi.

<sup>&</sup>lt;sup>18</sup> Software para o estudo de funções, desenvolvido por Keith Hertzer.

<sup>&</sup>lt;sup>19</sup> Software para o estudo de Geometria, produzido pela companhia francesa Cabrilog.

<sup>&</sup>lt;sup>20</sup> Software para o estudo de Geometria. Manual desenvolvido por Viggo Sadolis.

 $21$  Sistema algébrico computacional que permite a computação de expressões algébricas, simbólicas, gráficas bidimensionais ou tridimensionais. Desenvolvido pela Waterloo Maple Inc.

Já o desenho é "deformável", ele até pode representar um objeto geométrico em dada configuração, mas ao ter um de seus elementos móveis manipulados, "arrastados", não se sustenta enquanto construção. Por exemplo, no GeoGebra é possível plotar no plano xy os pontos (0,0), (0,1), (1,0) e (1,1) e usar a ferramenta *polígono* para traçar um quadrilátero que tenha esses pontos como vértices. A princípio, esse quadrilátero é um quadrado. No entanto, ao arrastar um dos quatro pontos na tela, a figura perde as propriedades fundamentais que definem um quadrado, tratando-se então de um desenho. Essa visualização das propriedades (ou da falta delas), é algo que pôde ser amplificado pela geometria dinâmica.

Também foi na segunda fase que Borba sugeriu o termo "moldagem recíproca" para tratar da relação entre o pensamento matemático e o uso da tecnologia. Essa expressão apareceu inicialmente em sua tese de doutorado (em 1993), e ao longo dos anos essa perspectiva foi refinada, aparecendo em diversas publicações. Com base na teoria da reorganização<sup>22</sup> de Tikhomirov, Borba nos diz que "o computador é visto como algo que molda o ser humano e ao mesmo tempo é moldado por ele". (BORBA, 1999, p.288)

No mesmo texto, Borba (1999) propõe uma nova forma, metafórica, de pensar a unidade básica de construção de conhecimento: "o ser-humano-lápis-e-papelinformática-...". Um pouco mais adiante (por volta de 2001), essa unidade foi sintetizada pelo autor como o coletivo "seres-humanos-com-mídias", significando que o ato de produzir conhecimento não se dá por seres humanos isolados, tampouco por coletivos formados apenas por seres humanos (BORBA E PENTEADO, 2016, p. 48). A hifenização da expressão busca dar ênfase na ideia de que a tecnologia não é neutra ao pensamento humano, destacando a existência de coletivos formados por humanos e não humanos e realçando "o papel que as mídias têm enquanto atores não humanos em moldar as possibilidades que esses coletivos têm de construir conhecimento". (BORBA, 2001, p.142)

Também em meados de 1999, o advento da internet caracteriza o início da terceira fase, na qual surge a possibilidade de trabalho à distância. Nessa época as siglas TI (tecnologias da informação) e TIC (tecnologias da informação e

<sup>22</sup> Borba (1999, p. 286-288) nos apresenta as três teorias de Tikhomirov. A teoria da substituição diz que o computador calcula mais, erra menos e, portanto, substitui o ser humano. A teoria da complementação afirma que o computador resolve problemas que o ser humano não "alcança". Finalmente, a teoria da reorganização diz que o feedback imediato do computador possibilita uma mudança no processo de construção de aprendizagens. Borba faz críticas às duas primeiras teorias, e se aproxima mais da terceira.

comunicação) tornaram-se mais comuns. Adicionalmente, cursos de formação continuada de professores, cujas atividades poderiam ocorrer via e-mails, chats e fóruns para discussão fomentaram a noção de Ambiente Virtual de Aprendizagem.

Borba et al. (2017) definem o AVA como uma web plataforma para cursos de estudos, a qual pode permitir que os participantes se organizem em grupos de trabalho; pode apresentar recursos, atividades e interações dentro da estrutura de um curso; pode registrar participações e pode ter um certo nível de integração com outros sistemas institucionais.

É ressaltado que a terceira fase "encontra-se em franco desenvolvimento e vem transformando softwares da segunda fase, e ao mesmo tempo vem sendo influenciada por novas possibilidades da quarta fase". (BORBA, SCUCUGLIA E GADANIDIS, 2018, p.39).

A quarta fase está estabelecida de meados de 2004 até os tempos atuais. As siglas TI e TIC foram condensadas na expressão TD (tecnologias digitais), a qual passou a ser comumente utilizada. A internet rápida também transformou a comunicação online, dentro e fora da sala de aula. Surgiram os MOOC's (Massive Open Online Courses), cuja tradução pode ser feita como Curso Online Aberto de Massas. "Curso" porque há objetivos de aprendizagem. De "Massas" porque não há um limite no número de pessoas que podem participar. "Aberto", pois em geral não são exigidos pré-requisitos para participação. E online porque o curso se dá por meio de AVAs, favorecidos pela internet rápida.

Também surgiu a noção de PMD (performance matemática digital), caracterizada por colocar tanto professores quanto estudantes como artistas e por apresentar uma simbiose entre produções artísticas e conteúdos matemáticos, através da produção e edição de vídeos, publicações e divulgações em redes sociais, ou até mesmo em websites<sup>23</sup> destinados a esse tipo de produção.

Tudo isso constitui um grande cenário exploratório, propício a questionamentos e pesquisas. E nesse espírito, então, sou incentivado a colocar em ação o coletivo "seres-humanos-Mini-Metrô-GeoGebra-..." e explorar as possibilidades de trabalho com ele.

<sup>&</sup>lt;sup>23</sup> Por exemplo, os Festivais de Vídeos Digitais e Educação Matemática. Disponíveis em [<https://www.festivalvideomat.com/>](https://www.festivalvideomat.com/). Acessado em 24 de novembro de 2019.

#### <span id="page-27-0"></span>**3.2. EXPERIMENTAÇÃO COM TD E EXEMPLOS DE ATIVIDADES**

Ao longo da trajetória vista na seção anterior, algumas expressões podem ser destacadas: experimentação, investigação, natureza investigativa... Todas elas remetem à transformação que a inserção de novas mídias causou (e ainda vem causando) nas salas de aula de matemática. De um modo geral, a noção de experimentação com tecnologias pode ser entendida como o uso de tecnologias informáticas no estudo de conceitos ou na exploração de problemas matemáticos, mediante certas especificidades (Borba e Villarreal, 2005, apud Borba, Scucuglia e Gadanidis, 2018, p. 54-55). Borba (1999, p. 21) argumenta que a ampla experimentação é caracterizada pela formulação de conjecturas por parte dos estudantes, e em alguns casos, só é possível devido às características das tecnologias digitais, devido ao rápido feedback que estas proporcionam. Assim, na experimentação com tecnologias, a ideia é explorar as potencialidades diferenciadas oferecidas por elas.

De maneira bastante aproximada, Borba e Penteado (2016, p. 45) nos dizem que "o enfoque experimental explora ao máximo as possibilidades de rápido feedback das mídias informáticas e a facilidade de geração de inúmeros gráficos, tabelas e expressões algébricas". Dessa forma, apresento nessa subseção alguns exemplos de atividades desenvolvidas por professores-pesquisadores do Grupo de Pesquisa em Informática, outras Mídias e Educação Matemática (GPIMEM)<sup>24</sup> com essa proposta de experimentação intrínseca.

Inicio com uma experiência realizada no Ensino Fundamental, numa escola estadual na cidade de Rio Claro-SP. A professora Nilce Scheffer liderou com os alunos do Fundamental II (5ª a 8ª séries) um trabalho com calculadoras comuns, calculadoras gráficas e com o CBR<sup>25</sup>, um detector sônico de movimento.

O trabalho foi dividido em três etapas. Primeiro, foram utilizadas as calculadoras comuns para o estudo de propriedades da radiciação. Em seguida, os alunos utilizaram calculadoras gráficas para explorar funções lineares e quadráticas. Por último, o CBR foi incorporado à calculadora gráfica no estudo de funções.

<sup>&</sup>lt;sup>24</sup> Há mais de duas décadas, O GPIMEM estuda questões ligadas às tecnologias na Educação Matemática, refletindo sobre as mudanças que a inserção das Tecnologias Digitais traz na Educação. Uma lista com diversas publicações sobre esse tema pode ser encontrada na homepage do grupo: [<https://igce.rc.unesp.br/#!/gpimem>](https://igce.rc.unesp.br/#!/gpimem). Acessado em 24 de novembro de 2019.

<sup>&</sup>lt;sup>25</sup> CBR - Calculator Based Ranger - detector sônico de movimento que mede distância, velocidade e aceleração. Equipamento produzido pela Texas Instruments.

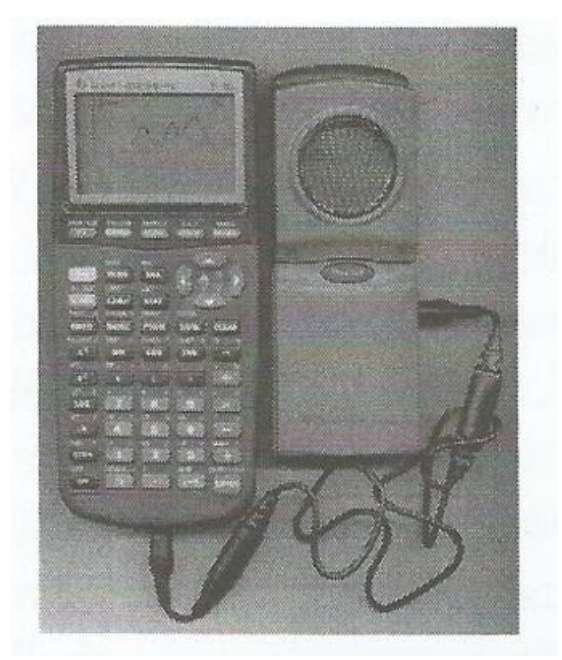

**Figura 6. CBR acoplado a uma calculadora gráfica.**

**Fonte: Borba e Penteado (2016, p.31)**

Sobre o funcionamento do sensor CBR, ele pode ser acoplado à calculadora (conforme mostrado na Figura 6), de modo que se pode medir a distância deste sensor a um alvo. A calculadora, por sua vez, constrói um gráfico distância x tempo, sendo que o tempo varia de zero a quinze segundos.

Basicamente, o conjunto alunos-calculadora-CBR permitiu uma articulação entre movimento corporal e representação gráfica da função, uma vez que cada gráfico dependia de como os alunos se movimentavam dentro da sala de aula. Borba e Penteado (2016, p. 31) argumentam que usualmente se dá mais atenção para o aspecto algébrico das funções, em detrimento de relações gráficas e tabulares, motivo pelo qual os autores defendem que também é interessante observar a representação gráfica obtida por movimento corporal. Mais precisamente:

> Essa coordenação permite aos alunos verem o gráfico não como um desenho do movimento, mas como uma perspectiva que fragmenta esse movimento e destaca um aspecto do mesmo, nesse caso, a distância a um alvo. Entender que gráficos, de uma maneira geral, representam fragmentações é fundamental para o ensino de funções a fim de que o estudante possa em seguida coordenar essa representação com as tabulares e algébricas. (BORBA E PENTEADO, 2016, p. 36)

O próximo exemplo é uma experiência no Ensino Superior, mas também envolve a coordenação entre representações de funções. No curso de graduação em Ciências Biológicas da UNESP- Rio Claro, existe uma disciplina de Matemática Aplicada, na qual se estudam conteúdos relativos às funções e introdução aos conceitos de derivada e integral.

Munidos de calculadoras gráficas e softwares, trabalhando em grupos, os alunos podem traçar e explorar os gráficos de funções. A partir daí, surgem conjecturas para discussão na sala de aula, que se sustentam ou são modificadas conforme os alunos e o professor discutem.

Uma conjectura que chamou bastante a atenção de Borba, em 1998, devido ao seu grau de originalidade, envolve a exploração do coeficiente b de uma função quadrática (do tipo y =  $ax^2$  + bx + c). Conhecida como "a conjectura de Renata"<sup>26</sup> (nome da estudante que a fez), ela diz o seguinte:

> Quando "b" é maior que zero, a parábola vai cortar o eixo y com sua parte crescente, quando "b" for maior que zero. Quando "b" for menor que zero, ela vai cortar o y com sua parte decrescente [a aluna faz alguns gestos com a mão tentando "desenhar" no ar o que disse]. (Transcrição da fita de vídeo, dia 7 de abril de 1998, apud BORBA, 1999)

Esta conjectura desencadeou uma discussão intensa na sala de aula, e Borba destaca que dificilmente ela seria feita sem a presença das mídias utilizadas na aula, as quais estruturaram os rumos da atividade ao mesmo tempo em que eram estruturadas pelos grupos que as utilizavam. Na Figura 7, à próxima página, podem ser visualizados os testes necessários para verificar a conjectura de Renata. Dada a função quadrática definida por  $y = ax^2 + bx + c$ , define-se  $c = 1$  e fazemos a e b variar, de modo que temos quatro casos:

Caso I (superior esquerdo da figura):  $a = 1 e b = -3$ 

Caso II (superior direito da figura):  $a = 1 e b = 3$ 

Caso III (inferior esquerdo da figura):  $a = -1$  e  $b = -3$ 

Caso IV (inferior direito da figura):  $a = -1$  e  $b = 3$ 

Nos quatro casos, verifica-se que a conjectura de Renata é, de fato, verdadeira, e que o coeficiente "b" da função quadrática pode realmente ser associado ao ramo da parábola que intercepta o eixo das ordenadas.

<sup>&</sup>lt;sup>26</sup> Nome completo: Renata Giassi Udulutsch. Em seu grupo de trabalho, também estavam as alunas Patrícia Aline Oliveira Ribeiro e Sílvia Kazue Missawa. As três eram estudantes do 1º ano do curso de graduação em Ciências Biológicas (período integral) da UNESP, Rio Claro/SP, 1998.

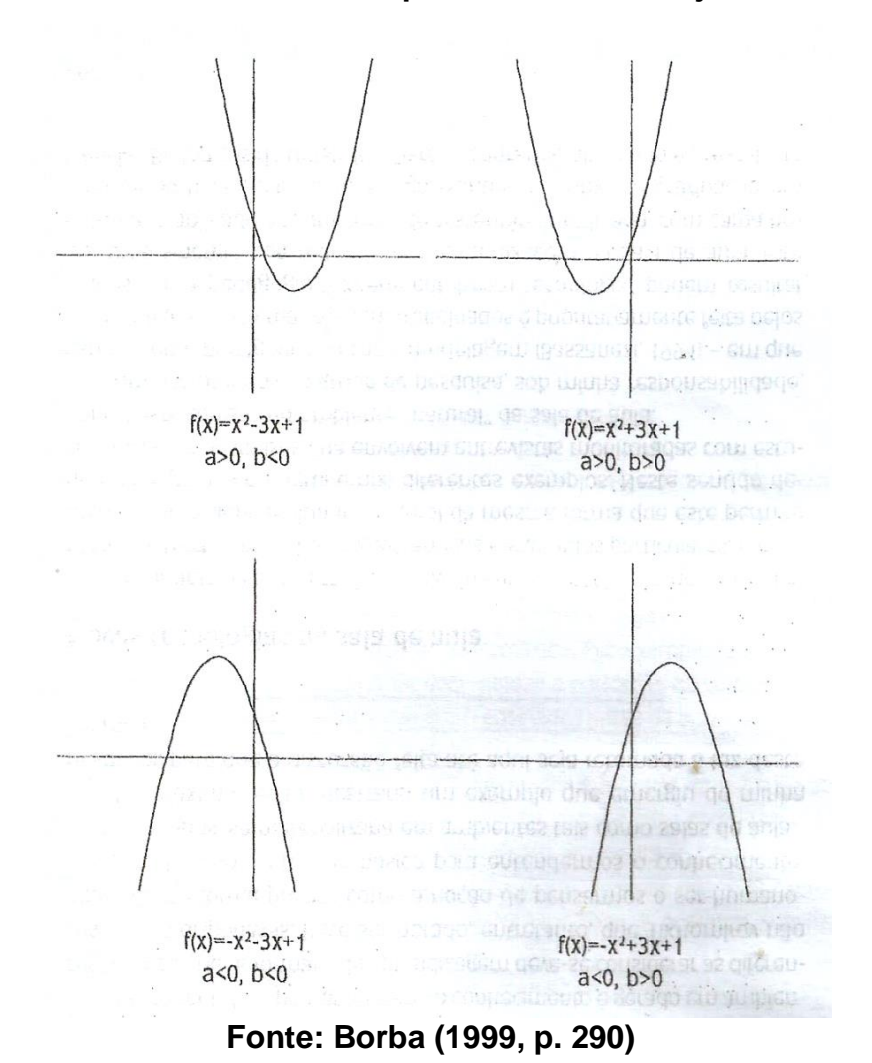

**Figura 7. Os 4 casos necessários para verificar a conjectura de Renata.**

Também é ressaltado que o enfoque experimental-com-tecnologias pode ser utilizado mesmo que os alunos ainda não tenham todo o conhecimento analítico necessário para tratar de um problema. No caso dos estudantes de Biologia da UNESP- Rio Claro, Borba e Penteado (2016, p. 42-43) apresentam uma atividade na qual os alunos experimentaram-com-tecnologia a partir de um tema escolhido por eles: a germinação de sementes de melão. Utilizando softwares de ajuste de curvas e o enfoque experimental-com-calculadora, os alunos obtiveram o gráfico da função definida por  $y = 0.15(x - 27)^2 + 98$ , na qual x representa a temperatura (em graus Celsius), e y representa o percentual de sementes que germinaram.

Além de explicitar o que os levou a escolher uma função quadrática para modelar a situação, os alunos também apresentaram a obtenção do gráfico a partir de transformações (translação horizontal, compressão e translação vertical) sobre o gráfico da função y = x².

Considerando essas experiências-com-tecnologias, passo então a buscar um possível ambiente de aprendizagem com enfoque experimental para o Mini Metrô. Mais precisamente, um objetivo específico de minha pesquisa é analisar um cenário para investigação a ser proposto em sala de aula, o qual envolva conexões entre conhecimento matemático e o jogo. Para tal objetivo, preciso definir o que é esse cenário, o tipo de conexão a estabelecer, e como o próprio jogo entra no processo.

## <span id="page-31-0"></span>**3.3. CONCEPÇÃO DE CENÁRIO PARA INVESTIGAÇÃO**

Inicio esta subseção trazendo a ideia de cenário para investigação de Skovsmose (2000). Em seu artigo, ele define esse cenário como um ambiente "que convida os alunos a formularem questões e procurarem explicações", dando suporte então a um trabalho de investigação. Skovsmose apresenta o cenário como uma alternativa ao que ele chama de paradigma do exercício, que compõe um ambiente mais "fechado" de aprendizagem, o qual é comumente associado às práticas tradicionais em sala de aula.

Munido desses dois pilares, o autor os combina com três tipos de referências: à matemática propriamente dita, à semi-realidade e às situações do mundo real. Dessa forma, temos seis possíveis ambientes de aprendizagem em sala de aula, conforme seguem:

- (1) Paradigma do exercício com referências à matemática pura
- (2) Cenário para investigação com referências à matemática pura
- (3) Paradigma do exercício com referências à semi-realidade
- (4) Cenário para investigação com referências à semi-realidade
- (5) Paradigma do exercício com referências à realidade
- (6) Cenário para investigação com referências à realidade

Vale destacar que essas possibilidades não são configurações estanques, muito menos precisam ser trabalhadas independentemente umas das outras. De fato, Skovsmose destaca que é possível transitar entre elas. E nos próprios exemplos da subseção anterior podemos enxergar essas articulações. O trabalho com o CBR, por exemplo, pode ser classificado nos ambientes (2) e (6).

Nesse espírito, busco firmar a pesquisa nos ambientes (4) e (3), dado que o jogo traz uma situação de semi-realidade – uma realidade que não é a física – a partir da qual é possível extrair a matemática, trabalhar sobre ela com os alunos e refletir sobre como ela aparece na realidade em questão.

Como já mencionado, a situação de semi-realidade consiste em gerenciar um sistema ferroviário na tela do computador. Dado que as linhas de trem e as estações podem ser vistas como linhas poligonais e vértices, respectivamente, podemos trazer questões acerca de propriedades dessas linhas. Mais do que isso, podemos provocar o jogador para que ele estude as linhas elaboradas, a fim de otimizar suas estratégias para manter seu metrô funcionando pelo maior tempo possível.

Carregado por essa ideia, é possível ao aluno incorporar outros programas à experiência de investigação. Mais precisamente, o Mini Metrô não fornece recursos como comprimento das linhas ou número de estações atendidas por cada uma (sendo necessário contar uma a uma). Nesse sentido, o GeoGebra pode suprir essas limitações, com recursos do tipo *ponto*, *polígono* e *caminho poligonal*.

Adicionalmente, é possível utilizar softwares de apoio para registrar os progressos. O Paint<sup>27</sup>, por exemplo, permite facilmente aos alunos editar e salvar capturas de tela (*prints*), de modo que há como selecionar os momentos considerados mais importantes do jogo para análise e reprodução no GeoGebra. Outros possíveis softwares para organizar e representar os conjuntos de estações e de linhas são o Word<sup>28</sup>, onde se pode fazer listas com descrições textuais detalhadas, e o Excel<sup>29</sup>, onde se pode construir planilhas de acordo com a necessidade de cada aluno de organizar suas informações.

Todos esses softwares constituem tecnologias digitais (TD), sobre as quais Maltempi e Mendes (2016) comentam em seu artigo. Eles trazem a controvérsia de que as TD estão cada vez mais presentes em nossas vidas, mas ainda são subutilizadas em sala de aula, sendo inclusive responsabilizadas por resultados negativos em algumas situações.

Por outro lado, na Educação Matemática, especificamente, é argumentado que as TD são capazes de viabilizar um ensino de matemática ao mesmo tempo mais conceitual, relacional e prático. Conceitual porque os softwares oferecem a possibilidade de manipular/experimentar conceitos empiricamente. Relacional porque permite articular diferentes conteúdos de matemática, que geralmente são

<sup>&</sup>lt;sup>27</sup> Software acessório do sistema operacional Windows, que permite a criação, alteração e conversão de imagens.

<sup>&</sup>lt;sup>28</sup> Software para o processamento de documentos de texto, da Microsoft Corporation.

<sup>&</sup>lt;sup>29</sup> Software para a construção de planilhas eletrônicas, da Microsoft Corporation.

trabalhados separadamente. E prático porque aproxima o conhecimento matemático com um problema da realidade mundana. (MALTEMPI E MENDES, 2016, p. 91)

No caso do Mini Metrô, ele aproxima o problema "semi-mundano" com o conhecimento matemático. E esta pesquisa busca estabelecer e analisar essa aproximação dada pela investigação com o uso de TD. Dessa forma, temos uma proposta de cenário para investigação com referências à semi-realidade (o sistema metroviário de uma cidade no jogo). A conexão entre a matemática e o jogo se dá por meio dessa articulação entre diferentes TD ao longo da investigação. E o jogo é o que possibilita essa articulação, servindo como ferramenta principal para "gerar modelos", os quais podem ser estudados matematicamente com o auxílio de outros softwares no computador.

#### <span id="page-34-0"></span>**4. METODOLOGIA**

De posse do cenário a ser estabelecido, passa-se a definir como ele é analisado. Mais precisamente, nesse capítulo explicito questões metodológicas de meu trabalho. No primeiro subcapítulo, apresento algumas características de uma pesquisa qualitativa e a definição de uma observação participante. No segundo subcapítulo, tenho a intenção de inserir o leitor no contexto do meu trabalho, explicitando as circunstâncias de minha prática. No terceiro subcapítulo, apresento o GeoGebra de forma mais conveniente, como um recurso a ser integrado com o Mini Metrô ao longo de meu trabalho na escola. Por fim, no último subcapítulo, falo sobre os tipos de dados recolhidos ao longo da proposta.

## <span id="page-34-1"></span>**4.1. PESQUISA QUALITATIVA E OBSERVAÇÃO PARTICIPANTE**

É claro que um cenário para investigação já pressupõe, de certo modo, uma abordagem mais aberta. Ainda assim, é crucial estabelecer a linha de pesquisa a ser seguida. No meu caso, a ideia foi fazer uma pesquisa qualitativa, uma vez que algumas características essenciais dela vão ao encontro dos objetivos do trabalho, conforme os aspectos a seguir.

O primeiro aspecto a ser destacado é o da investigação descritiva. "Os dados recolhidos são em forma de palavras ou imagens, e não de números." (BOGDAN, BIKLEN, 1991, p. 48)

Recapitulando a pergunta de pesquisa: Como o jogo Mini Metrô pode ser utilizado para proporcionar experiências de ensino e aprendizagem numa sala de aula de matemática do Ensino Fundamental? Apesar de ser uma pergunta bem direcionada, ela é suficientemente aberta, de modo que é possível afirmar que existe mais de uma forma de respondê-la. De fato, não existe indicação de que eu esteja tentando descobrir todas as formas de trabalhar com o jogo, muito menos listar algum número finito de formas. Também observo o uso da expressão "ensino e aprendizagem", significando que minha ideia não é pensar apenas em como os alunos podem aprender (ou ensinar) com o jogo, mas sim em como o professor pode ensinar (ou aprender) com o jogo.

Sendo assim, a intenção de minha pesquisa é descrever e analisar apenas

uma possível maneira, uma possível prática que traga as respostas pretendidas. Por isso, há a necessidade de recolher dados que, sob análise, sejam capazes de expressar a relação entre o jogo e o conteúdo matemático, em vez de simples respostas numéricas.

Também atento para o fato de que não há a exibição de algum conteúdo matemático específico na minha pergunta, devido ao caráter experimental que apresentei no capítulo anterior. A investigação por parte dos alunos pode ocasionar a produção de diferentes conhecimentos matemáticos para serem aplicados ao jogo, os quais acredito que devam ser contemplados. Como já dito, uma potencialidade de trabalhar com a tecnologia é justamente aproximar a matemática de um problema de um modo prático, onde o conteúdo que aparece depende do problema em questão.

O segundo aspecto que destaco é o da ênfase no processo. "Os investigadores qualitativos interessam-se mais pelo processo do que simplesmente pelos resultados ou produtos." (BOGDAN, BIKLEN, 1991, p. 49) Novamente, a fim de refletir sobre o aspecto de ensino e aprendizagem, é necessário olhar para o desenvolvimento da prática como um todo. Em vez de somente analisar os resultados obtidos pelos alunos, é necessário identificar potencialidades e limitações da prática em si. Isto constitui a análise do ambiente de aprendizagem proposto em sua totalidade, através do qual teremos como descrever concisamente essa possível forma de responder à pergunta de pesquisa.

O terceiro aspecto a ser comentado é o da análise indutiva. Investigadores qualitativos "não recolhem dados ou provas com o objetivo de confirmar ou infirmar hipóteses construídas previamente; ao invés disso, as abstrações são construídas à medida que os dados particulares que foram reunidos vão se agrupando." (BOGDAN, BIKLEN, 1991, p. 50).

Isso converge com a ideia da pesquisa, ao passo que os trabalhos dos alunos foram, em sua maioria, determinantes na hora de analisar a prática de ensino e aprendizagem. Não temos hipóteses pré-estabelecidas, temos uma pergunta e uma possibilidade de resposta, a qual busco explorar devidamente.

A abordagem predominante tomada por mim foi a observação participante. Ela pode ser caracterizada como "uma estratégia de campo que combina simultaneamente a análise documental, a entrevista de respondentes e informantes, a participação e a observação direta e a introspecção." (DENZIN, 1978, p. 173, apud ANDRÉ E LÜDKE, 1986, p. 28). Os autores também comentam sobre a existência
de quatro tipos de observadores, que variam conforme seu grau de participação: o participante total, o observador enquanto participante, o participante enquanto observador, e o observador total.

O participante total não revela ao grupo sua identidade como pesquisador nem o propósito de seu estudo. A ideia dele é se "enturmar", se aproximar o máximo possível da perspectiva dos participantes. André e Lüdke (1986) pontuam que nesse papel, o pesquisador deixa de ter uma visão do sistema como um todo, além de esbarrar em questões éticas devidas ao fato de ele "fingir" ser algo que não é.

O observador enquanto participante foi o papel assumido por mim. Neste caso, o pesquisador deixa claro ao grupo pesquisado os objetivos do estudo e sua identidade desde o início. Em geral, isso lhe dá acesso a um espectro variado de informações, mas ele também precisa concordar com o grupo sobre o que vai a público ou não por meio da pesquisa. No meu caso, essa concordância se deu pelos termos de assentimento e de consentimento que eu, minha orientadora, os alunos e seus pais ou responsáveis assinaram, bem como por um terceiro termo de consentimento da escola, que sabia que eu estava lá para implementar minha proposta de investigação matemática.

O participante enquanto observador deixa claro alguns objetivos de sua pesquisa, mas não todos. A ideia é não alterar muito o ambiente da pesquisa ou o comportamento do grupo observado. No entanto, novamente se esbarram em questões éticas sobre o que pode ser publicado ou não.

Por fim, o observador total não interage com o grupo observado. Ele pode ficar oculto ou fazer parte do grupo, mas sem desenvolver relações interpessoais. Mais uma vez, se esbarram em questões éticas, referentes a publicações sem a concordância do grupo.

André e Lüdke (1986) também atentam que os papéis não precisam permanecer sempre os mesmos. Um observador pode começar imerso no ambiente e ir se distanciando, ou vice-versa. De fato, quando cursei as disciplinas<sup>30</sup> de Estágio

<sup>&</sup>lt;sup>30</sup> Na segunda metade do curso de Licenciatura em Matemática da UFRGS, existem três disciplinas de Estágio em Educação Matemática. No Estágio I, os licenciandos formam grupos de até cinco pessoas, fazem observações na escola e coparticipam das aulas de Matemática, junto ao professor titular da disciplina. Ao final do estágio, ocorrem seminários sobre leituras pré-selecionadas e a entrega de um relatório de atividades realizadas na escola. No Estágio II, os licenciandos trabalham individualmente. Eles devem escolher uma ou duas turmas dos anos finais do Ensino Fundamental, fazer observação durante um certo tempo e depois assumir a turma como docentes, sozinhos. Ao final do estágio, também ocorrem seminários e a entrega de um relatório final. O Estágio III é uma versão análoga do Estágio II para o Ensino Médio.

em Educação Matemática II e III de minha graduação, meus estágios foram configurados em duas etapas: uma na qual eu fui um observador total e outra na qual eu fui um observador enquanto participante.

## **4.2. CONTEXTO DO TRABALHO**

O trabalho foi desenvolvido no Colégio Estadual Ruben Berta (CERB), uma escola da rede pública, localizada na Zona Norte de Porto Alegre/RS, que atende alunos da Educação Básica (Ensino Fundamental e Médio). No primeiro semestre de 2019, eu fiz a disciplina de Estágio em Educação Matemática II nesta escola com uma turma do 7º ano, e no segundo semestre, permaneci na escola como voluntário para elaborar, junto ao professor titular da disciplina, uma Oficina de Matemática, ao final da qual propus as atividades com o Mini Metrô aos alunos. Tais atividades podem ser encontradas nos Apêndices.

A escolha por fazer a prática em forma de oficina se deu por dois fatores: primeiramente, o cronograma da escola era rígido e a disciplina de estágio tinha restrições de carga horária para um projeto destinado a esta pesquisa, o que dificultava uma proposta aberta de investigação matemática. O segundo fator era o de que apenas os alunos do 7º ano seriam contemplados caso eu fizesse a prática no primeiro semestre, sendo que o convite também poderia ser estendido aos alunos dos outros anos.

Adicionalmente, além de poder executar as atividades com o Mini Metrô, a proposta de uma oficina de matemática na escola também seria auxiliar os alunos que tinham maiores dificuldades com os conteúdos matemáticos ensinados no turno regular. Eu poderia acompanhá-los mais de perto ao mesmo tempo em que buscava fazer com que eles "se aventurassem" com o Mini Metrô.

Os encontros da oficina nos quais foram implementados os trabalhos com o Mini Metrô somaram 400 minutos (oito períodos de 50 minutos), sendo aplicados dois períodos por semana, ao longo do mês de outubro e no início de novembro de 2019. Três desses encontros (o primeiro, o segundo e o quarto) foram realizados no laboratório de informática da escola, enquanto o terceiro foi realizado no laboratório de ciências, com o auxílio de notebooks, os quais tinham acesso à internet através da rede sem fio da escola (wi-fi).

A respeito dessa modificação no terceiro encontro, ocorreu que, apesar de eu e o professor titular de Matemática da escola termos feito quatro reservas semanais no laboratório de informática de uma vez só, duas dessas reservas (terceira e quarta semana) falharam<sup>31</sup>, de modo que o trabalho com notebooks no laboratório de ciências serviu como um plano B no terceiro encontro. Quanto ao quarto encontro, considero que houve uma falha na reserva devido ao fato de que, chegando lá, precisei "dividir" o laboratório de informática com a turma de outra professora.

Quanto ao número de alunos, a oficina iniciou com dez alunos, cujas séries variam do sexto ao oitavo ano. No entanto, apenas seis alunos entregaram os termos de assentimento/consentimento devidamente preenchidos e assinados, e destes seis, somente quatro fizeram parte do trabalho de forma integral (frequentando todas as oficinas), sendo dois alunos do sétimo ano e dois alunos do oitavo ano. Em conversas com o professor titular, constatamos que, apesar de os alunos se sentirem atraídos pela ideia de trabalhar com o jogo e de ter aulas de matemática nos laboratórios, muitos não se sentiram dispostos a participar de uma atividade no contraturno que "não valia nota". O turno regular deles era a tarde, o que significa que precisavam comparecer pela manhã.

# **4.3. RECURSOS DE TRABALHO: O GEOGEBRA ALIADO AO MINI METRÔ**

Além de poder jogar o *free trial* do Mini Metrô no computador, os alunos também utilizaram o processador de textos Word, da Microsoft, e o GeoGebra na elaboração de seus trabalhos. Em particular, creio que cabe aqui falar um pouco mais sobre o GeoGebra, visto que ele possui um notório caráter inovador e que ele já foi mencionado em outras atividades que apresentei. Na minha própria atividade, inclusive, ele apareceu articulado com o jogo em maior parte dos encontros.

Também destaco que um grande facilitador que justifica a escolha do GeoGebra para ser articulado com o Mini Metrô foi o fato de que atualmente podemos trabalhar com o software sem necessariamente tê-lo instalado no computador, bastando para isso acessar o link [<https://www.geogebra.org/classic>](https://www.geogebra.org/classic) (acessado em 1 de dezembro de 2019).

<sup>31</sup> Mais detalhes sobre essas falhas estão explicados no capítulo "A Prática", nas subseções correspondentes ao terceiro e ao quarto encontro.

O GeoGebra foi criado por Markus Hohenwarter em 2001, e despertou o interesse de vários professores e pesquisadores acerca de práticas pedagógicas e acadêmicas com o uso do programa no ensino e aprendizagem de Matemática. Naturalmente, com o advento da internet, isso favorece a participação em fóruns de pesquisa, bem como a criação de comunidades, Institutos GeoGebra etc.

De acordo com o Instituto São Paulo GeoGebra (2019):

O GeoGebra é um software de matemática dinâmica gratuito e multiplataforma para todos os níveis de ensino, que combina geometria, álgebra, tabelas, gráficos, estatística e cálculo numa única aplicação. [...] Algumas características importantes:

- Gráficos, álgebra e tabelas estão interligados e possuem características dinâmicas;
- Interface amigável, com vários recursos sofisticados;
- Ferramenta de produção de aplicativos interativos em páginas WEB;
- Disponível em vários idiomas para milhões de usuários em torno do mundo;
- Software gratuito e de código aberto.

Por ser livre, o software GeoGebra vem ao encontro de novas estratégias de ensino e aprendizagem de conteúdos de geometria, álgebra, cálculo e estatística, permitindo a professores e alunos a possibilidade de explorar, conjecturar, investigar tais conteúdos na construção do conhecimento matemático. (INSTITUTO SÃO PAULO GEOGEBRA, 2019)

Anteriormente, apresentei uma maneira de situar as tecnologias digitais na educação matemática, percorrendo quatro grandes fases. Cronologicamente, o GeoGebra surgiu na terceira fase. Mas ele acabou reestruturando práticas da segunda fase também. Precisamente, uma das características marcantes da segunda fase era o trabalho com a geometria dinâmica. No entanto, Borba, Scucuglia e Gadanidis (2018, p. 49) destacam algumas limitações dos softwares que precederam o GeoGebra. Por exemplo, softwares como o Cabri e o Geometricks não ofereciam potencialidades voltadas à múltipla representação de funções, enquanto construções geométricas dinâmicas não eram feitas pelo Winplot.

Nesse sentido, o GeoGebra adquiriu seu caráter inovador, ao integrar as múltiplas representações (geométrica, algébrica, aritmética etc.) de um objeto. Dessa forma, muitas práticas da segunda fase foram repensadas com o uso do GeoGebra. Ainda assim, é extremamente importante notar que o GeoGebra não substituiu nenhum dos softwares anteriores, apenas foi incorporado ao conjunto já existente. Inclusive, isso é bem geral. O cinema não acabou com o teatro, os vídeos não acabaram com o cinema, a escrita não acabou com a oralidade, a tecnologia digital não acabou com o uso de giz, lápis e papel, e a simulação não deve acabar

com a demonstração em Matemática. É evidente o fato de que uma mídia jamais extermina a outra. (BORBA E PENTEADO, 2016, p. 49).

Ainda sobre as múltiplas representações, Faria e Maltempi (2019) nos trazem a noção de intradisciplinaridade, que se refere à capacidade de trabalhar simultaneamente as ramificações de uma disciplina. Em seu artigo, os autores problematizam a fragmentação das ciências e da Matemática, argumentando que embora a concentração em uma ramificação de um campo científico favoreça o aprofundamento em uma temática, sua dissociação das outras ramificações é capaz de estabelecer fronteiras que isolam os conhecimentos uns dos outros, levando à possível perda de conexões poderosas para as ciências (FARIA E MALTEMPI, 2019, p. 349). Em seguida, os autores propõem que o GeoGebra possa favorecer o trabalho concomitante com as representações múltiplas, justamente por coordenar em conjunto as representações aritmética, algébrica e geométrica. Para ilustrar essa sinergia, é apresentada a análise de uma atividade envolvendo o raciocínio proporcional<sup>32</sup>, desenvolvida com professores de Matemática que atuavam nos Anos Finais do Ensino Fundamental.

Os principais dados foram os questionários das atividades<sup>33</sup>, bem como gravações audiovisuais das discussões levantadas nos encontros. Nos resultados, nota-se que alguns professores se impressionaram com a conexão estabelecida entre a proporcionalidade e a representação gráfica no plano, algo que para eles não era óbvio até então, e que eles gostariam de apresentar essa "novidade" aos alunos (FARIA E MALTEMPI, 2019, p. 364).

Também foi destacado o reconhecimento do papel do GeoGebra nessa atividade. Uma professora comentou que os alunos dessa geração poderiam se atrair facilmente pela atividade, pois "já nasceram na era digital". Isso combinado com a interface amigável do GeoGebra poderia contribuir para a compreensão dos conceitos em aritmética, álgebra e geometria (FARIA E MALTEMPI, 2019, p. 365).

<sup>&</sup>lt;sup>32</sup> O raciocínio proporcional pode ser entendido como a capacidade de raciocinar, estabelecendo uma relação entre duas ou mais grandezas em termos relativos, mobilizando para tal raciocínio a habilidade de analisar qualitativamente situações, estabelecer relações, julgar com equidade e distinguir circunstâncias proporcionais das não proporcionais. (FARIA, 2016, p. 49 apud FARIA E MALTEMPI, 2019, p. 350)

<sup>&</sup>lt;sup>33</sup> Atividades que fizeram parte da tese de doutorado de Rejane Waiandt Schuwartz de Carvalho Faria (2016), desenvolvida no Programa de Pós-Graduação em Educação Matemática da UNESP - Rio Claro/SP. Disponível em: [<https://repositorio.unesp.br/handle/11449/148026>](https://repositorio.unesp.br/handle/11449/148026). Acesso em 24 de novembro de 2019.

Os autores concluem que "a abordagem matemática com GeoGebra ressalta a relevância da intradisciplinaridade e oferece ao professor atividades que permitem que este tipo de exploração seja realizado." (FARIA E MALTEMPI, 2019, p. 366)

Nesse sentido, o trabalho com o Mini Metrô e o GeoGebra pode constituir uma intradisciplinaridade, uma vez que o jogo nos dá uma situação geométrica, um mapa, o qual pode ser recriado no GeoGebra e estudado analiticamente através das janelas de Álgebra e Geometria, juntas. Na terceira subseção do capítulo "A Prática", comento de forma mais detalhada sobre esse aspecto.

### **4.4. TIPOS DE DADOS**

Em cada um dos quatro encontros que tive com a turma da oficina, foi feito um arquivo no Word em forma de trabalho, o qual os alunos deveriam responder no computador e me enviar (ou salvar em um pen drive, de onde eu pegaria uma cópia) ao final da aula. Com a progressão das oficinas, os alunos acharam mais prático o trabalho com pen drives, uma vez que o envio das atividades exigia o acesso ao email, o qual eles acharam mais trabalhoso de utilizar.

Cada atividade leva o nome de "Oficina Mini Metrô x", sendo  $x \in \{1, 2, 3, 4\}$ . Novamente, nos Apêndices, constam os modelos das atividades. Os trabalhos dos alunos constituem os principais dados de minha pesquisa, dado o grau de envolvimento que eles tiveram com as atividades.

Complementarmente, foram gravados áudios das conversas com os alunos nas oficinas 2 e 3. Não pude lançar mão desse recurso na oficina 1, devido à problemas técnicos do dispositivo de gravação que eu estava utilizando. Também não pude fazê-lo na oficina 4, pois como já comentei anteriormente, tive que "dividir" o laboratório de informática da escola com a turma de outra professora, o que causou diversos atravessamentos nas falas de meus alunos.

Não obstante, procurei fazer anotações escritas ao término de cada aula que não pude gravar. Uma ideia inicial que eu tinha era a de fazer notas de campo enquanto os alunos trabalhavam, mas devido à complexidade percebida por eles em relação às atividades, precisei fazer constantes intervenções, respondendo perguntas levantadas por eles e sanando inseguranças que eles demonstraram, tanto em relação ao conteúdo matemático quanto ao manuseio da tecnologia.

# **5. A PRÁTICA**

Como já comentado, apenas quatro alunos fizeram os trabalhos de forma contínua e publicável, isto é, compareceram aos quatro encontros e entregaram os termos de consentimento devidamente preenchidos e assinados. Chamarei estes quatro alunos de Laura, Amanda, João Pedro e Vanessa, nomes fictícios designados de modo a favorecer a fluidez de minha descrição e preservar o sigilo das identidades dos alunos, conforme combinado nos termos de consentimento.

Eu recomendei o trabalho em duplas para estes quatro alunos, mas apenas duas alunas aceitaram se juntar. Os outros dois preferiram trabalhar individualmente, de modo que foram produzidos três grupos de atividades.

## **5.1. OFICINA MINI METRÔ 1**

A primeira aula foi ministrada no laboratório de informática da escola e tinha um propósito básico: apresentar o Mini Metrô e o GeoGebra aos alunos, de forma que eles explorassem abertamente os dois recursos. Em sessões anteriores da oficina de matemática, os alunos já tinham trabalhado com o GeoGebra, mas de forma mais direcionada, com applets $34$  prontos para uso e objetos já construídos que exigiam apenas a manipulação, em vez de alguma proposta de desenho ou de construção. Dessa forma, a Oficina Mini Metrô 1 tinha três atividades.

Adicionalmente, coloquei uma pergunta para reflexão ao final das três atividades: *Como você acha que pode fazer seu metrô durar o máximo possível?* Comentei que eles não precisavam responder de imediato se não quisessem, mas deveriam pensar sobre, pois essa pergunta seria retomada nos próximos encontros. Seria como um "dever de casa".

A primeira atividade pedia que os alunos abrissem o jogo e simplesmente o jogassem. Estipulei que fizessem no mínimo três perguntas sobre o jogo, significando que poderiam fazer mais conforme a necessidade. A segunda atividade já era mais específica, pedindo registros de uma sessão de jogo (um mapa). Por fim, a terceira atividade solicitava que esses registros fossem "desenhados" no GeoGebra de algum modo. Como eu esperava, a turma passou mais tempo nas

<sup>34</sup>Versões reduzidas de um software, capazes de executar atividades específicas dentro de um site.

duas primeiras atividades, tentando melhorar suas pontuações no jogo. Como resultado, apenas as duas primeiras atividades foram concluídas com êxito.

Outro detalhe é que eu tinha enviado as atividades da oficina por e-mail na semana anterior, mas eles demoraram para abrir na aula. Uma aluna, em particular, teve problemas de acesso porque sua conta de e-mail do Google teve que passar por verificação de segurança via celular, e o número de telefone que ela registrou era o da mãe (já que a própria aluna não tinha celular). Ela teve de ir até a sala da direção e pedir para fazer uma ligação para a mãe, a fim de obter o código que o Google havia enviado para o celular desta. Em função disso, como o número de alunos da oficina já estava reduzido, os próximos encontros foram baseados no uso de pen drives, através dos quais eu já deixava os arquivos em alguns computadores antes do início da aula e os coletava ao final de cada aula. Os alunos também preferiram utilizar seus próprios pen drives para salvar os progressos nas atividades.

## **5.1.1. LAURA E AMANDA NA OFICINA 1**

Laura é uma estudante do 7º ano, e Amanda é uma estudante do 8º ano. Laura se descreveu inicialmente como sendo "péssima em matemática", enquanto Amanda se descreveu como mediana, pois ela compreende a matemática, mas se confunde ou desvia sua atenção na hora de "fazer contas". Creio que a noção dela de fazer matemática estava limitada a isso, pois suas aulas de matemática estavam todas estabelecidas numa rotina do ambiente (1) de Skovsmose (paradigma do exercício com referências à matemática pura), repletas de exemplos, mas sem qualquer tipo de contextualização.

#### **Figura 8. Perguntas de Laura e Amanda sobre o Mini Metrô.**

Nomes/Turmas: turma 70 e turma 81 Atividade 1: Em duplas, jogar, explorar o MiniMetro (disponível em /) e fazer http://old.dinopoloclub.com/minimetro pelo menos 3 perguntas sobre o jogo, Como fazer os bichos não se matarem? Qual é o objetivo do jogo? Como fazer mil pessoas em dois dias??

**Fonte: acervo do autor.**

Imaginei que elas jogariam uma de cada vez no começo, mas ocorreu que elas se coordenaram juntas para criar um mapa só em todas as sessões de jogo. As perguntas que elas fizeram acerca dele constam na Figura 8 (na qual os nomes reais das alunas estão devidamente ocultos).

Em dado momento, eu pedi para que os estudantes socializassem suas perguntas. "No cenário para investigação, os alunos são responsáveis pelo processo" (SKOVSMOSE, 2000, p. 1), então a ideia era deixar o máximo possível com eles, posteriormente abrindo espaço para que eles deliberassem sobre as explorações (conjecturas e dúvidas) que tinham a respeito do jogo. E de fato, houve um certo debate sobre elas. Alguns responderam às perguntas de outros e participaram de discussões que as perguntas geraram, eventualmente. Sobre a primeira pergunta da dupla, eu devolvi da seguinte forma<sup>35</sup>:

Matheus – Ok, os 'bichos' são os passageiros, né?

Laura – Sim, isso.

Matheus – Mas o que significa "se matarem"?

Amanda – É quando eles (os passageiros) ficam se tremendo na estação.

Matheus – Ah, no caso a fila tá muito grande. Eles estão esperando um trem.

Concluí dizendo que os passageiros não "se matam". Eles tremem para sinalizar que a estação está superlotada, e que vai fechar logo se nenhum trem os buscar em tempo hábil. Nesse momento, creio que o contexto do jogo começou a fazer mais sentido para elas. Afinal, uma vez que a abordagem era exploratória, eu não tinha explicado nada sobre o jogo antes. Tanto é que a pergunta seguinte foi sobre o objetivo dele, e o aluno João Pedro prontamente começou a fazer parte da discussão, dizendo que "A moral (do jogo) é transportar todo mundo nas linhas". Ele ainda complementou: "Eu só não sei como fazer isso sem dar game over, porque sempre dá game over."

Foi aqui, então, que expliquei o caráter de "resistência" do jogo. Confirmei para João Pedro que ele tinha razão, que a ideia é sim transportar as pessoas, mas em algum momento uma das estações vai ficar lotada e o metrô vai fechar. O objetivo é elaborar e modificar as linhas de modo a fazer o sistema de metrô durar o máximo possível até a chegada desse momento.

A terceira pergunta das meninas (na qual elas me disseram que "fazer"

<sup>&</sup>lt;sup>35</sup> Falas transcritas das anotações que fiz após a aula, dado que não foi possível gravar este encontro.

significa "transportar") se referia ao contador de passageiros. Concluí a partir da pergunta que, apesar do contador de passageiros aparecer ao lado do relógio, elas não estabeleceram relação alguma entre o número de passageiros ao passar do tempo dentro do jogo. Caso contrário, perceberiam que, apesar de o mapa ir aumentando um pouco mais a cada semana, o sistema não ficava frenético o suficiente para poder transportar mil passageiros em dois dias. Na realidade, são necessários alguns meses dentro do jogo para transportar mil passageiros, algo que elas puderam constatar durante a realização da segunda atividade.

Na segunda atividade, Laura e Amanda registraram uma captura de tela de uma sessão de jogo, na qual foi registrado o transporte de 631 pessoas em 38 dias. Na Figura 9, consta o mapa das alunas, o qual tem o fundo preto pois elas acharam o modo noturno mais agradável visualmente, mais "legalzinho" nas palavras delas.

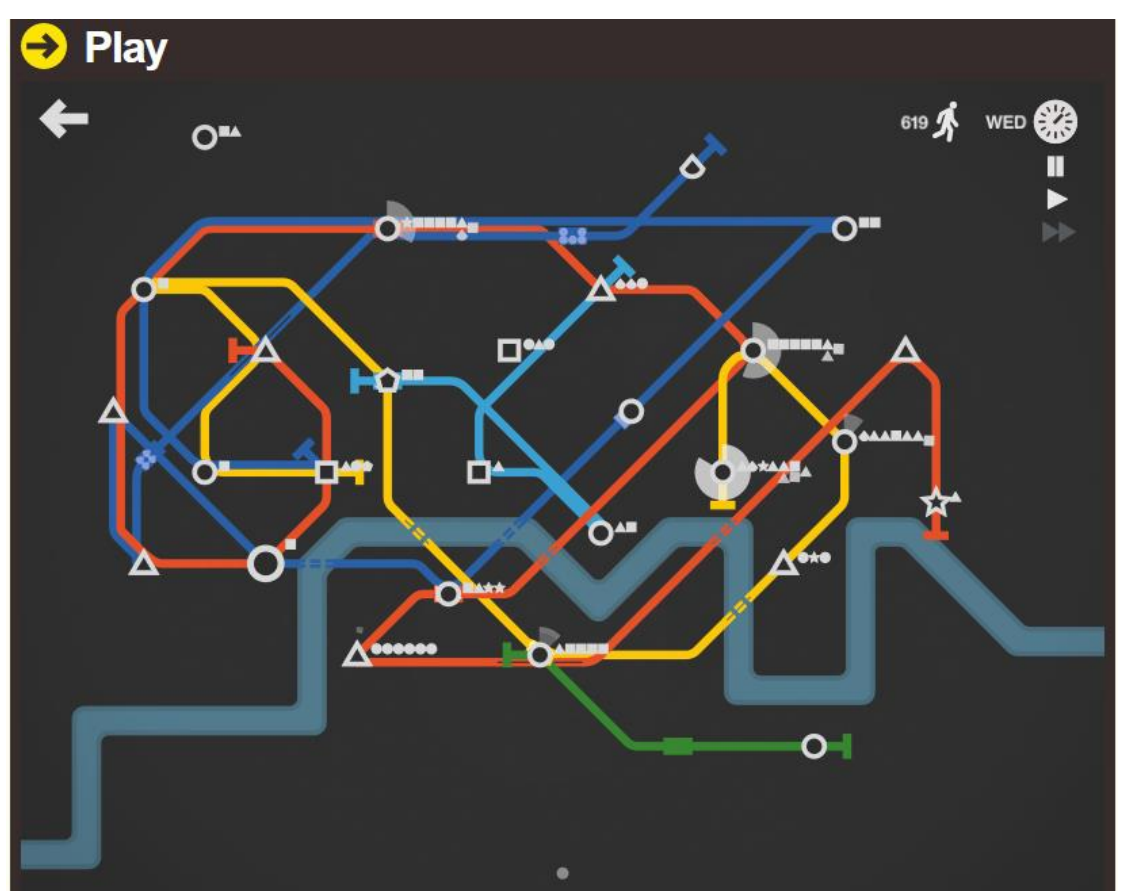

**Figura 9. Mapa de Laura e Amanda no Mini Metrô.**

**Fonte: acervo do autor.**

Laura e Amanda se habilitaram em responder à pergunta para reflexão já no primeiro encontro. Ao verem o questionamento sobre como fazer o metrô durar o máximo possível, as alunas sugeriram: "Quando as pessoas começarem a ficar bravas pode se colocar mais carrinhos na linha para eles poderem pegarem (sic) o treme não acabar com a linha".

Essa sugestão se alinha ao fato de que, várias vezes eu ouvi Laura dizer para Amanda escolher "carrinhos" a cada vez que se completava uma semana no jogo. Às vezes, Amanda acatava essa sugestão, outras vezes não. Amanda preferia abrir novas linhas e colocar mais túneis, como podemos ver na Figura 9, onde há cinco linhas abertas e seis túneis utilizados. Essa fala também pode se referir ao fato percebido de que é possível "arrancar" um vagão em movimento de uma linha e colocá-lo em outra.

## **5.1.2. JOÃO PEDRO NA OFICINA 1**

João Pedro é aluno do 7º ano. Em conversa com o professor titular da disciplina, fui informado que João é considerado um dos alunos que tem mais facilidade com a disciplina de matemática em sua turma, apesar de que muitas vezes ele se impede de ter um desempenho ótimo devido a episódios frequentes de indisposição e desinteresse.

Ao longo das oficinas, João Pedro também foi o aluno que teve mais facilidade em mexer tanto com o GeoGebra quanto com o Mini Metrô. Durante a discussão sobre as perguntas de Laura e Amanda, ele se manifestou sobre o que ele percebeu como o objetivo do jogo, e subsequentemente, deu abertura para uma de suas próprias perguntas sobre o jogo. Na Figura 10, as três perguntas podem ser vistas (e, novamente, o nome real de João Pedro está oculto).

## **Figura 10. Perguntas de João Pedro acerca do Mini Metrô.**

Nomes/Turmas: 70

Atividade 1: Em duplas, jogar, explorar o MiniMetro (disponível em http://old.dinopoloclub.com/minimetro/) e fazer pelo menos 3 perguntas sobre o jogo.

Por que da GAME OVER toda hora? Por que eu não posso fazer quantas linhas eu quiser? Por que cada linha tem sua cor?

**Fonte: acervo do autor.**

João encontrou espaço para a sua primeira pergunta enquanto discutíamos uma das perguntas de Laura e Amanda. Ele imaginou que pudesse fazer o jogo durar infinitamente, e ao se frustrar na busca por essa "solução única", elaborou a primeira questão, a qual eu respondi junto com a segunda pergunta de Laura e Amanda ("Qual o objetivo do jogo?"), ao falar sobre o caráter de "resistência" do Mini Metrô. Em algum momento, o jogo acaba. Mas os caminhos que levam ao fim de jogo dependem de como ele manipula o mapa, como ele experimenta com as linhas.

A segunda pergunta veio da "impaciência" de João. Ele percebeu, de imediato, sete linhas no menu de gerenciamento de recursos, mas foi frustrado pelo fato de só poder usar três linhas. Expliquei que a cada semana, o jogador ganha dois recursos para seu metrô: uma locomotiva e um segundo recurso de sua escolha. Ele poderia escolher abrir novas linhas dessa forma, a menos que estivesse escolhendo outros recursos, como túneis e novos vagões.

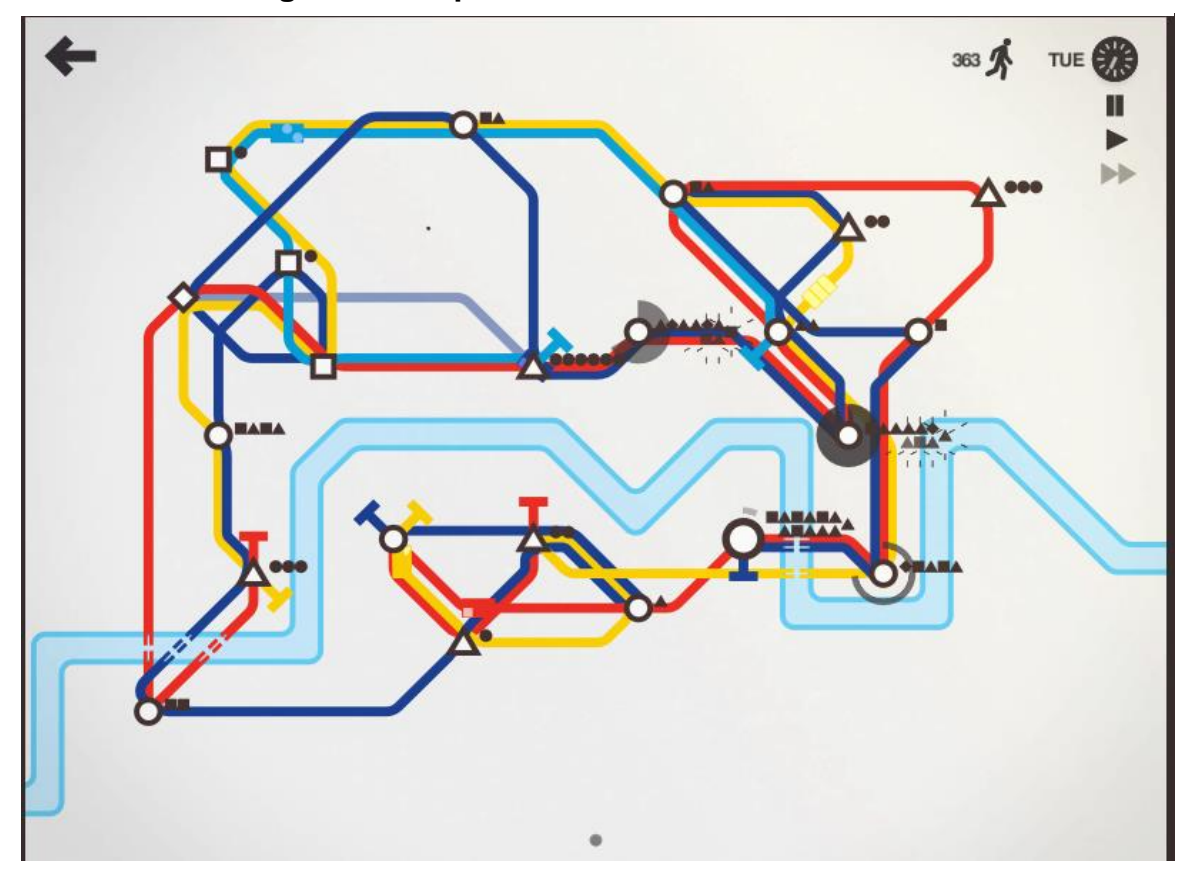

**Figura 11. Mapa de João Pedro no Mini Metrô.**

**Fonte: acervo do autor.**

Eu direcionei a terceira pergunta de João para o debate com a turma com a seguinte provocação: "Se fossem todas (as linhas) da mesma cor, vocês conseguiriam enxergar qual é qual?". Todos responderam que não, e Laura ainda acrescentou: "No modo noturno então seria impossível, porque as linhas parecem mais clarinhas<sup>36</sup>". Então, concluímos que as linhas deveriam ter cores distintas para facilitar a visualização. Ou, ao menos, descomplicá-la, pois na segunda atividade, João conseguiu criar um sistema de metrô complexo usando somente quatro linhas, conforme a Figura 11. O aluno registrou que conseguiu transportar 368 passageiros em 30 dias.

Dada a pergunta de reflexão sobre como fazer o metrô durar o máximo possível, João sugeriu que isso pode ser alcançado "não deixando as estações lotarem, ligando todas as linhas possíveis à estação que estiver lotada". Pude perceber que ele incorporou isso em seu mapa, considerando o excesso de intersecções que tornam a figura um tanto difícil de interpretar.

## **5.1.3. VANESSA NA OFICINA 1**

Vanessa é uma aluna do 8º ano. Ela apresenta um desempenho razoável em matemática, mas requer constante cuidado pois se desconcentra facilmente, motivo pelo qual foi escalada para as oficinas, onde o número reduzido de alunos e o envolvimento deles com as atividades fizeram com que ela desenvolvesse um comportamento similar.

Ela foi a aluna que se apresentou mais disposta a cumprir as atividades com o Mini Metrô, ainda que apresentasse algumas dificuldades notáveis com o GeoGebra ao longo dos encontros. Dificuldades que, de certa forma, eu esperava que surgissem, afinal de contas eu estava trazendo essa aluna e os outros para um ambiente novo, no sentido de que era diferente do que eles estavam acostumados. Eu tinha o papel de orientá-los enquanto eles levantavam as questões principais. Dificilmente alguma pergunta feita por eles sobre o jogo ou sobre o GeoGebra poderia ser considerada uma obstrução da aula, em contraponto ao que acontece nos ambientes regidos pelo paradigma do exercício, onde existe uma espécie de "acordo" (Skovsmose, 2000), no qual o professor traz algum exercício de alguma semi-realidade e apenas as informações dele são relevantes para resolvê-lo, apenas aquelas informações podem ser usadas pelos alunos.

<sup>&</sup>lt;sup>36</sup> "Mais clarinhas" quer dizer que as cores parecem mais opacas, não tão intensas. Tanto é que em diversos momentos, Laura se refere à linha vermelha como "laranja".

### **Figura 12. Perguntas de Vanessa sobre o Mini Metrô.**

Nomes/Turmas: 80

Atividade 1: Em duplas, jogar, explorar o Mini Metro (disponível em http://old.dinopoloclub.com/minimetro/) e fazer pelo menos 3 perguntas sobre o jogo.

Como se faz para passar em cima do rio?

Como eu devo fazer para não ficar lotada uma estação?

E como se faz para conseguir novos trilhos?

## **Fonte: acervo do autor.**

As perguntas de Vanessa sobre o jogo, em particular, envolveram basicamente o gerenciamento de recursos. A primeira pergunta surgiu da necessidade de usar mais do que os três túneis que o jogo dá no começo. Por não ter escolhido esse recurso quando apareceu, Vanessa não sabia como poderia cruzar o rio mais de três vezes. Após eu explicar que novos túneis precisam ser liberados pelo jogador, Vanessa incorporou esse objetivo nos mapas seguintes.

A segunda pergunta nos remete à questão da resistência que foi debatida pela turma quando respondi às perguntas de Laura, Amanda e João Pedro. Eventualmente, alguma estação vai lotar e fechar o sistema. Até lá, as linhas devem ser traçadas de modo a evitar sobrecargas.

Novamente, a liberação de novas linhas requer uma escolha feita pelo jogador. Respondi a terceira pergunta de Vanessa relacionando com a segunda pergunta de João Pedro, relembrando que ele também não poderia abrir novas linhas pois não tinha escolhido liberá-las quando o jogo permitiu.

Após essas deliberações sobre os recursos disponíveis, Vanessa pareceu se concentrar mais em dois específicos: o túnel e a ampliação de estações. Com isso, já temos indícios de que os alunos vão caminhar para diferentes soluções nos próximos encontros, visto que eles deram relevâncias diferentes aos recursos em questão. Laura e Amanda privilegiaram a variedade de linhas, enquanto João preferiu maximizar intersecções, abrindo linhas novas somente em casos extremos. Diante desse quadro, o pressuposto de que há uma, e apenas uma resposta correta deixa de fazer sentido. (Skovsmose, 2000) De modo gradual, através dessas pequenas decisões que o jogo os levava a fazer, os alunos foram se acostumando ao cenário de investigação.

Na Figura 13, temos o mapa de Vanessa, composto apenas pelas três linhas iniciais e duas ampliações em estações circulares. A aluna registrou a duração de 34 dias, ao longo dos quais 467 passageiros viajaram em seu sistema de metrô.

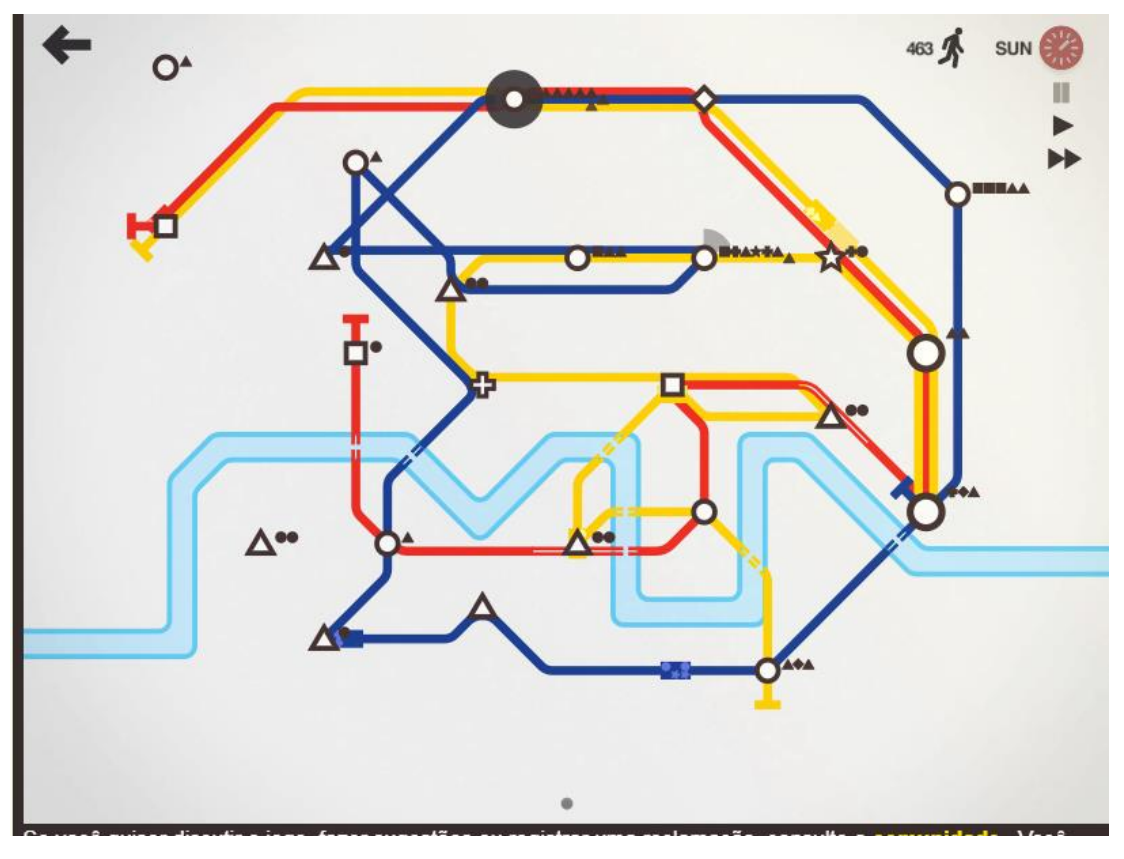

**Figura 13. Mapa de Vanessa no Mini Metrô.**

**Fonte: acervo do autor.**

Destaco a existência de uma linha circular no mapa de Vanessa. Até então, todos os mapas apresentados continham linhas que iam de um ponto a outro (as chamarei de transversais). No entanto, o mapa de Vanessa tinha uma linha que começa e termina no mesmo lugar. Apesar de ela não ter respondido à pergunta de reflexão, a convidei para pensar precisamente sobre a diferença que uma linha circular pode fazer no sistema. Mais adiante, ao reproduzir e analisar esse mapa no GeoGebra, a aluna encontraria um problema diferente dos outros, mas igualmente relevante para o estudo de seu sistema.

Também destaco que Vanessa usou sete túneis em seu metrô, o que foi um avanço considerável, tendo em vista sua primeira pergunta sobre o jogo. Também é fácil detectar as escolhas de recursos dela. O jogo durou 34 dias (4 semanas e 6 dias). Em duas semanas, ela escolheu novos túneis (lembrando, o jogo libera dois de uma vez quando se escolhe inserir mais túneis), e nas outras duas, ampliações.

### **5.2. OFICINA MINI METRÔ 2**

A segunda oficina também ocorreu no laboratório de informática. Nela, se deu continuidade às atividades que ficaram pendentes na aula anterior. Isto é, nessa aula os alunos se dedicaram a redesenhar seus mapas utilizando o GeoGebra. Em um primeiro momento, decidi não colocar restrições em seus desenhos, de modo a favorecer a exploração por parte deles. Assim como eles tinham explorado o Mini Metrô na aula anterior, eles poderiam explorar o GeoGebra nessa aula, enquanto trabalhavam na tarefa de redesenhar o mapa.

Em função disso, precisei acompanhá-los mais de perto nessa aula. Redesenhar o mapa se mostrou extremamente desafiador para eles, e orientá-los nesse processo se mostrou relativamente desafiador para mim também. Todos estávamos em uma espécie de zona de risco, sujeitos a perguntas imprevisíveis e situações inusitadas que, por vezes, requerem um tempo mais longo para análise e compreensão (BORBA E PENTEADO, 2016, p. 59). Em muitos casos, precisei sentar-me ao lado deles para compreender os feedbacks que o computador dava. Feedbacks que, por mais que sejam imediatos, nem sempre são explícitos. Nas subseções seguintes, apresento algumas dessas situações.

Além de redesenhar o mapa, os alunos tinham algumas perguntas para responder sobre o uso de recursos no GeoGebra e o significado de cada um deles, tanto matematicamente quanto para o desenho do mapa. Também retomei a pergunta para reflexão da aula anterior (O que você acha que pode fazer para o metrô durar o máximo possível?) e os convidei a repensar, articulando suas reflexões com o desafio de reconstruir o mapa no GeoGebra.

O mesmo arquivo do GeoGebra iniciado nessa aula foi salvo pelos alunos e utilizado na aula seguinte, onde eles continuaram trabalhando em cima das reconstruções, as quais teriam papel fundamental, uma vez que forneceriam dados para ajudá-los a buscar possíveis soluções para o problema do metrô, através da relação entre os elementos do jogo e os elementos presentes nos desenhos recriados. Por esse motivo, os resultados dos alunos no GeoGebra aparecerão mais adiante, na subseção "Oficina Mini Metrô 3", e a análise desse processo contínuo contribuirá para que eu responda à minha pergunta de pesquisa.

#### **5.2.1. LAURA E AMANDA NA OFICINA 2**

Nessa oficina, Laura trabalhou sozinha na maior parte do tempo, pois Amanda chegou atrasada (no segundo período). Enquanto Amanda não chegava, Laura e João Pedro interagiram entre si, comparando seus mapas e tentando decidir qual era o mais difícil de reproduzir. A seguir, estão algumas gravações de áudio após o momento em que Laura abriu o GeoGebra para fazer sua reconstrução:

Laura (0:48) – Eu tenho que recriar isso daqui (o mapa) aqui (no GeoGebra)?

Matheus (0:49) – Isso. No caso aqui, tu tem essas estações né? Então qual a ferramenta que tu acha que pode usar pra representar elas?

Após alguns instantes de exploração, Laura encontra a ferramenta *reta*, e me pergunta se pode utilizá-la. Respondo que sim, porém fica menos confuso se ela começar somente pelos *pontos*. Mais tarde, após plotar os pontos correspondentes às estações de uma linha, Laura apresenta dúvida sobre qual a melhor ferramenta para interligá-los.

Laura  $(3:20)$  – Acho que eu esqueci onde é que...  $\hat{O}$  "sor"<sup>37</sup>, qual é aquela (ferramenta) lá que... É o *segmento*? Que vai de pontinho em pontinho...

Matheus (3:28) – Tu pode fazer segmento por segmento, é uma possibilidade. Mas tem um (jeito) que é um caminho mais rápido ainda que é... (apontei para a mesma seção de recursos onde estava o segmento) *caminho poligonal*.

Laura  $(3:39)$  – Hmm... (em seguida, a aluna leu as instruções<sup>38</sup> da ferramenta caminho poligonal e já a utilizou).

Após a familiarização com a ferramenta caminho poligonal, Laura começou a trabalhar na reprodução de uma linha de cada vez. Também mostrei a ela como estilizar (colorir e aumentar a espessura) de cada linha. A única dificuldade foi interpretar o mapa feito no jogo, o qual tinha sido feito com Amanda, mas esta ainda não tinha chegado.

Outro detalhe importante que observei com Laura foram as intersecções. Como ela reproduzia uma linha de cada vez, ocorreu de ela plotar "estações repetidas". As linhas seguiam a mesma rota, mas eram independentes umas das outras. Atentei para o fato de que ela podia fazer dois caminhos poligonais percorrerem um mesmo conjunto de pontos, para simbolizar que duas linhas

<sup>&</sup>lt;sup>37</sup> Forma contraída de "professor".

<sup>38 &</sup>quot;Selecione todos os vértices, e então o vértice inicial novamente."

diferentes passavam pelas mesmas estações.

Laura ainda precisou usar a ferramenta *segmento* para aproximar por falta<sup>39</sup> uma linha em particular, a qual passava por apenas duas estações (ver Figura 14). A ferramenta caminho poligonal não estava funcionando porque só havia dois pontos para serem ligados.

**Figura 14. Usando a ferramenta segmento, Laura obteve uma aproximação por** 

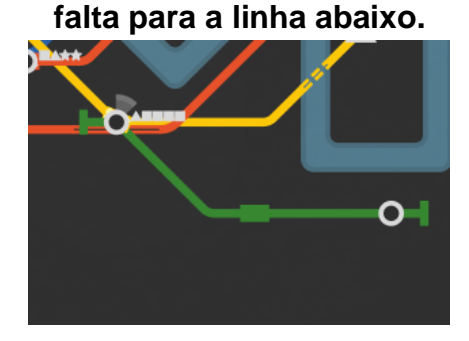

**Fonte: acervo do autor.**

Após a chegada de Amanda, Laura fez algumas críticas à quantidade de "voltas" que Amanda tinha feito nas linhas, de modo que a reprodução do mapa ficou difícil. Em suas atividades escritas (Figura 15), Laura fez questão de explicitar isso, além de dizer exatamente onde cada ferramenta do GeoGebra foi utilizada.

## **Figura 15. Atividades escritas de Laura e Amanda.**

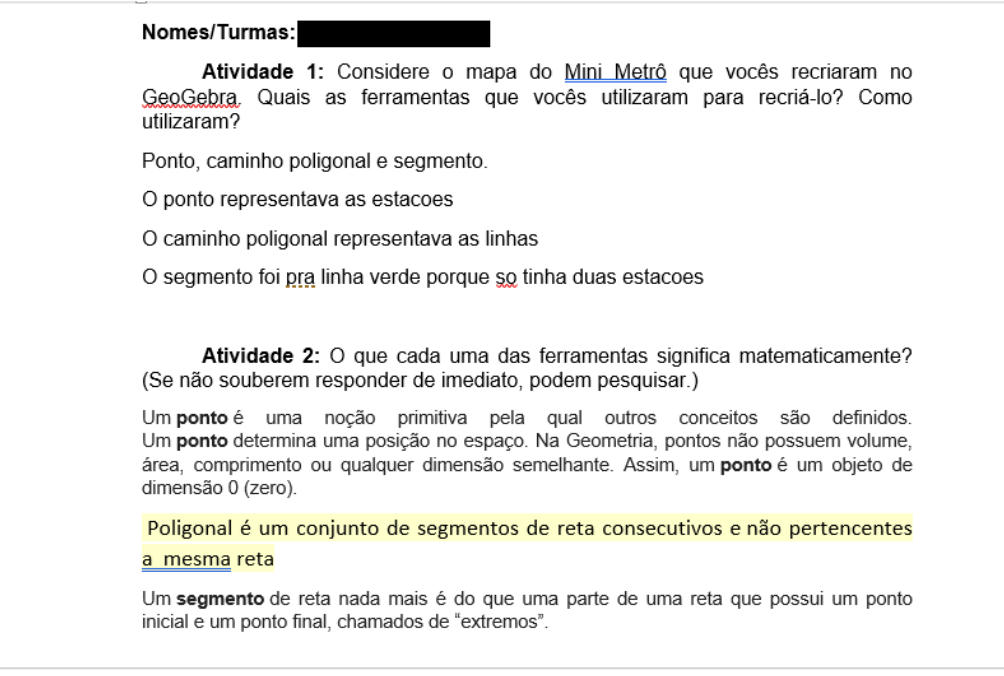

**Fonte: acervo do autor.**

<sup>39</sup> Aproximação por um valor menor do que o valor real.

# **Figura 16. Laura propõe uma mudança baseada no desenho do mapa que reproduziu no GeoGebra.**

Atividade 3: Lembrando da pergunta para reflexão da semana passada. vocês consequem pensar em alguma estratégia para melhorar o mapa? (Se não consequirem pensar de imediato. podem iogar de novo em http://old.dinopoloclub.com/minimetro/)

Tirar as voltas pra cima e pra baixo para não demorar tanto para os trens pegarem os passageiros

Pergunta para reflexão: Como você acha que pode fazer seu metrô durar o máximo possível?

#### **Fonte: acervo do autor.**

Nas atividades que requerem um certo grau de pesquisa, fica evidente que foi feita uma "cópia e cola" dos conceitos matemáticos, motivo pelo qual conversei um pouco mais sobre a segunda questão com a dupla. Perguntei se elas compreenderam as informações que estavam ali, se elas confiavam nas fontes de pesquisa, e prolonguei a discussão sobre elas, de modo a não reduzir a atividade a uma simples "busca pela resposta certa". Novamente, as alunas estavam se redirecionando ao ambiente (1) ao qual estavam habituadas, regido pelo paradigma do exercício com referências à matemática pura.

Penso que eu poderia ter estruturado essa questão de outra forma. Minha intenção era orientar uma reflexão, mas a questão estava em um formato que favorecia sua execução na forma fechada de pergunta e resposta. Borba, Scucuglia e Gadanidis (2018, p. 56) descrevem algumas características da experimentação com tecnologias, dentre as quais constam: a criação de atividades "abertas controladas", com direcionalidade ao seu objetivo, e a identificação de possíveis aprimoramentos no enunciado. Creio que, ao elaborar o enunciado da segunda questão, eu dei mais passos em direção ao aspecto "controlado" do que ao "aberto", de modo que a atividade destoou um pouco do restante da proposta, ficando um tanto fechada. Tanto é que posteriormente, outros alunos não dariam prioridade para essa questão, respondendo de forma limitada.

Na Figura 17, constam algumas das "voltas", as quais Laura sugere eliminar para encurtar as linhas e consequentemente, aumentar a velocidade dos trens que passam por elas.

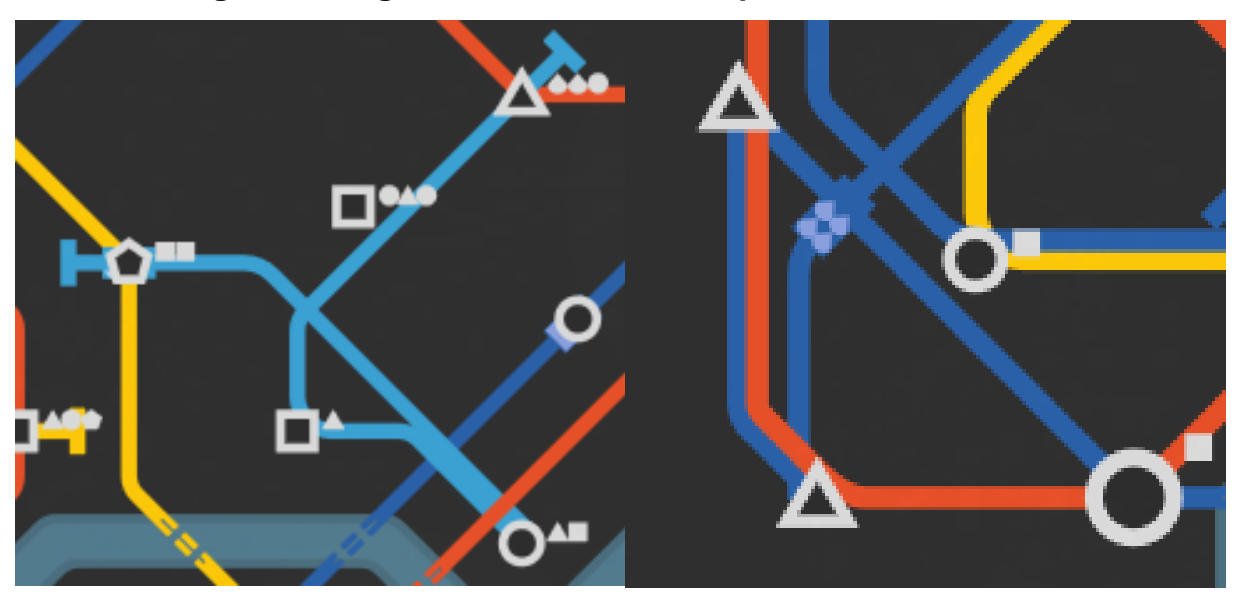

**Figura 17. Algumas das "voltas" às quais Laura se refere.**

**Fonte: acervo do autor.**

# **5.2.2. JOÃO PEDRO NA OFICINA 2**

Apesar de ser o aluno que se sentiu mais seguro com a tecnologia de modo geral, João Pedro apresentou um certo medo de reproduzir o seu mapa no GeoGebra no começo, devido à complexidade de suas conexões. Parte disso também se deve a uma provocação de Laura, que disse: "Se o meu já foi difícil o teu vai ser pior ainda".

Contudo, através da observação e interação com a colega, João Pedro rapidamente se familiarizou com os recursos do GeoGebra. Uma situação bem interessante que ocorreu comigo e com ele, e que ilustra bem o feedback imediato da máquina, tem a ver com a elaboração de uma de suas linhas. Em dado momento, ele produziu um caminho poligonal que não se assemelhava à linha que ele queria criar, e não sabia como modificá-lo sem ter que apagá-lo inteiro. Eu mesmo nunca tinha precisado fazer isso antes, então fiz uma tentativa com ele:

João Pedro (7:12) – Ô "sor", não ficou aqui os pontos, "sor". (identificando que a reprodução no GeoGebra não estava fiel ao mapa do jogo. Após terminar de solucionar uma dúvida de Vanessa, me direcionei a observar o mapa de João).

Matheus (7:24) – Não ficou o quê? O quê que aconteceu?

João Pedro (7:25) – Aqui ó, os pontos não tão ligados (indicando uma

conexão do mapa que não aparecia em seu desenho).

Ocorreu que a linha dele também tinha uma volta que passava por quatro estações (representadas por pontos C, B, T e M, nessa ordem), mas ele tinha "pulado" de C para M em seu desenho. Eu mesmo demorei para verificar essa situação em meio ao "labirinto de metrôs", mas uma vez identificada, pude ajudá-lo a resolver.

Matheus (7:39) – Tá, ele tem que fazer essa volta antes de descer. Então, quando tu foi pro C, tu tinha que ter voltado pro B e descido pro T, pra depois ir pro M.

João Pedro (7:45) – Hmm, então eu tenho que refazer tudo?

Matheus (7:48) – Não, talvez... Tá... Uh, clica em cima com o botão direito, tá?

João Pedro (7:53) – (em cima) De onde?

Matheus (7:56) – Da linha, da linha. Configurações... Tá, aí aqui (em definição) tu tem a lista de todos os pontos em que ela passa. Agora, no meio, depois do C, tu põe uma vírgula...

João Pedro (8:12) – Já tem vírgula.

Matheus (8:13) – Mas tu vai pôr mais pontos aí, então põe outra. (o aluno insere a vírgula). B, maiúsculo, e T.

João Pedro (8:31) – Deu?

Matheus (8:32) – Dá um Enter.

João (8:34) – (vendo a transformação na figura) Ah, tá.

Matheus (8:35) – Entendeu por que a gente fez isso?

João Pedro (8:36) – Legal.

Instantaneamente, o caminho poligonal passou a incluir os vértices B e T, sem modificar o restante do trajeto. João Pedro conseguiu resolver seu problema com o mapa, e nós dois compreendemos como alterar um caminho poligonal sem precisar refazê-lo totalmente. Ressalto que a modificação descrita acima poderia ter sido feita diretamente pela janela de Álgebra, mas como eu ainda não tinha apresentado ela aos alunos, e eles já estavam acostumados a usar o botão direito do mouse para acessar as configurações, colorir e engrossar as linhas, optei por esse mesmo caminho para explorar as definições delas.

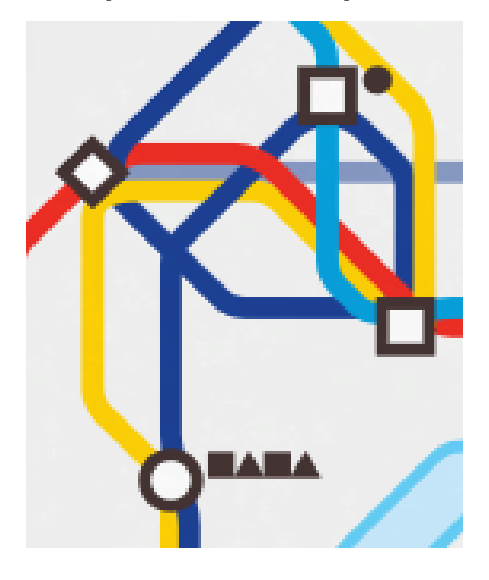

**Figura 18. A volta que João Pedro precisava reproduzir.**

**Fonte: acervo do autor.**

Apesar de se mostrar bastante envolvido com a reprodução do mapa no GeoGebra, João Pedro não se mostrou disposto a responder às perguntas mais  $conceituais da atividade. Na primeira questa<sup>40</sup>, ele explicitou os elementos que$ utilizou em seu desenho (pontos e caminho poligonal) e na terceira questão<sup>41</sup>, sugeriu como fazer o seu mapa durar mais, deixando uma linha ou uma locomotiva reservada para ligar às estações lotadas quando isso acontecer.

Mas na segunda questão<sup>42</sup>, que pedia o significado matemático de cada elemento, ele simplesmente respondeu "não sei". Concluí a partir disso que ele estava muito mais dedicado em relação ao aspecto prático (como os recursos apareceram em seu problema) do que ao aspecto conceitual (a definição de cada ferramenta). Ele ainda não tinha estabelecido a relação esperada entre as duas perspectivas. E mais uma vez, isso ocorreu porque o formato da questão não estava induzindo aos alunos efetivamente a uma reflexão. Estava estabelecida uma inconsistência no design de minha atividade, ou ao menos uma questão que poderia/deveria compôr o conjunto de atividades de outra forma.

<sup>40</sup> Considere o mapa do MiniMetrô que vocês recriaram no GeoGebra. Quais as ferramentas que vocês utilizaram para recriá-lo? Como utilizaram?

<sup>41</sup> Lembrando da pergunta para reflexão da semana passada (Como você acha que pode fazer seu metrô durar o máximo possível?), vocês conseguem pensar em alguma estratégia para melhorar o mapa?

<sup>42</sup> O que cada uma das ferramentas significa matematicamente?

#### **5.2.3. VANESSA NA OFICINA 2**

Como comentei anteriormente, um diferencial do mapa de Vanessa é a existência de uma linha "circular" (no sentido de que começa e termina no mesmo lugar). Essa linha foi o que confundiu a aluna na hora de redesenhar seu metrô no GeoGebra. Quando eu estava com Laura, apresentei a ferramenta segmento para aproximar uma linha particular que só passava por duas estações. Quando eu estava com João Pedro, exploramos particularidades dos caminhos poligonais. Vanessa aproveitou esses momentos para incorporar os recursos em seu desenho. Mas agora, eu precisava explorar com ela uma funcionalidade do GeoGebra: a ferramenta *polígono*, para produzir a linha fechada que constava no mapa da aluna.

Vanessa (5:40) – "Sor", aqui não tá dando certo.

Matheus (5:42) – O quê que não tá dando certo? Consegue me mostrar o que tu tá tentando fazer? Vamos ver.

Após eu me sentar ao lado dela, a aluna tenta utilizar a ferramenta caminho poligonal para fazer a linha circular, mas ao final do trajeto, selecionando o ponto de onde saiu pra fechar o ciclo, o segmento entre esse ponto e o anterior não aparece.

Vanessa (5:53) – Aqui ó, não tá fechando. Será que eu tô fazendo errado?

Matheus (5:56) – Acho que não, tu percorreu o caminho certinho. O que acontece é que ele (o GeoGebra) termina o desenho no último ponto antes de tu escolher o inicial novamente.

Vanessa (6:00) – Ah...

Matheus (6:01) – Então, tu tem que usar outra ferramenta pra desenhar essa linha circular. Tu sabe qual?

Vanessa (6:02) – Existe alguma (ferramenta) que eu possa usar pra fazer uma (linha) fechada?

Matheus (6:04) – Existe. Vai ali onde tem aquele triângulo (me referindo ao ícone do polígono), e procura por *polígono*.

Após encontrar o polígono, Vanessa executou a mesma sequência de conexões, e desta vez, conseguiu fechar a linha, se assemelhando ao mapa que ela deveria recriar. A linha passava por 14 estações, então o polígono que a aproxima no GeoGebra tem 14 lados e 14 vértices (um tetradecágono complexo).

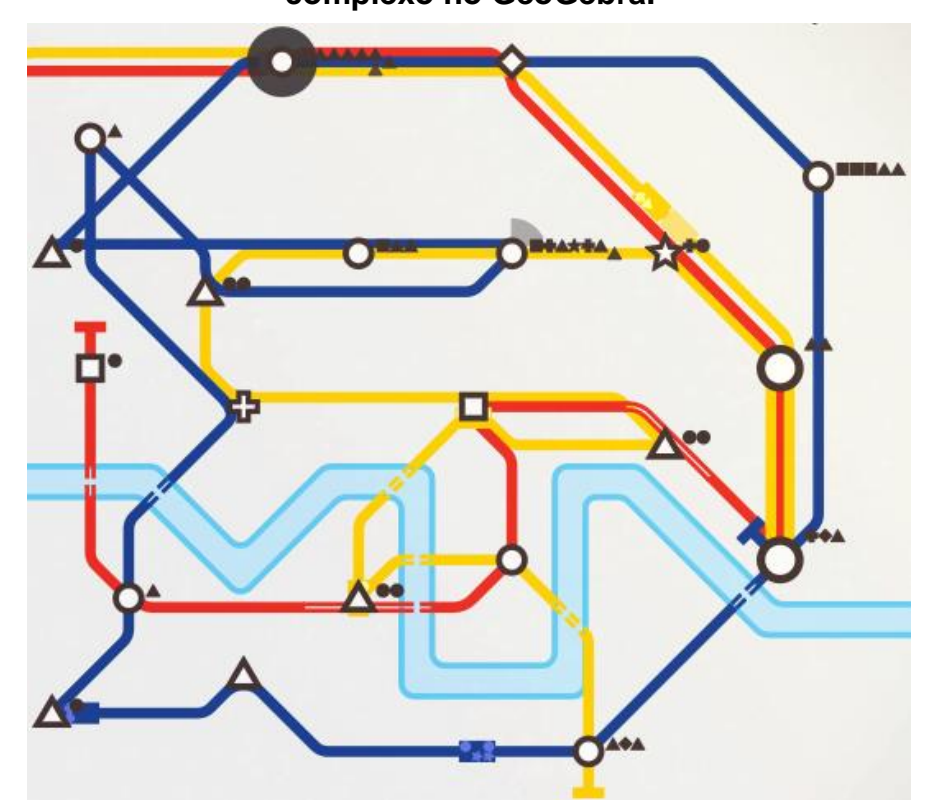

**Figura 19. A linha circular que Vanessa aproximou por um tetradecágono complexo no GeoGebra.**

**Fonte: acervo do autor.**

Nas atividades escritas, Vanessa destacou o uso dos caminhos poligonais e de um polígono para fazer os "trilhos", mas não apresentou os pontos como representantes das estações. Também detectei as mesmas fontes utilizadas por Laura e Amanda para as questões mais conceituais, indicando que, mesmo trabalhando separadamente, elas se apoiaram nas mesmas fontes para pesquisar as definições.

Referente às reflexões sobre estratégias para fazer o metrô durar, Vanessa pensou mais em ampliar as estações e usar mais túneis do que em fazer novas linhas. Eu a convidei para pensar nas implicações de uma linha fechada para o sistema (dado que ela era a única que tinha feito isso), mas nesse momento, ela ainda não apresentou reflexões a respeito disso. Implicitamente, eu estava reforçando a abertura para a exploração de uma resolução alternativa, possibilitada pela experimentação com o Mini Metrô e o GeoGebra. "Pensar nas implicações de uma linha fechada" poderia envolver simular um mapa no jogo somente com linhas fechadas, a manipulação da representação no GeoGebra, entre outros recursos.

### **5.3. OFICINA MINI METRÔ 3**

Antes de tudo, o local do terceiro encontro foi alterado do laboratório de informática para o de ciências, devido ao fato de que uma equipe do governo ocupou o laboratório de informática a manhã inteira, para trabalhar assuntos referentes ao ENEM com os alunos do Ensino Médio. Diante dessa situação, o professor titular providenciou notebooks que a escola tinha guardado e raramente utilizava com os alunos. Rapidamente fizemos a instalação no laboratório de ciências, e os alunos gostaram da ideia de mexer nas máquinas portáteis.

De posse das primeiras versões de seus desenhos no GeoGebra, instruí os alunos a abri-los novamente, pois essa oficina seria dedicada a uma abordagem mais técnica dos mapas que eles construíram.

A atividade dessa oficina tinha quatro questões. A primeira solicitava que eles utilizassem o recurso de importação de imagens do GeoGebra para colocar o mapa dentro do arquivo e usá-lo para obter uma melhor aproximação entre o mapa do jogo e as representações feitas na aula anterior.

A segunda questão solicitava que abrissem a Janela de Álgebra, organizassem os objetos por "Tipo de Objeto" e preenchessem dois arquivos que estavam em anexo: uma de ficha de dados que deveria ser feita para cada linha, e um levantamento geral.

Entre outras informações, uma das que era solicitada na ficha de dados era o comprimento aproximado da linha. E em conversa com a turma, eu enfatizei bem a palavra "aproximado" devido a dois fatores: primeiro, a representação da linha não era estática, de modo que o valor do perímetro podia ser arredondado para se enquadrar em possíveis manipulações sobre as linhas poligonais (como mover um ponto um pouco mais para a esquerda ou para a direita).

Segundo, por uma combinação minha com os alunos, as construções no GeoGebra desconsideravam as curvas que as linhas faziam no mapa, como por exemplo a linha de duas estações que Laura aproximou por um único segmento na Figura 14 (p. 53). Sendo assim, todos os valores de perímetro mostrados seriam menores do que os originais, constituindo aproximações por falta. Ou seja, além de trabalhar a questão geométrica do perímetro de cada linha com os alunos, eu estava trabalhando a questão da representação numérica, trazendo as noções de arredondamento e aproximação.

A terceira questão pedia para eles identificarem possíveis causas para o encerramento do metrô deles, enquanto a quarta questão pedia novamente para sugerirem mudanças no sistema, tudo isso com base nas informações novas que obtiveram a partir da Janela de Álgebra, bem como todas as reflexões que já fizeram nas aulas anteriores. Apesar de ter poucas respostas escritas, houve uma discussão maior sobre as estratégias para melhorar os metrôs de cada um. Através dessa troca de ideias, o coletivo alunos-oralidade-Mini-Metrô-GeoGebra-Word chegou a boas conclusões sobre os mapas e seus esquemas.

Nessa aula, ficou mais evidente a questão da intradisciplinaridade com GeoGebra que Faria e Maltempi (2019) nos trazem. Além da discussão que eu trouxe anteriormente a respeito do significado de aproximação, os alunos perceberam as mudanças que ocorriam na Janela de Álgebra conforme eles mexiam na Janela de Geometria, e vice-versa. O preenchimento do levantamento geral e a discussão mais aprofundada de estratégias ficaram pendentes para o próximo encontro, mas aqui os resultados do trabalho com o GeoGebra já ficaram mais consistentes, devido à exploração da coordenação entre as diferentes representações (numérica, algébrica e geométrica) das linhas nos mapas que os alunos tinham reproduzido.

## **5.3.1. LAURA E AMANDA NA OFICINA 3**

Laura já tinha confrontado Amanda na aula anterior sobre o excesso de voltas nas linhas. Com a janela de Álgebra do GeoGebra, Amanda e Laura puderam ver numericamente como os perímetros aproximados de algumas linhas estavam muito grandes em relação aos de outras, e interagir com esses dados.

Outro detalhe para o qual chamei a atenção foi a lista de pontos de cada caminho poligonal colocada em ordem na janela de Álgebra. Sugeri que observassem isso para procurar estações mais isoladas no mapa.

Para fazer o metrô durar o máximo possível, Laura e Amanda tiveram sugestões diferentes. Laura se concentrou em usar o potencial máximo do recurso linha, sugerindo abrir sempre uma nova linha quando possível e manipulando cada linha para cobrir o maior número possível de estações usando o menor perímetro possível. Dessa forma, os tamanhos das linhas seriam mais equilibrados, diferentes da Figura 20 onde existem duas linhas muito curtas em relação às outras.

# **Figura 20. Aproximações das linhas de Laura e Amanda na janela de Álgebra do GeoGebra.**

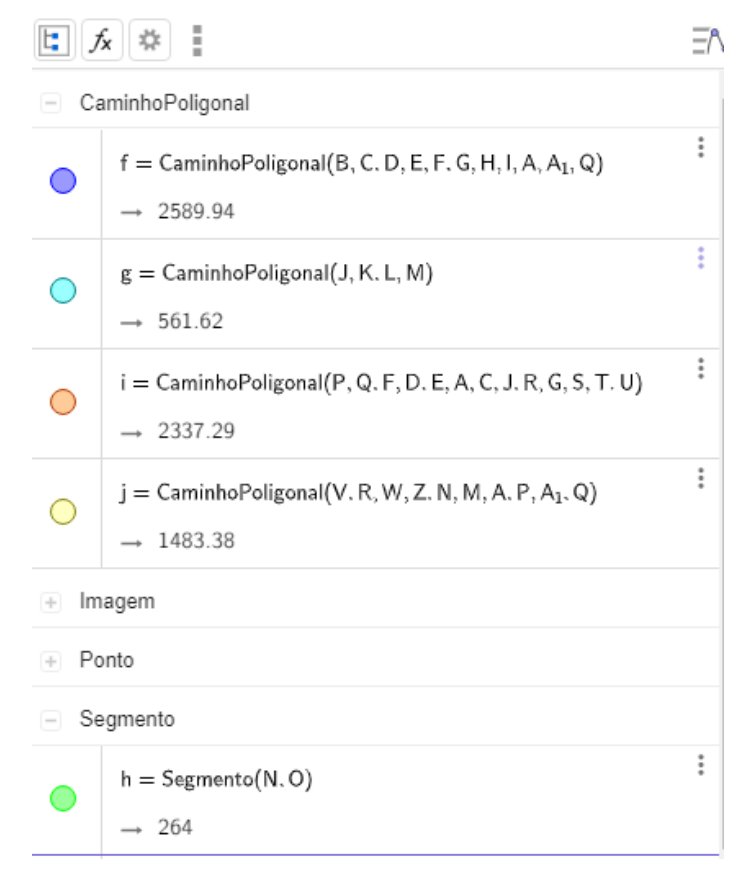

**Fonte: acervo do autor.**

Amanda concordou com as colocações de Laura, mas também sugeriu dar a devida importância aos vagões e aos túneis, dizendo que os primeiros eram importantes para aumentar a capacidade dos trens e o segundo era importante para aumentar a flexibilidade das linhas. Ao me perguntarem "o que era melhor", eu respondi que dependia da situação. O mapa da cidade é aleatório, de modo que a estratégia que faz o metrô durar bastante em uma sessão de jogo pode não o fazer durar nem duas semanas em outra sessão. Ambas as soluções eram válidas, e saber quando elas poderiam ou não ser incorporadas da melhor forma dependia da "realização de testes de conjecturas usando muitos exemplos, modificando representações dos objetos, simulando componentes de construções, etc." (BORBA, SCUCUGLIA E GADANIDIS, 2018, p.55). Nesse caso, os testes seriam as sessões de jogo. As estratégias seriam conjecturas, e as linhas do mapa seriam os objetos a serem modificados. Na Figura 21, podemos visualizar o mapa que a dupla fez em uma sessão de jogo, e a recriação aproximada dele no GeoGebra.

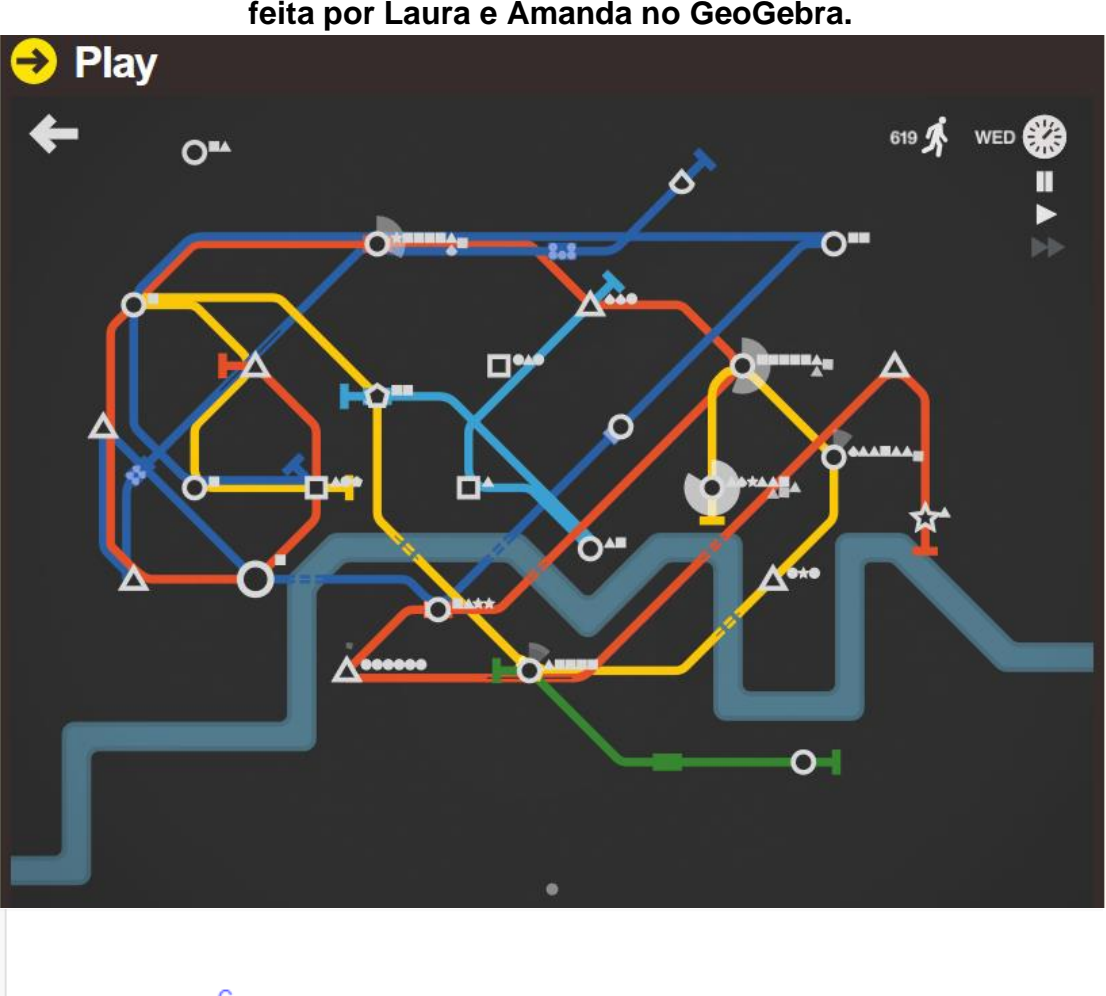

**Figura 21. Comparativo entre o mapa do jogo e a aproximação por falta feita por Laura e Amanda no GeoGebra.**

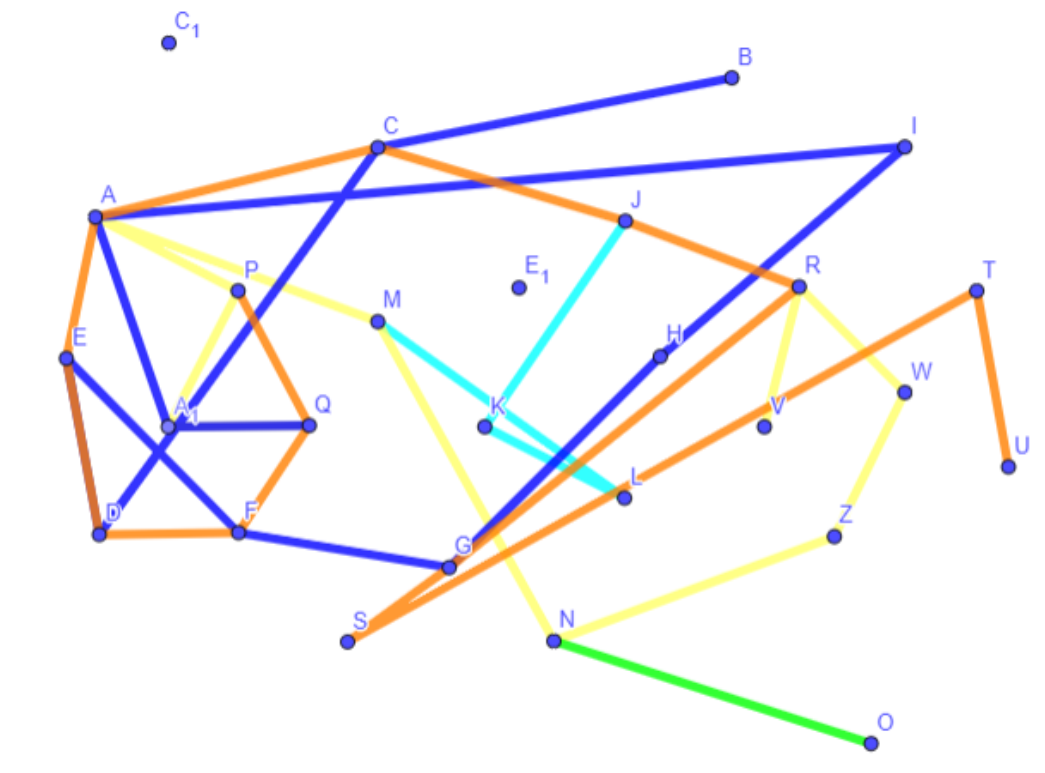

**Fonte: acervo do autor.**

Nas fichas de dados, Laura e Amanda fizeram uma sugestão diferente para cada linha. Pedi para que mostrassem essas sugestões aplicadas no GeoGebra (Figura 22), para que eu visse como elas gostariam que o mapa ficasse melhor. Abaixo, seguem as melhorias que elas acreditam que poderiam fazer:

Azul escuro: "Tirar as voltas e fazer passar em C1 que ficou abandonada". Azul claro: "Desfazer a voltinha e fazer passar por E1 que ficou abandonada". Laranja<sup>43</sup>: "Tirar aquela descida (de R até S) pra reduzir o comprimento". Amarelo: "Mudar a ordem das estações na esquerda, em vez de M, A, P, A1 e

Q, fazer M, Q, A1, P e A. E na direita fazer Z, V, R e W em vez de Z, W, R e V".

Verde: "Aumentar um pouco e fazer passar por mais estações".

**Figura 22. Melhorias sugeridas por Laura e Amanda para o metrô.**

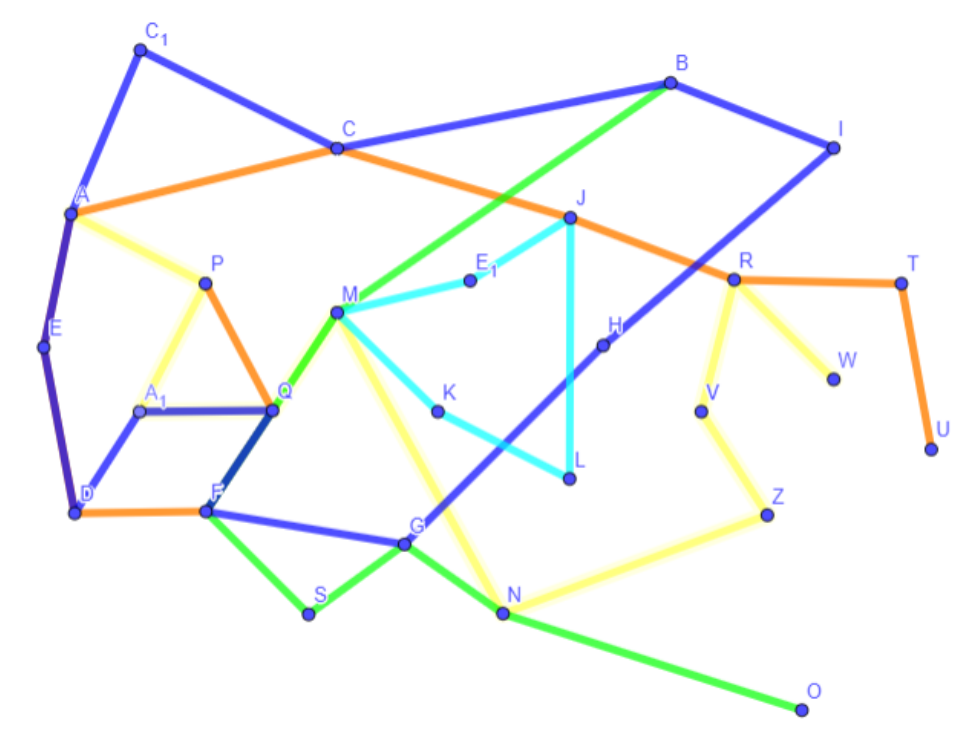

**Fonte: acervo do autor.**

Apesar de não ter registrado isso nas atividades escritas, Laura comentou comigo (e com a turma, de certo modo) que achou "muito inteligente" a ideia de Vanessa de fazer linhas fechadas, e quis incorporar essas mudanças ao seu desenho também. Quando eu perguntei por que ela achava isso, ela disse: "Porque é mais rápido, 'sor'. Quando é duas pontas (uma linha aberta), ele (o trem) demora pra chegar."

<sup>43</sup> Laura se referiu à linha vermelha como "laranja", provavelmente devido ao contraste do vermelho com o fundo preto no modo noturno do jogo.

## **5.3.2. JOÃO PEDRO NA OFICINA 3**

Diferente do mapa de Laura e Amanda, o mapa de João Pedro contava com uma escala bem menor e com muitas intersecções. Após conferir os comprimentos das linhas e as listas de pontos na janela de Álgebra do GeoGebra, João concluiu que muitas delas tinham rotas parecidas em certos momentos. Na janela de Geometria, essas rotas coincidentes ficaram mais visíveis ainda quando ele aumentou a espessura das linhas. Como havia um certo nível de transparência, muitas cores se mesclaram em certos trechos. Outra coisa que ficava mais aparente na janela de Álgebra é que, das quatro linhas que João criou, somente uma delas passava por menos de dez estações. Essa linha destoava das outras. (Figura 23)

Após o comentário de Laura sobre linhas circulares serem mais rápidas, João olhou seu desenho no GeoGebra, e constatou que todas as suas linhas poderiam ser fechadas. Então, sugeri que ele acrescentasse isso como melhoria nas fichas de dados de cada linha, e simulasse essas mudanças no GeoGebra.

# **Figura 23. As quatro linhas de João Pedro sintetizadas na Janela de Álgebra do GeoGebra.**

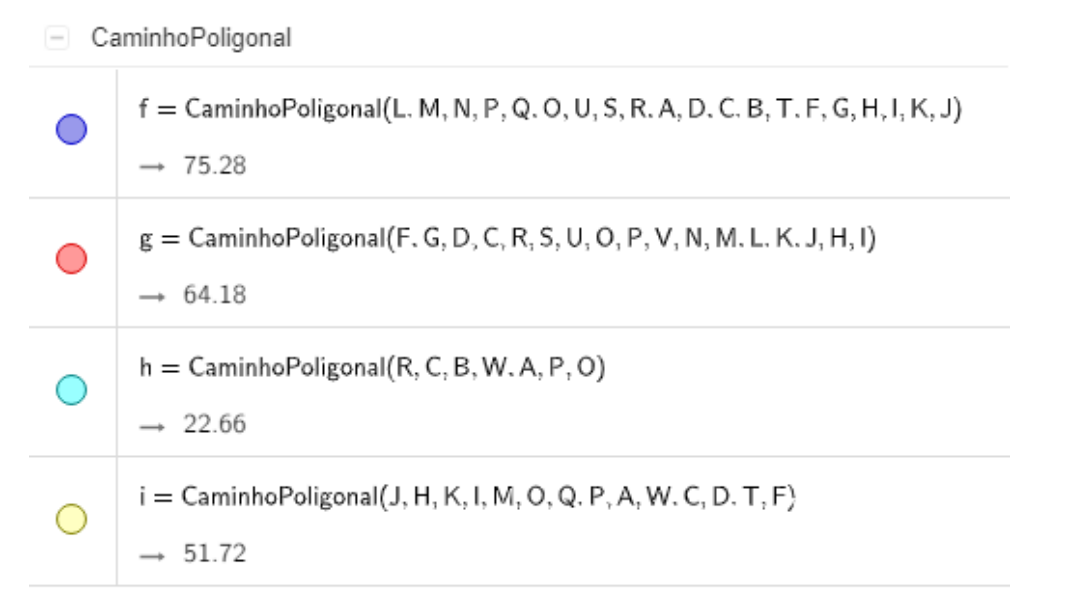

#### **Fonte: acervo do autor.**

João Pedro atribuiu o fechamento do seu metrô ao fato de que ele não havia ampliado a linha menor. Na fala dele, ele salientou: "Se ela chegasse ali também (na estação que lotou), ela seria mais ou menos do mesmo tamanho que as outras".

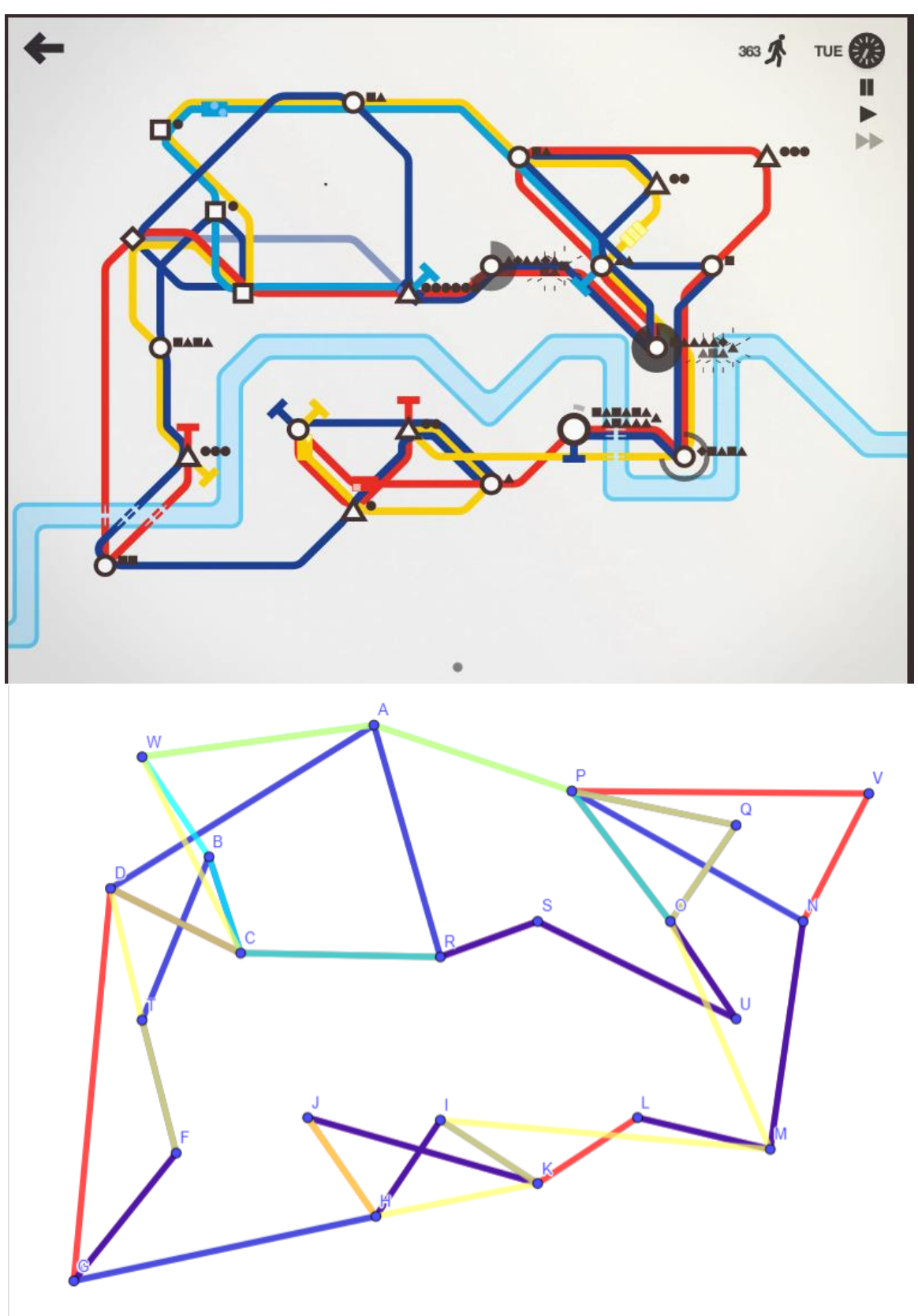

**Figura 24. Comparativo entre o mapa de João Pedro e sua aproximação no GeoGebra.**

**Fonte: acervo do autor.**

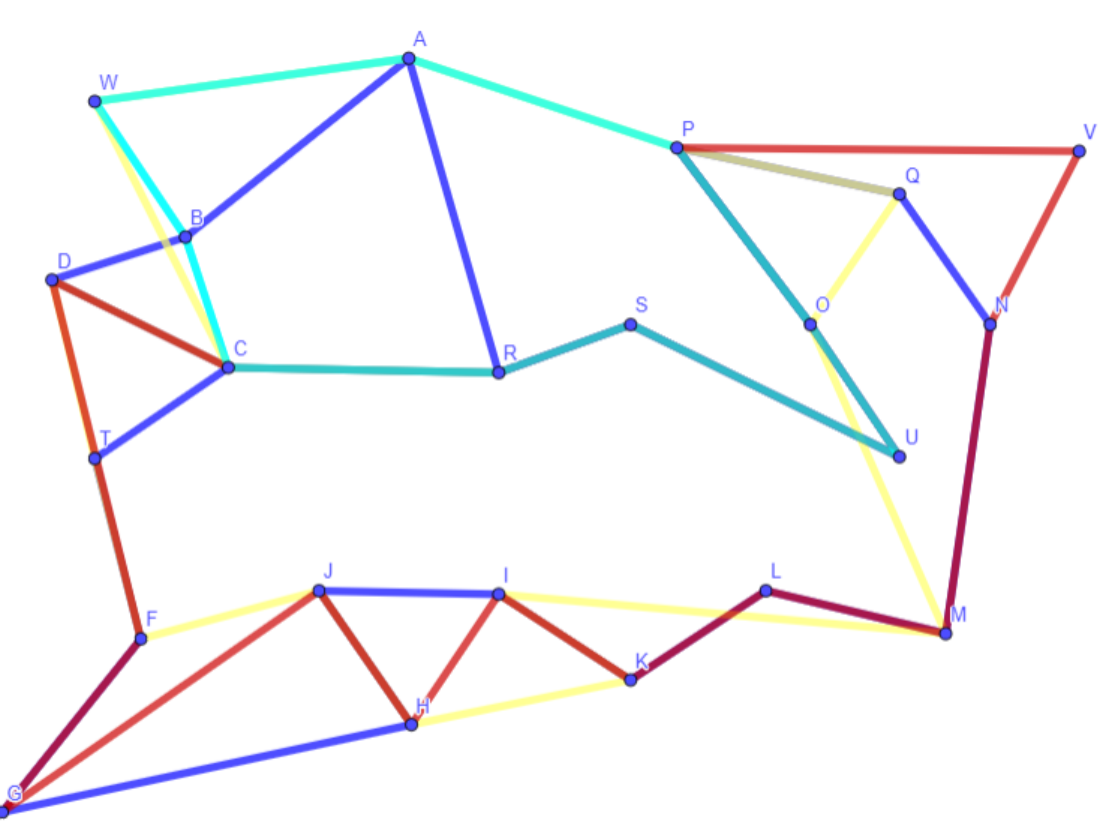

**Figura 25. Alterações sugeridas por João.**

**Fonte: acervo do autor.**

## **5.3.3. VANESSA NA OFICINA 3**

Como o primeiro mapa de Vanessa já tinha uma linha fechada desde o início, ela esbarrou em uma dificuldade técnica na hora de preencher os dados na ficha dessa linha: ela não sabia qual era o número que estava representado na janela de Álgebra; se era referente ao perímetro, ou à área da figura (uma área que ela sabia que estava definida pela linha fechada).

Sentado ao lado da aluna, olhando a figura junto com ela, mostrei onde encontrar no GeoGebra os recursos *perímetro* e *área*, respectivamente. Aplicando cada uma delas ao polígono que representava a linha em questão, vimos que o número na janela de Álgebra se refere à área delimitada pela figura.

Alternativamente, mostrei a ela outro modo de achar o perímetro da figura. Em geral, quando se faz um polígono no GeoGebra, os lados dele são definidos como segmentos. E esses segmentos aparecem um por um na janela de Álgebra. Por exemplo, quando se faz um quadrilátero na janela de Geometria, os lados dele são definidos como segmentos a, b, c e d na janela de Álgebra. Ao colocar a soma a+b+c+d no campo de entrada dessa janela, o valor do perímetro será registrado. Chamei atenção para o fato de que em um polígono com um número muito grande de lados, esse procedimento não é muito prático.

Na Figura 26, consta a janela de Álgebra do arquivo que contém a reprodução do mapa de Vanessa. Nela, podemos ver o mesmo número (perímetro do polígono "pol1") obtido dos dois modos: através da ferramenta perímetro e através da soma dos segmentos que compõem o polígono. Também destaco que a escala do mapa de Vanessa é um pouco menor do que a escala do mapa de João Pedro.

# **Figura 26. Janela de Álgebra do arquivo GeoGebra correspondente ao desenho do mapa de Vanessa.**

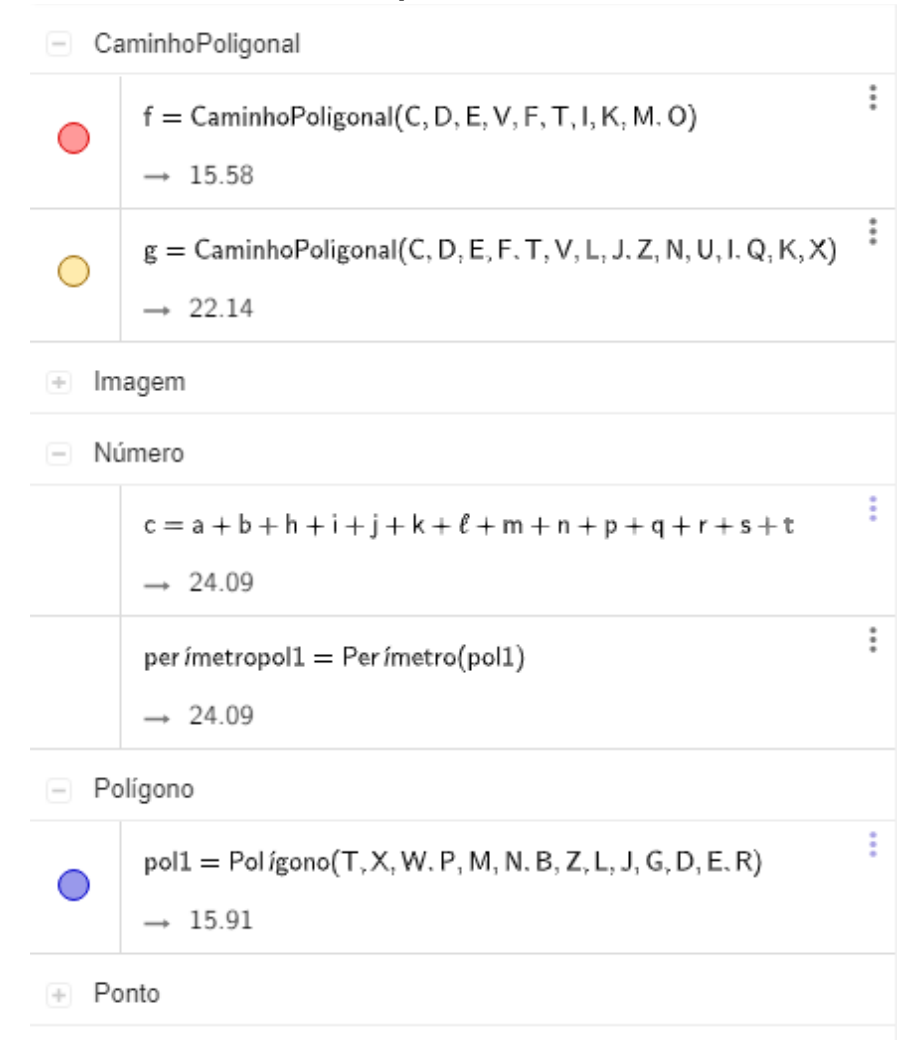

## **Fonte: acervo do autor.**

Em suas reflexões, Vanessa alegou que seu metrô parou devido à ineficiência de sua linha circular, que fazia voltas muito demoradas e tinha um perímetro grande.

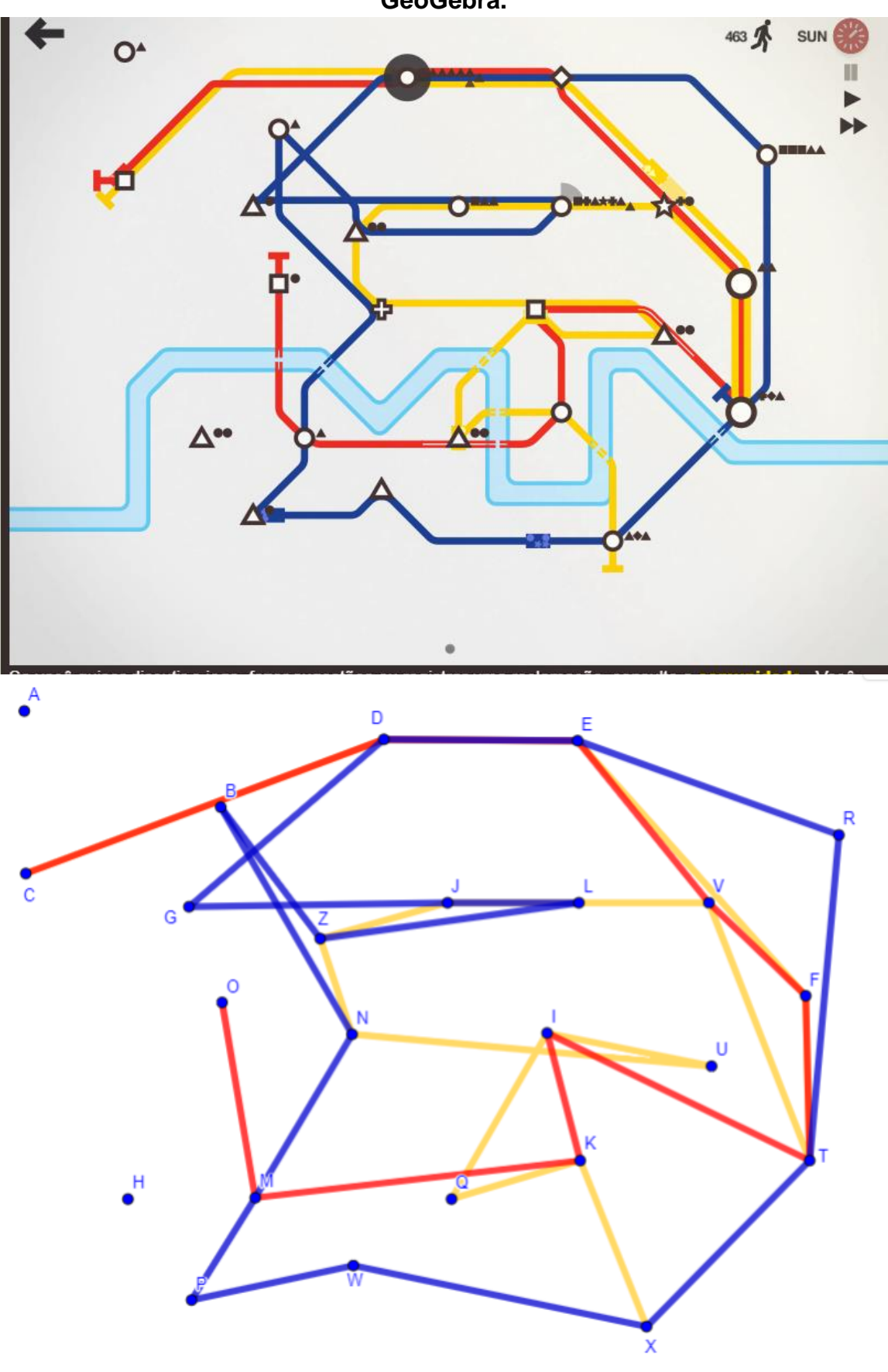

**Figura 27. Comparativo do mapa de Vanessa com a aproximação no GeoGebra.**

**Fonte: acervo do autor.**

Assim como Laura e Amanda incorporaram a ideia de Vanessa de fazer linhas fechadas, esta também incorporou a ideia da dupla de reduzir as voltas para diminuir o perímetro do metrô e assim aumentar a velocidade dos trens. Além disso, ela considerou a ideia de João Pedro, de fazer o maior número de intersecções possíveis para evitar o isolamento de estações. Simulando no GeoGebra, ela obteve a seguinte proposta de otimização (Figura 28).

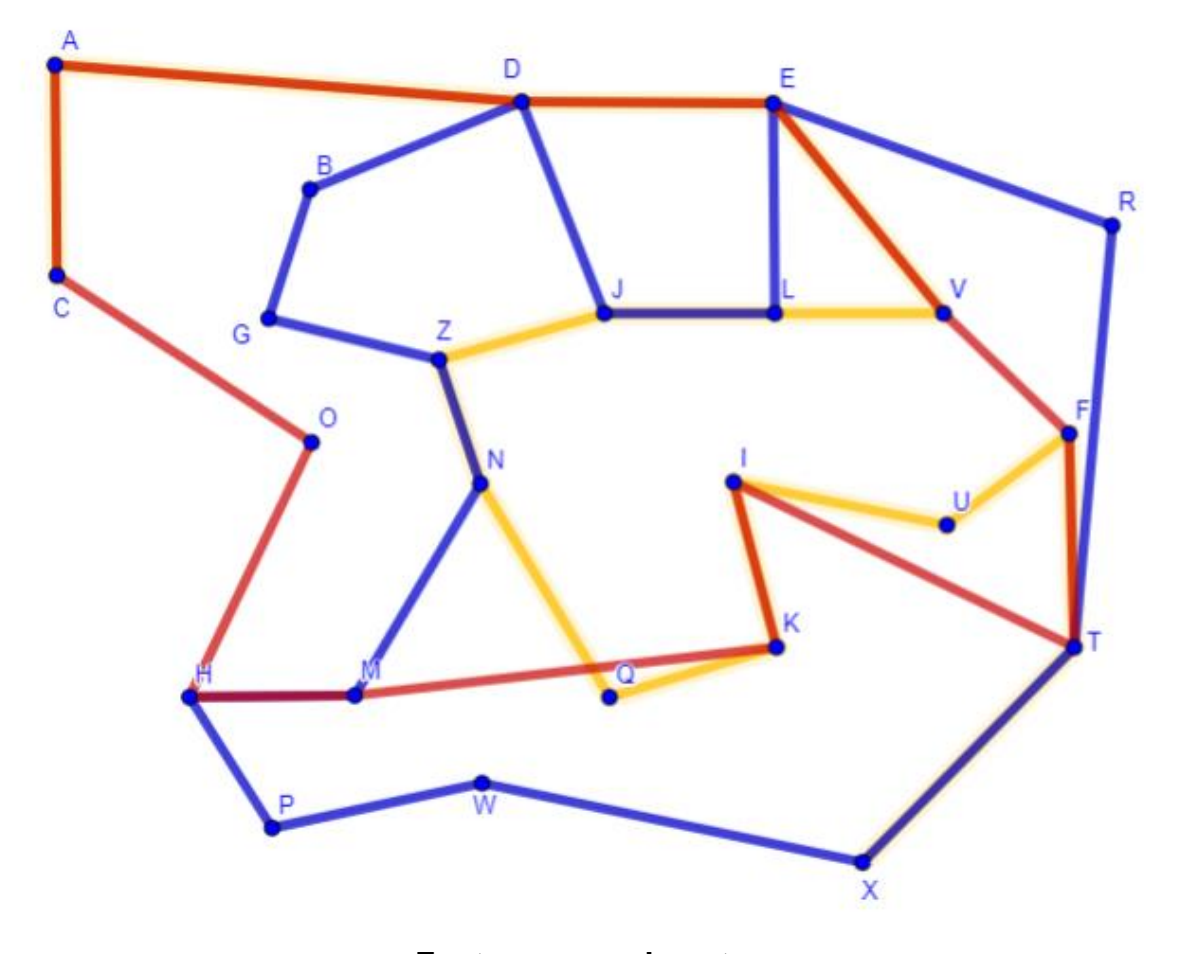

## **Figura 28. Modificações sugeridas por Vanessa.**

**Fonte: acervo do autor.**

De um modo geral, pude perceber que nessa oficina, as conjecturas que os alunos tinham feito a respeito de suas linhas ganharam mais força com a coordenação das representações múltiplas no GeoGebra. Em outras palavras, o software reorganizou o pensamento deles. Em vez de passar o tempo fazendo cálculos, passou-se mais tempo analisando as implicações dos resultados dados pela máquina no problema. Os alunos se uniram para discutir possíveis melhorias e soluções em cada uma de suas redes de metrô, chegando ao ponto de modificar seus mapas no GeoGebra para se aproximar dos mapas que cada um considerava

"ideal". As fichas de dados de cada linha serviram como um dado complementar à discussão, e daí o preenchimento do levantamento geral deixou de ser uma prioridade nessa aula.

Precisamente, o Mini Metrô e o GeoGebra estruturaram os rumos dessa aula, ao mesmo tempo em que eram estruturados pelos estudantes, de modo a se aproximar da moldagem recíproca de Borba (1999). Além disso, os alunos manipularam alguns conceitos matemáticos (perímetro, área, polígonos abertos e fechados etc.) de forma empírica, isto é, com base na experiência, de modo a exercitar o raciocínio intuitivo. As técnicas e procedimentos que em outro ambiente seriam necessárias para o cálculo de perímetros e áreas, por exemplo, não foram necessárias aqui.

O mais importante passou a ser conhecer os conceitos por trás dos resultados (como no caso de Vanessa que precisou de recursos adicionais do GeoGebra para saber se dado número se referia ao perímetro ou à área de uma figura) e compreender o impacto dos resultados no problema, estabelecendo as relações necessárias. Tal como Maltempi e Mendes (2016, p. 95) pontuam, um espaço de experiências, sentidos e intuição parece mais coerente com um ambiente de ensino e aprendizagem voltado a conceitos e relações, em detrimento a técnicas e procedimentos de cálculos. Creio que esse espaço tenha sido alcançado de maneira mais efetiva nesse terceiro encontro.

## **5.4. OFICINA MINI METRÔ 4**

O último encontro foi destinado à quantificação geral dos dados levantados na aula anterior. No Word, os alunos tinham discutido sobre suas linhas no Mini Metrô e preenchido fichas de dados para cada uma de suas linhas, com informações sobre comprimento, número de estações, número de intersecções etc. Agora, a ideia era de que eles juntassem essas informações em um levantamento geral (Apêndice E).

As questões da última atividade envolviam respectivamente uma solicitação de feedback sobre os trabalhos; um pedido de reflexão sobre as estratégias (re)pensadas para o jogo; um pedido de reflexão sobre o significado matemático presente ao longo das atividades, e por fim uma proposta de tentativa de aplicação das estratégias em jogos novos. Como os alunos tiveram que preencher o levantamento geral da aula passada que estava pendente, ocorreu que eles não
jogaram novamente para colocar em prática suas novas estratégias. No entanto, cada um fez considerações que evidenciam um certo grau de evolução em relação ao primeiro encontro.

Como só os quatro alunos estavam presentes nesse último encontro, e o laboratório de informática estava sendo utilizado para pesquisa pela turma de uma professora no período anterior, não pude me opor ao compartilhamento do espaço com ela e sua turma, uma vez que a capacidade do laboratório é grande e todos poderiam trabalhar nele.

### **5.4.1. LAURA E AMANDA NA OFICINA 4**

Na aula passada, eu tinha dito à dupla que a Janela de Álgebra ajudava na visualização de propriedades das linhas que não eram tão visíveis no mapa ou na janela de Geometria, onde ocorriam diversos entrelaçamentos. Após eu relembrar isso, a dupla consultou a janela de Álgebra para organizar as tabelas que o levantamento geral solicitava.

Quando perguntei como elas fizeram isso, Amanda explicou: "As letras são as estações, então se eu quiser ver as estações que passam só em duas linhas eu tenho que ver as letras que aparecem em duas listas, tipo essa daqui (referindo-se a um ponto que pertencia simultaneamente a dois caminhos poligonais). Ela (a estação) tá no azul e no vermelho também."

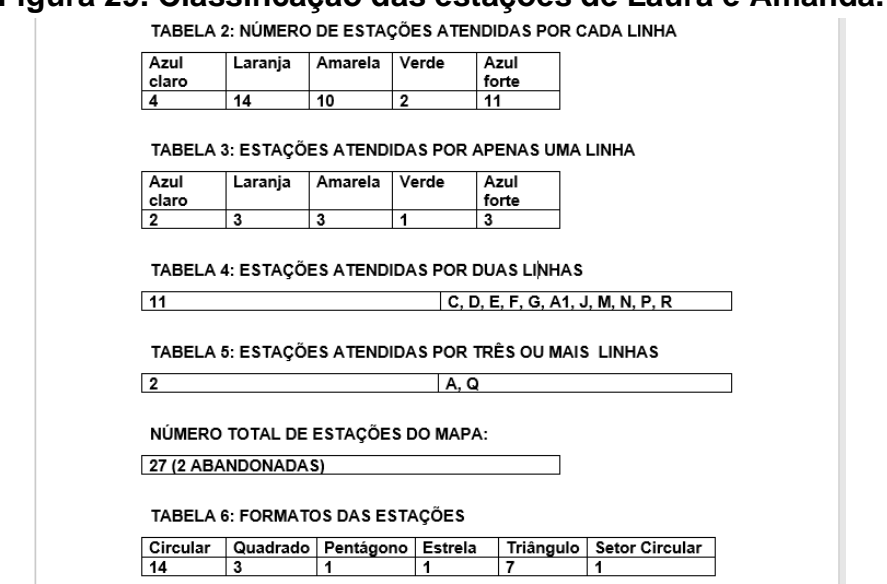

**Figura 29. Classificação das estações de Laura e Amanda.**

**Fonte: acervo do autor.**

É possível notar como a soma dos números das tabelas 3, 4 e 5, acrescidos de duas estações abandonadas, resultam no número total de estações do mapa. A ideia era levá-las a essa conclusão, e atentar para o fato de que não se poderia contar o número total de estações diretamente a partir da tabela 2, pois as estações que fazem parte de duas ou mais linhas ao mesmo tempo seriam contadas duas ou mais vezes. A dupla também alegou que uma mudança de formato nas tabelas 4 e 5 ocorreu para que não demorassem muito tempo nessa atividade. Nas palavras de Laura: "Como o GeoGebra dá letras pras estações, é mais fácil dizer quais as que a gente quer, em vez de ficar colocando pelas cores igual a gente tava fazendo."

As alunas tiveram opiniões distintas quanto às atividades com o Mini Metrô. Amanda disse que preferia jogar mais e fazer menos atividades com o GeoGebra, o qual ela achava complicado às vezes. Já Laura gostou de explorar tanto o jogo quanto o GeoGebra, e ressaltou que gostaria de ter mais aulas de matemática no laboratório de informática, dado que os professores quase não o utilizam, e quando utilizam, são para atividades de pesquisa mais fechadas ou apenas para a elaboração e execução de apresentações em slides.

Em termos de aprendizagem, as alunas destacaram bem alguns conceitos que trabalharam. Laura listou: "Geometria, ponto, caminho poligonal... Eu não sei se vou lembrar de todos eles daqui a um mês quando tiver de férias, mas eu vou lembrar que a gente usou isso aqui pra fazer o negócio (mapa de metrô)". Já Amanda ressaltou o aspecto numérico: "Esses números que a gente precisou classificar pra fazer os rankings. (se referindo aos rankings da Figura 30), são números decimais né? Então a gente trabalhou com eles". Perguntei como trabalharam, se "fizeram alguma conta". A aluna prontamente respondeu: "A gente não precisou fazer conta, mas a gente teve que colocar em ordem". Implicitamente, a aluna estabeleceu que foi feito um trabalho de comparação de números decimais. Adicionalmente, a fim de evidenciar a mudança na organização do processo, eu perguntei: "Por que vocês não precisaram fazer conta?" E a aluna respondeu: "Porque o programa já deu a resposta".

Novamente, não se deu ênfase em técnicas ou procedimentos para calcular os perímetros das linhas. Mas foi necessário processar esses valores, saber o que eles significavam dentro do problema, para ordená-los de modo a coordenar representações (Borba e Penteado, 2016) montando quadros e listas (no caso, representações tabulares) devidamente organizadas.

Na Figura 30, constam as classificações feitas pelas alunas. A primeira se refere ao perímetro de cada linha, enquanto a segunda se refere ao número de estações onde cada linha está conectada, e a terceira, ao número de linhas que atendem cada estação.

**Figura 30. Rankings de Laura e Amanda. RANKING 1: LINHAS MAIS LONGAS Figura 55. João usa o termo "quadrado virado" para se referir a uma Amarela-1483.38** Azul clara-561.62 **Figura 57. João usa o termo "quadrado" para se referir a uma alternacia do virado vira o para se referir a uma RANKING 2: LINHAS COM MAIS ESTAÇÕES** Laranja-14 **Figura 58. Classificação das estações de João.Figura 59. João usa o termo "quadrado virado" para se referir a uma estação.Figura 60. Rankings de**  Azul clara-4 Verde-2 **FRANKING 3: ESTAÇÕES COM MAIOR INTEGRAÇÃO estação.Figura 62. Rankings de Laura e Amanda.** C, D, E, F, G, A1, J, M, N, P, R - 2 B, H, I, K, L, O, S, T, U, V, W, Z - 1 **Figura** 31. **Figura** 31. **Figure** 31. **Figure** 31. **Figure** 31. **Figure** 31. **Figure** 31. **Figure** 31. **Figure** 31. **Figure** 31. **Figure** 31. **Figure** 31. **Figure** 31. **Figure** 31. **Figure** 31. **Figure** 31. **Figure** 31.

### **Fonte: acervo do autor.**

### **5.4.2. JOÃO PEDRO NA OFICINA 4**

Duas coisas me chamaram a atenção nos levantamentos de João: a forma como ele organizou as tabelas e o fato de ele ter se referido a uma das estações como "quadrado virado"<sup>44</sup> na tabela dos formatos das estações. Provavelmente devido à indisposição em fazer duas colunas, João organizou grande parte das **Figura 66. Classificação das estações de Vanessa.Figura 67. João fez um**  tabelas e dos rankings por ordem de cor. Em função disso, o pedi para realçar as cores mais claras (amarelo e ciano) com fundo preto, para facilitar a leitura.

Quanto ao "quadrado virado", ao ser questionado sobre o porquê de se referir à figura dessa forma, João falou: "Porque é um quadrado, ele só tá virado pra ser

<sup>44</sup> Casualmente, essa forma aparece perto de dois "quadrados não-virados", na Figura 18, à p. 58. **"quadrado virado" para se referir a uma estação.Figura 30. Rankings de** 

uma estação rara". Concordei com ele, mas também sugeri que ele poderia chamar esse "quadrado virado" de losango para diferenciar. Afinal, todo quadrado é um losango, em particular esse também o é. Aproveitei esse momento para falar brevemente com o aluno sobre algumas propriedades que definem um quadrado (quatro lados iguais, quatro ângulos retos) e algumas propriedades que definem um losango (quatro lados iguais).

Ao responder as questões sobre quais conteúdos foram trabalhados nas oficinas, entre outros itens, João colocou "tabelas e gráficos". No entanto, observei que ele não tinha feito gráfico algum em seu levantamento. Então, ele voltou lá para inserir um gráfico, o que o habilitaria a dizer que trabalhou com gráficos. Ele me perguntou onde poderia inserir os gráficos no Word, e eu indiquei para ele a aba "Inserir". Ali, ele encontrou o item "Gráfico" e, dentre os vários tipos disponíveis, escolheu fazer um gráfico de pizza.

**Figura 31. João usa o termo "quadrado virado" para se referir a uma estação.**

| TABELA 6: FORMATOS DAS ESTAÇÕES |  |
|---------------------------------|--|
| <b>circulos</b>                 |  |
| triangulos                      |  |
| quadrados                       |  |
| quadrado virado                 |  |

#### **Fonte: acervo do autor.**

Uma limitação da classificação de cores de João foi o fato de que estações que estão conectadas a mais de uma linha precisariam ter pelo menos duas cores diferentes. Nesse caso, João "desistiu" de seu esquema de cores e preferiu enumerar as estações de maneira similar às tabelas de Laura e Amanda, de modo que suas tabelas ficaram mescladas, conforme a Figura 32. De um modo geral, ele comentou ter gostado das oficinas com o Mini Metrô, e concordou com a fala de Laura sobre a subutilização do laboratório de informática na escola e a vontade de ter mais aulas de matemática nele. **Figura 85. Classificação das estações de João.Figura 86. João usa o termo "quadrado virado" para se referir a uma estação.**

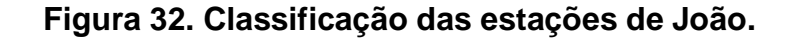

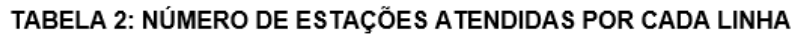

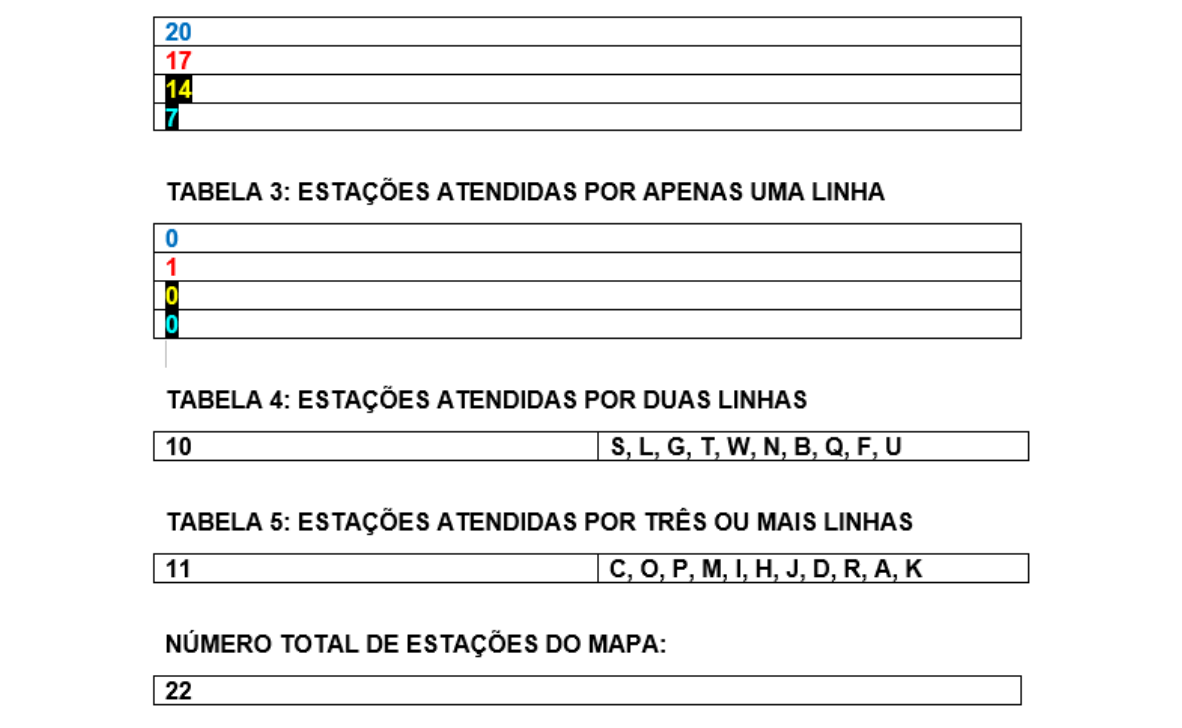

**Fonte: acervo do autor. FUILG. a**UGIVU AU AULUI.

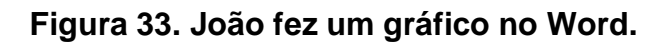

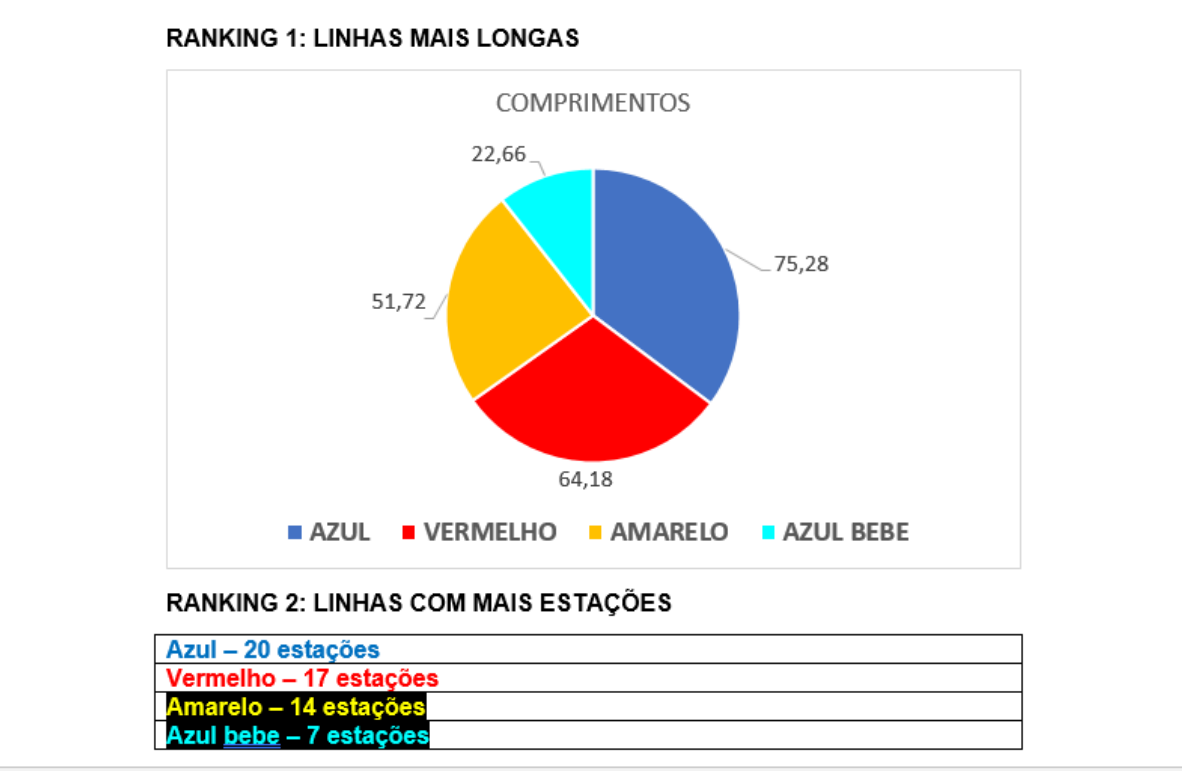

**Fonte: acervo do autor.**<br>Fonte: acervo do autor.

### **5.4.3. VANESSA NA OFICINA 4**

Vanessa fez seu levantamento de forma diferente dos outros três, fortemente ancorada na janela de Álgebra do GeoGebra. Uma vez que ela só contava com três linhas de metrô para analisar, ela conseguiu estabelecer as intersecções com mais profundidade, e indicar exatamente quais eram essas intersecções em vez de apenas listar quantas eram.

### **Figura 34. Classificação das estações de Vanessa.**

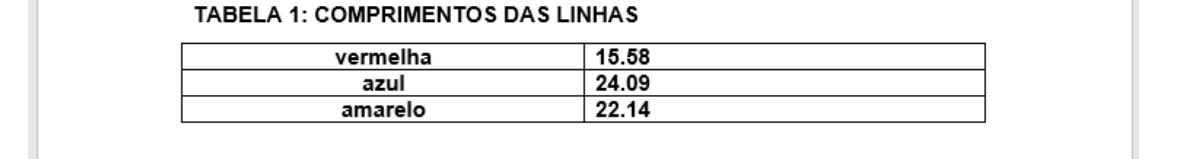

TABELA 2: NÚMERO DE ESTAÇÕES ATENDIDAS POR CADA LINHA

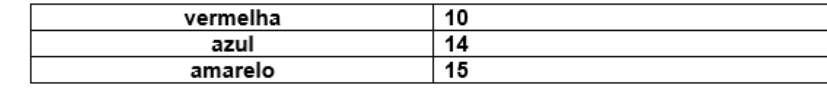

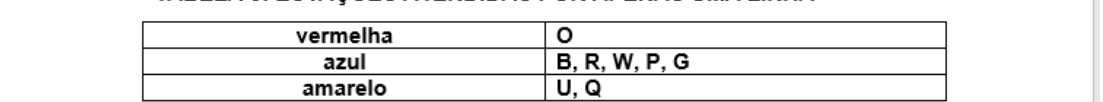

#### TABELA 4: ESTAÇÕES ATENDIDAS POR DUAS LINHAS

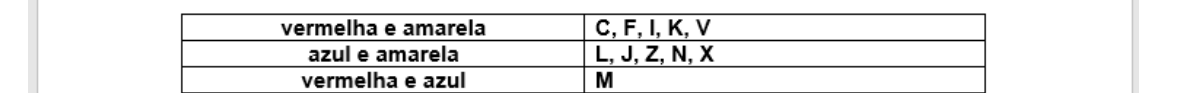

TABELA 5: ESTAÇÕES ATENDIDAS POR TRÊS LINHAS

Vermelha e amarela e azul **D**, E, T

### **Fonte: acervo do autor.**

Também podemos observar que, embora os círculos ainda predominem, o **Figura 159. Rankings de Vanessa.Figura 160. Formatos das estações de**  mapa de Vanessa apresenta mais variedade nas formas das estações em relação **Vanessa.** aos mapas de seus colegas. O número total inclui mais duas estações abandonadas.

### **Figura 35. Formatos das estações de Vanessa.**

**NÚMERO TOTAL DE ESTACÕES DO MAPA: 24** 

**TABELA 6: FORMATOS DAS ESTACÕES** 

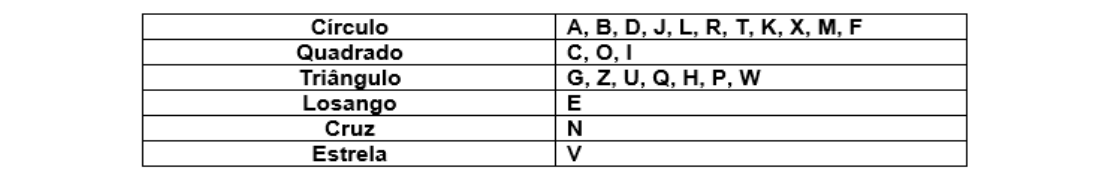

**Fonte: acervo do autor. Figura 176. Rankings de Vanessa.**

Em contraponto à abordagem colorida e chamativa de João Pedro, os rankings de Vanessa foram minimalistas e práticos. Nos feedbacks, Vanessa escreveu que achou as atividades com o GeoGebra e o Mini Metrô em conjunto desafiadoras, mas apesar da complexidade, ela se divertiu tentando. Assim como Laura e João Pedro, ela também gostaria de ter mais aulas de matemática no laboratório de informática. Gostaria, também, que o professor titular de matemática da escola utilizasse mais o GeoGebra, do qual ela disse que vai "sentir falta".

Respondendo à esta última parte, comentei que tanto o Mini Metrô quanto o GeoGebra podem ser utilizados livremente em casa se os alunos tiverem computador. Ela prontamente respondeu: "O Mini Metrô eu vou tentar jogar de novo, com certeza. Já o GeoGebra eu prefiro que tenha um professor por perto pra me ajudar porque é bem difícil".

A respeito do conteúdo matemático, Vanessa abordou as linhas do Mini metrô como um "grande problema de geometria", no qual estavam inclusos perímetro, área, vértices, entre outros. Por fim, duas grandes estratégias para o jogo que a aluna disse que o GeoGebra a ajudou a elaborar foram o cuidado para não deixar estações isoladas (conectadas a uma linha só), e não fazer linhas muito compridas (com um perímetro muito grande em relação às outras).

### **Figura 36. Rankings de Vanessa.**

**FRANKING 1: LINHAS MAIS LONGAS<br>1 – Azul: 24.09** 2 - Amarelo: 22.14 **Figura 192. Rankings de Vanessa.** RANKING 2: LINHAS COM MAIS ESTAÇÕES **Figura 193. Rankings de Vanessa.** 2 - Azul: 14 3 - Vermelho: 10 **RANKING 3: ESTAÇÕES COM MAIOR INTEGRAÇÃO** 1-D.E.T: 3 linhas 2 – C, F, I, K, V, L, J, Z, N, X, M: 2 linhas 3 - O, B, R, W, P, G, U, Q: 1 linha

> **Fonte: acervo do autor. Figura 195. Rankings de Vanessa.**

### **6. CONSIDERAÇÕES FINAIS**

Nesse encerramento, passo a responder efetivamente a minha pergunta de pesquisa: Como o jogo Mini Metrô pode ser utilizado para proporcionar experiências de ensino e aprendizagem numa sala de aula de matemática do Ensino Fundamental? Vimos que uma investigação matemática, uma abordagem experimental-com-tecnologias, é uma possibilidade. Agora, de posse das experiências com a turma da oficina de matemática, faz-se necessário refletir sobre tal abordagem. Por que motivos minha experiência se enquadra nessa abordagem, por que ela pode ou deve ser feita e quais suas restrições.

Para tal, divido essa conclusão em duas subseções. Na primeira, falo sobre as potencialidades e limitações da investigação matemática com o Mini Metrô na sala de aula. Na segunda, faço perguntas e reflexões acerca de minhas atividades, e convido o leitor a pensar sobre novas possibilidades de trabalho com o jogo.

### **6.1. LIMITES E POSSIBILIDADES**

É evidente que nenhuma prática de ensino e aprendizagem de matemática é perfeita ou ideal. O que funciona para um grupo de alunos pode não funcionar para outros, de modo que se faz necessário repensar sobre o tipo de abordagem que se faz. A investigação matemática com o Mini Metrô e outras mídias não se isenta disso. De um modo geral, eu creio que ela aproveita muitos aspectos das tecnologias digitais nas aulas de matemática, ao custo de algumas possíveis alterações no ambiente de trabalho.

O primeiro aspecto que destaco é que a investigação matemática com o Mini Metrô é mais uma forma de trabalho intradisciplinar, devido à sua simbiose com o GeoGebra. Vimos nas oficinas que os alunos integraram as múltiplas representações das linhas criadas, na janela de Álgebra e na janela de Geometria, e as utilizaram conforme sua conveniência. No momento de fazer levantamentos, a janela de Álgebra foi mais útil por apresentar o perímetro e enumerar de forma organizada os vértices de cada linha poligonal, enquanto a janela de Geometria foi predominante na hora de obter as aproximações das linhas.

O próximo aspecto é que se trata de um passo em direção ao que Borba e Penteado (2016) chamam de zona de risco, onde se faz necessário avaliar constantemente as consequências das ações propostas.

Tal como o nome afirma, em uma zona de risco o professor tende a deixar de ser a fonte de conhecimento central. Num cenário para investigação, especificamente, Skovsmose (2000) nos diz que ao se trabalhar geometria dinâmica com os alunos, por exemplo, o professor pode encontrar situações e experiências que não estavam previstas no planejamento da aula, e deve estar pronto para enfrentar perguntas que podem não ser facilmente respondidas.

Acredito que esse tipo de experiência seja produtivo, no sentido de que tanto o professor quanto os alunos podem aprender, diante de situações inesperadas. Um professor mais "tradicional" pode se sentir desafiado por tais situações, de modo a esboçar reações adversas ao uso da tecnologia, dentre as quais constam: a simples desistência e a domesticação.

A desistência consiste em voltar para a zona de conforto, onde quase tudo é conhecido, previsível e controlável (Borba e Penteado, 2016). O professor pode alegar que "computadores não são o seu forte", ou se apoiar na ideia de que o computador não ajuda o aluno a se desenvolver pois "faz os cálculos para ele". Ocorre que a docência, independentemente do uso ou não de TD, é uma profissão complexa. Acredito que professores que abrem mão de utilizar TD com medo de incertezas parecem ignorar o fato de que outros tipos de incertezas podem surgir, mesmo em sua zona de conforto.

Quanto à ideia de que o computador faz os cálculos para o aluno, novamente temos a reorganização do pensamento, e não qualquer tipo de perda de aprendizagem do estudante. O primordial passa a ser entender o que os resultados que a máquina traz significam, em vez de dominar as técnicas necessárias para a obtenção de tais resultados. E isso não quer dizer que as técnicas deixam de ser importantes, apenas que é interessante buscar um equilíbrio entre o modo conceitual e o modo prático.

A domesticação de uma tecnologia é algo que pode ocorrer quando o professor tem vontade de caminhar na zona de risco com novas mídias, mas não consegue se desprender de seus modos de operar com as antigas mídias. O resultado disso é o uso da nova mídia ancorada em uma prática desenvolvida quando a mídia dominante era a antiga. Um exemplo disso seria, digamos,

interromper a abordagem experimental com o Mini Metrô e o GeoGebra, mas continuar levando os alunos para o laboratório de informática para visualizar os mapas que eles criaram, utilizando-os para propor exercícios fechados com respostas únicas sobre perímetro de figuras. Isso é algo que poderia ser feito em uma sala de aula sem os computadores, levando os mapas impressos e solicitando que os alunos fizessem os exercícios com base nos dados que o papel traz. Os dados ainda seriam produzidos pelos alunos, no entanto se perderia toda aquela parte de formulação de conjecturas sobre as linhas, deixando então de incorporar o que pode ser feito com a nova mídia.

Nesse sentido, acredito que a investigação matemática com o Mini Metrô possa ajudar a romper com essas inseguranças, ao colocar o professor diante de perguntas imprevisíveis e colocar os alunos como agentes centrais, capazes de questionar, criticar e levantar hipóteses.

Isso me remete ao terceiro aspecto, referente à desconstrução da premissa central do paradigma do exercício: a de que existe uma, e apenas uma, resposta correta. (Skovsmose, 2000). Vimos claramente que o problema de organizar e otimizar um sistema de linhas de metrô admite diferentes soluções. E essas soluções não são produtos finais e únicos, mas todo um processo de verificação de propriedades, que variam de um mapa para o outro.

Desse modo, um aluno pode se sentir mais confiante em fazer matemática dentro desse cenário. Mesmo que ele não tenha visto algum conteúdo matemático implícito na proposta, ou seja, de um ano diferente que seu colega ao lado, é possível garantir a ele que seus resultados vão ser diferentes, pois as situações são diferentes, e que dificilmente ele estará "errado".

Sintetizando, o cenário para investigação com o Mini Metrô e o GeoGebra apresenta algumas características de uma atividade baseada na ideia de experimentação com tecnologias (Borba, Scucuglia e Gadanidis, 2018), dentre as quais podemos recapitular: a geração de conjecturas matemáticas (a respeito de perímetros das linhas); a exploração de diversificadas formas de resoluções (estratégias para fazer o metrô durar); o convencimento sobre a veracidade de conjecturas (como a eficiência de linhas circulares, caracterizadas por polígonos fechados); a elaboração de novos tipos de problemas (levantamentos de dados, comparativos) e construções matemáticas (mapas otimizados); a criação de atividades "abertas controladas", com direcionalidade ao seu objetivo (permitir a exploração do Mini Metrô e do GeoGebra, mas de forma específica a tentar resolver o problema que o jogo nos traz); a compreensão de conceitos (perímetro e área); e a identificação de possíveis aprimoramentos de enunciados (como na segunda questão da oficina 2, no Apêndice B).

Finalmente, se alguma das partes (alunos ou professor) alegar ter dificuldades com a tecnologia, existe na investigação matemática com o Mini Metrô uma pequena janela de alfabetização tecnológica, implícita em ações simples como acessar um site, salvar um link, passar um trabalho para um pen drive ou enviar um e-mail. No início da proposta, os alunos tiveram que aprender algumas dessas ações. Borba (2002) utiliza a expressão "alfabetização tecnológica" em seu texto para evidenciar esse aspecto tanto como um problema que o computador nos traz, quanto parte da solução. Isto é, em outros tempos, a necessidade de democratizar o acesso à tecnologia, de atingir a todos foi um problema que a inserção da mídia nos trouxe. Por outro lado, a própria mídia se apresenta como parte da solução desse problema, por meio das chamadas interfaces amigáveis (que aproximam o usuário em vez de afastá-lo). Então, a abordagem desse detalhe num cenário para investigação também é pertinente. Basta que o professor esteja disposto a caminhar na zona de risco. E os alunos aceitem o convite dele.

Por outro lado, uma limitação da investigação matemática com o Mini Metrô é justamente o fato de ele ser um convite. Relembrando Skovsmose (2000), um cenário para investigação é um ambiente "que convida os alunos a formularem questões e procurarem explicações". Convites podem ser recusados. No meu caso, tive seis recusas na oficina de matemática, de alunos que não se atraíram pela ideia de investigar as linhas de metrô e abandonaram as oficinas. Desenvolvi os encontros e as atividades com os quatro alunos que abraçaram a ideia. No caso de uma turma fechada em turno regular, que não pode simplesmente abandonar a aula, faz-se necessária alguma proposta mais fechada, que pode ou não envolver o jogo (retomarei essa questão na próxima subseção).

Outra limitação dessa prática é que ela pode requerer um afastamento do ambiente natural dos alunos. Como mencionei na segunda subseção de "Metodologia", precisei abrir uma oficina de matemática no turno da manhã para convidar todos os alunos da tarde, e não só os do 7º ano (turma onde eu fazia estágio de docência). Meu espectro de convidados aumentou, mas isso subtraiu uma pequena fração do caráter natural de minha prática. A escola era a mesma, e os alunos já conheciam o laboratório de informática. Mas eles tiveram que vir no contraturno. Eu estendi o convite pois sabia que poucos aceitariam participar da oficina. Afinal, se aberta para todos os alunos da tarde só vieram 10, quantos eu teria abrindo apenas para os 30 do 7º ano? Além disso, o cronograma da escola não me permitia uma sequência de atividades abertas tal como foram as oficinas. Então, acredito que a proposta de investigação pode esbarrar em questões normativas da escola quanto aos planos de ensino, de modo que alterações no ambiente dos alunos podem ser necessárias.

O terceiro aspecto limitante é que o trabalho requer presença contínua dos estudantes e visitas contínuas ao laboratório de informática, o que pode ser dificultado por alunos que não tenham frequência regular e por diretores que impõem restrições de acesso aos laboratórios de informática, respectivamente. Tais restrições resultam na subutilização dos equipamentos, ou pior ainda, sua retenção. Ainda hoje, é possível encontrar escolas onde o laboratório de informática se encontra interditado, tais como eu encontrei quando estava em busca de uma escola para a realização de minha pesquisa. Além da necessidade de atingir a todos com a tecnologia, há a necessidade de fazer com que os atingidos se sintam suficientemente seguros para fazer uso dela de forma efetiva.

### **6.2. INQUIETAÇÕES, SUGESTÕES E ADAPTAÇÕES**

Tal como comentei na seção anterior, toda prática aplicada em sala de aula requer uma reflexão. Assim, creio que cabe aqui repensar sobre a investigação conduzida por mim. A meu ver, as quatro oficinas foram um bom "projeto piloto" em minha tentativa de incorporar o Mini Metrô em sala de aula. Contudo, existem algumas questões que passaram (e ainda passam) pela minha cabeça após a aplicação das oficinas, e buscar respostas para estas questões pode ser interessante tanto para mim, caso eu faça a proposta de investigação novamente com alguma turma no futuro, quanto para o leitor, caso venha a abraçar a ideia de trabalhar com o jogo em sala de aula.

Primeiramente, como fazer com um número maior de alunos, dado que precisei fazer constantes intervenções com apenas quatro devido às complexidades percebidas com o software? Penso que eu poderia fazer outras atividades com o GeoGebra e depois incorporar o Mini Metrô ao conjunto, mas isso acarretaria uma perda de "novidade" na segunda oficina, onde os alunos explorariam o GeoGebra. Tecnicamente, eles já estariam familiarizados com o programa, de modo que o design desse encontro seria diferente.

Quais as possíveis implicações de deixar as atividades mais abertas? Especificamente na oficina três, eu propus que os alunos preenchessem fichas de dados para as linhas e fizessem um levantamento geral, com base em tabelas préestabelecidas por mim. O layout das tabelas ficou a critério deles, e vimos que cada um criou tabelas bem distintas. Mas penso no que aconteceria se eu deixasse eles decidirem o conteúdo das tabelas também.

E por outro lado, quais as implicações de deixar as atividades mais fechadas? Ocorreria uma subtração do caráter investigativo da atividade? Ou uma mudança de referências nos cenários de investigação, da semi-realidade para a matemática pura? É possível transitar pelos cenários, mas creio que não seja tão explícito como isso pode ocorrer.

E é claro, variantes de minha pergunta de pesquisa. E se eu trocar o Ensino Fundamental por Ensino Médio? E se eu acrescentar algum conteúdo matemático específico como "ensino e aprendizagem de noções sobre grafos", por exemplo? Quais conteúdos eu poderia trabalhar? E que outras tendências além da investigação matemática com TD eu poderia incorporar? Estas são perguntas das quais esse trabalho obviamente não dá conta, mas que acredito ser válido lançar.

Além da ideia de fazer mais especificações para grupos maiores, também penso em estender as oficinas para melhorar as aproximações que eles fizeram, considerando cada "curva" que as linhas no mapa do jogo realmente fazem. De repente, com mais carga horária eu poderia ter feito isso. Afinal, os alunos souberam colorir e engrossar as linhas. Creio que seria possível convidá-los a estilizar os pontos também, de modo que uma cor de ponto represente as estações, e outra cor de ponto represente o momento em que o trilho faz uma curva.

Finalmente, acredito que esse trabalho possa contribuir para iluminar perspectivas acerca da integração entre educação matemática e jogos digitais, sejam esses jogos comerciais (como o Mini Metrô) ou educacionais. Entendo que a existência de trabalhos com jogos educacionais é maior, porque em geral são mais acessíveis. Mas o Mini Metrô, enquanto jogo comercial, também possui algumas características facilitadoras que me permitiram pensar na possibilidade de conexão com aulas de matemática: uma demonstração de livre acesso, uma interface amigável e um design minimalista. Os alunos puderam jogar, identificar o problema presente no jogo e puderam explorar conceitos matemáticos na busca de soluções para o problema, lançando mão de softwares de geometria dinâmica e organização de dados para tal. Creio que esse processo seja adaptável para qualquer jogo com características similares às do Mini Metrô, e se o leitor conhecer algum, fica a recomendação para que faça esse experimento.

## **REFERÊNCIAS**

ANDRÉ, Marli E. D. A. LÜDKE, Menga. *Pesquisa em Educação:* **abordagens qualitativas.** São Paulo: EPU, 1986.

BOGDAN, Robert. C.; BIKLEN, Sari. K. **Investigação Qualitativa em Educação uma introdução à teoria e aos métodos.** Porto: Porto Editora, 1994. p. 47-74.

BORBA, Marcelo C. **Coletivos seres-humanos-com-mídias e a produção de Matemática.** In: I Simpósio Brasileiro de Psicologia da Educação Matemática, Curitiba, 2001, p. 135-146.

BORBA, Marcelo C. **O computador é a solução, mas qual é o problema?** In: Formação docente: Rupturas e possibilidades, Campinas, SP, Papirus, 2002, p. 141- 161.

BORBA, Marcelo C. **Tecnologias informáticas na Educação Matemática e Reorganização do pensamento.** In: Bicudo, M. A. V. (Org.). Pesquisa em Educação Matemática: concepções e perspectivas. 1ª edição. São Paulo: UNESP, 1999, v. 1, p. 285-295.

BORBA, Marcelo C. ASKAR, Petek. ENGELBRECHT, Johann. GADANIDIS, George. LLINARES, Salvador. AGUILAR, Mario S. **Digital Technology in Mathematics Education: Research over the Last Decade.** In: Proceedings of the 13th International Congresson Mathematical Education. 2017, p. 221-233.

BORBA, Marcelo C. PENTEADO, Miriam G. **Informática e Educação Matemática, 5ª edição, 2ª reimpressão.** Belo Horizonte: Autêntica Editora, 2016.

BORBA, Marcelo C. SCUCUGLIA, Ricardo. GADANIDIS, George. **Fases das tecnologias digitais em Educação Matemática: sala de aula e internet em movimento, 2ª edição, 1ª reimpressão.** Belo Horizonte: Autêntica Editora, 2018.

BRASIL. Ministério da Educação e do Desporto. Secretaria de Educação Fundamental. **Parâmetros Curriculares Nacionais: Matemática - 5ª - 8ª séries**. Brasília: MEC/SEF, 1998.

DINOSAUR POLO CLUB. **MiniMetro**. Homepage. Disponível em [<https://old.dinopoloclub.com/minimetro/>](https://old.dinopoloclub.com/minimetro/). Acesso em 18 de novembro de 2019.

FARIA, Rejane W. S. C. MALTEMPI, Marcus V. **Intradisciplinaridade Matemática com GeoGebra na Matemática Escolar.** In: Bolema, Rio Claro (SP), v. 33, n. 63, 2019, p. 348-367.

FREITAS, Savana A. NETO, Agostinho S. A. SILVA, Vinícius G. **Uso de jogos de celular no aprendizado de Física no Ensino Fundamental: Um estudo exploratório do uso do jogo Angry Birds Space no ensino do conteúdo de Lançamento de Projéteis.** In: RENOTE, v. 14, n. 1, 2016.

INSTITUTO SÃO PAULO GEOGEBRA. **Sobre o GeoGebra.** Disponível em [<https://www.pucsp.br/geogebrasp/geogebra.html>](https://www.pucsp.br/geogebrasp/geogebra.html), Faculdade de Ciências Exatas e Tecnologia, PUC-SP. Acesso em 18 de novembro de 2019.

GAMA, Rodrigo F. **Uso de jogos digitais como artefatos para o ensino de função do primeiro e segundo graus.** 103 f. Dissertação – Programa de Pós-Graduação em Ensino de Ciências e Matemática, Faculdade de Educação, UFPel, 2016.

JACOBSEN, Daniela R. **Jogos sociais: aprendendo equações matemáticas de 1º grau através do jogo social "Criminal Case" no Facebook.** 181 f. Dissertação – Programa de Pós-Graduação em Ensino de Ciências e Matemática, Faculdade de Educação, UFPel, 2014.

MALTEMPI, Marcus. V.; MENDES, Ricardo. O. **Tecnologias Digitais na sala de aula: por que não?** In: Atas do IV Congresso Internacional TIC e Educação 2016 – Tecnologias Digitais e a Escola do Futuro. Lisboa, 2016, p. 86-96.

MIRANDA, Frederico S., STADZISZ, Paulo C. **Jogo Digital: definição do termo.** In: XVI Simpósio de Brasileiro de Jogos e Entretenimento Digital, Anais Eletrônicos, Curitiba, 2017, p. 296-299.

SANTOS, William S. ALVES, Lynn R. G. **Jogos digitais: um level up para a educação matemática brasileira.** In: Educação, Ciência e Cultura, Canoas, v. 23, n. 2, 2018.

SKOVSMOSE, Ole. **Cenários para Investigação.** In: Bolema, nº 14, 2000, p. 66-91.

# **APÊNDICE A –** OFICINA MINI METRÔ 1

# **COLÉGIO ESTADUAL RUBEN BERTA OFICINA DE MATEMÁTICA – MANHÃ ATIVIDADES DO DIA 17 DE OUTUBRO DE 2019**

**Nomes/Turmas:**<br>

**Atividade 1:** Em duplas, jogar, explorar o MiniMetro (disponível em [http://old.dinopoloclub.com/minimetro/\)](http://old.dinopoloclub.com/minimetro/) e fazer **pelo menos 3** perguntas sobre o jogo.

\_\_\_\_\_\_\_\_\_\_\_\_\_\_\_\_\_\_\_\_\_\_\_\_\_\_\_\_\_\_\_\_\_\_\_\_\_\_\_\_\_\_\_\_\_\_\_\_\_\_\_\_\_\_\_\_\_\_\_\_\_\_\_\_\_\_\_

**Atividade 2:** Jogar novamente, registrando por meio de uma ou mais capturas de tela (prints) a sua evolução no jogo. Escrever, ao final, quantos passageiros viajaram nos trens e quantos dias o metrô durou.

**Atividade 3:** Salvar a última captura de tela como imagem, e usando o GeoGebra (disponível em [https://www.geogebra.org/classic\)](https://www.geogebra.org/classic), recriar suas linhas de trem. **Enviar por e-mail**: **este arquivo** (com os nomes da dupla), o **arquivo do GeoGebra** e **a imagem do jogo**.

**Pergunta para reflexão:** Como você acha que pode fazer seu metrô durar o máximo possível?

## **APÊNDICE B –** OFICINA MINI METRÔ 2

# **COLÉGIO ESTADUAL RUBEN BERTA OFICINA DE MATEMÁTICA – MANHÃ ATIVIDADES DO DIA 24 DE OUTUBRO DE 2019**

### **Nomes/Turmas:**

**Atividade 1:** Considere o mapa do Mini Metrô que vocês recriaram no GeoGebra. Quais as ferramentas que vocês utilizaram para recriá-lo? Como utilizaram?

**Atividade 2:** O que cada uma das ferramentas significa matematicamente? (Se não souberem responder de imediato, podem pesquisar.)

**Atividade 3:** Lembrando da pergunta para reflexão da semana passada, vocês conseguem pensar em alguma estratégia para melhorar o mapa? (Se não conseguirem pensar de imediato, podem jogar de novo em [http://old.dinopoloclub.com/minimetro/\)](http://old.dinopoloclub.com/minimetro/)

**Pergunta para reflexão:** Como você acha que pode fazer seu metrô durar o máximo possível?

# **APÊNDICE C –** OFICINA MINI METRÔ 3

# **COLÉGIO ESTADUAL RUBEN BERTA OFICINA DE MATEMÁTICA – MANHÃ ATIVIDADES DO DIA 31 DE OUTUBRO DE 2019**

### **Nomes/Turmas:**

**Atividade 1:** Abra o seu arquivo da aula anterior no GeoGebra (https://geogebra.org/classic) e importe a imagem de suas linhas de metrô. Então, acerte os pontos de sua construção no GeoGebra com as estações da figura.

**Atividade 2:** Preencha a ficha de dados (em anexo) para cada uma de suas linhas e o levantamento geral, usando as informações fornecidas pela janela de álgebra do GeoGebra.

**Atividade 3:** Considerando os dados que você levantou, quais os motivos para o encerramento do seu metrô?

**Atividade 4:** Considerando as análises feitas nas questões anteriores, que melhorias você sugere para seu sistema de metrô? O que elas significam matematicamente?

**Pergunta para reflexão:** Como você acha que pode fazer seu metrô durar o máximo possível?

# **APÊNDICE D –** OFICINA MINI METRÔ 3 – FICHA DE DADOS DA LINHA

**Nomes/Turmas:**

# **FICHA DE DADOS DA LINHA (COR DA LINHA)**

**Número de estações: Transversal ou circular? Comprimento aproximado: Área coberta aproximada: Contém a estação que forçou o fechamento do sistema? Cruza outras linhas? Se sim, quais? E em quantas estações? Destaque da linha no mapa:**

**Sugestões de melhorias:**

**APÊNDICE E –** OFICINA MINI METRÔ 3 – LEVANTAMENTO GERAL

## **LEVANTAMENTO GERAL**

**Nomes/Turmas:**

**1) Construir as tabelas abaixo:**

**TABELA 1: COMPRIMENTOS DAS LINHAS**

**TABELA 2: NÚMERO DE ESTAÇÕES ATENDIDAS POR CADA LINHA**

**TABELA 3: ESTAÇÕES ATENDIDAS POR APENAS UMA LINHA**

**TABELA 4: ESTAÇÕES ATENDIDAS POR DUAS LINHAS**

**TABELA 5: ESTAÇÕES ATENDIDAS POR TRÊS LINHAS**

**NÚMERO TOTAL DE ESTAÇÕES DO MAPA:**

**TABELA 6: FORMATOS DAS ESTAÇÕES**

**2) Preencher os rankings abaixo: RANKING 1: LINHAS MAIS LONGAS**

**RANKING 2: LINHAS COM MAIS ESTAÇÕES**

**RANKING 3: ESTAÇÕES COM MAIOR INTEGRAÇÃO**

# **APÊNDICE F –** OFICINA MINI METRÔ 4

# **COLÉGIO ESTADUAL RUBEN BERTA OFICINA DE MATEMÁTICA – MANHÃ ATIVIDADES DO DIA 07 DE NOVEMBRO DE 2019**

**Nomes/Turmas:**

**Atividade 1:** O que você achou da proposta de trabalho com o Mini Metrô?

**Atividade 2:** Quais estratégias você acha importantes para o metrô durar bastante?

**Atividade 3:** Quais os conteúdos matemáticos que você percebeu que foram trabalhados ao longo das atividades?

**Atividade 4:** Jogue novamente, e coloque suas novas estratégias em prática! Não esqueça de registrar o mapa e os dados de fim de jogo.

## **ANEXO A –** TERMO DE CONSENTIMENTO DA ESCOLA

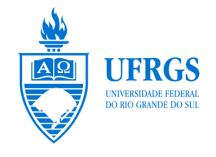

**UNIVERSIDADE FEDERAL DO RIO GRANDE DO SUL INSTITUTO DE MATEMÁTICA DEPARTAMENTO DE MATEMÁTICA PURA E APLICADA** Av. Bento Gonçalves 9500 - Agronomia – 91509-900 Porto Alegre – RS - BRASIL Tel: (051)3316-6189/3316-6225 e-mail: matematica@mat.ufrgs.br Internet: [www.mat.ufrgs.br](http://www.mat.ufrgs.br/)

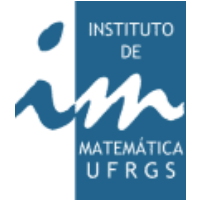

## TERMO DE CONSENTIMENTO DA ESCOLA

O Colégio Estadual Ruben Berta, escola da rede pública estadual de ensino, neste ato representada pela direção por intermédio do presente instrumento, autoriza o estudante Matheus Faria de Moraes, brasileiro, CPF 042807770-63, a aplicar a proposta de ensino "Investigação Matemática com o Mini Metrô" na turma \_\_. A escola está ciente de que a referida proposta de ensino é base para a elaboração do Trabalho de Conclusão de Curso do Matheus, o qual é uma exigência parcial para a obtenção do título de Licenciado em Matemática pela Universidade Federal do Rio Grande do Sul, e que é orientado pela Profª. Dra. Débora da Silva Soares.

O autorizado, por sua vez, se obriga a manter em absoluto sigilo a identidade dos discentes da escola que participarão da aplicação da proposta de aula.

Porto Alegre, <u>\_\_\_</u> de \_\_\_\_\_\_\_\_\_\_\_ de 2019.

\_\_\_\_\_\_\_\_\_\_\_\_\_\_\_\_\_\_\_\_\_\_\_\_\_\_\_\_\_\_\_\_\_ Estudante

\_\_\_\_\_\_\_\_\_\_\_\_\_\_\_\_\_\_\_\_\_\_\_\_\_\_\_\_\_\_\_\_\_ Orientadora

\_\_\_\_\_\_\_\_\_\_\_\_\_\_\_\_\_\_\_\_\_\_\_\_\_\_\_\_\_\_\_\_\_ Direção da Escola

### **ANEXO B –** TERMO DE ASSENTIMENTO

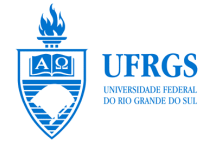

**UNIVERSIDADE FEDERAL DO RIO GRANDE DO SUL INSTITUTO DE MATEMÁTICA DEPARTAMENTO DE MATEMÁTICA PURA E APLICADA** Av. Bento Gonçalves 9500 - Agronomia – 91509-900 Porto Alegre – RS - BRASIL Tel: (051)3316-6189/3316-6225 e-mail: matematica@mat.ufrgs.br Internet: [www.mat.ufrgs.br](http://www.mat.ufrgs.br/)

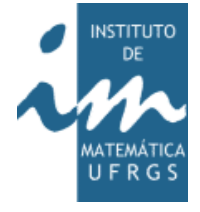

**Termo de Assentimento** Convite para participação em pesquisa

Prezado(a) Aluno(a),

Você está sendo convidado(a) a participar voluntariamente da pesquisa "Análise de uma Investigação Matemática com o uso do jogo Mini Metrô e outras mídias". Você foi escolhido(a) por fazer parte do público alvo da pesquisa (\_\_ ano do Ensino Fundamental).

A pesquisa está sendo desenvolvida pelo pesquisador Matheus Faria de Moraes, o qual é professor temporário de Matemática do Colégio Estadual Ruben Berta e é estudante do curso de Licenciatura em Matemática da Universidade Federal do Rio Grande do Sul (UFRGS). Essa pesquisa é orientada pela Profª. Dra. Débora da Silva Soares, a quem você poderá contatar a qualquer momento que julgar necessário, por meio do telefone (51)\_\_\_\_\_\_\_\_\_\_\_ ou e-mail debora.soares@ufrgs.br.

O objetivo desta pesquisa é analisar as potencialidades e limitações de uma proposta de investigação matemática envolvendo o jogo "Mini Metrô" em sala de aula.

Para isto, solicitamos sua especial colaboração na participação da pesquisa, a qual ocorrerá por meio de entrevista/questionário escrito e/ou por meio de participação em oficina/aula/encontro/palestra, em que seu trabalho, suas discussões com os colegas (gravação em áudio) e suas produções serão analisadas, sem nenhuma atribuição de nota ou conceito às tarefas desenvolvidas. Estima-se que sejam investidas 10 horas para a realização das aulas referentes às tarefas propostas.

O uso das informações decorridas de sua participação (produção escrita/gravação em áudio) será apenas em situações acadêmicas (artigos científicos, palestras, seminários etc.), identificadas apenas por um código alfanumérico. No caso de fotos e filmagem obtidas durante sua participação, elas também serão utilizadas exclusivamente em atividades acadêmicas, sem identificação. Todas as informações fornecidas por você serão armazenadas sob responsabilidade do pesquisador por pelo menos 5 anos após o término da investigação.

Com relação aos riscos da pesquisa, você pode se sentir desconfortável com a proposta de investigação por sua parte, bem como o uso do jogo articulado com softwares de geometria dinâmica como o GeoGebra. Ao mesmo tempo, você receberá todo o apoio do professor/pesquisador no sentido de minimizar estes riscos, tais como assessoria individual nas aulas, perguntas de intervenção e um canal de comunicação extraclasse (e-mail).

Já com relação aos benefícios da pesquisa, você terá a oportunidade de trabalhar de forma diferenciada alguns conteúdos matemáticos previstos no plano de atividades da escola, tais como polígonos, tabelas, gráficos e questões relacionadas ao tratamento da informação.

Sua participação não envolve nenhum tipo de incentivo financeiro, sendo a única finalidade desta participação a contribuição para o sucesso da pesquisa. Sua participação é muito importante e é voluntária. Você poderá recusar a participar da pesquisa a qualquer momento, não havendo prejuízo de nenhuma forma para você se essa for sua decisão. Sua colaboração se iniciará apenas a partir da entrega desse documento por você assinado.

Caso necessite de qualquer esclarecimento, peço que entre em contato comigo, a qualquer momento, pelo telefone (51) \_\_\_\_\_\_\_\_\_\_\_\_ ou pelo e-mail [matheus.faria@ufrgs.br.](mailto:matheus.faria@ufrgs.br) Terei o prazer em prestar informações adicionais.

Caso tenha dúvidas acerca de procedimentos éticos, você também poderá contatar o Comitê de Ética em Pesquisa (CEP) da Universidade Federal do Rio Grande do Sul (UFRGS), situado na Av. Paulo Gama, 110 - Sala 317, Prédio Anexo 1 da Reitoria - Campus Centro, Porto Alegre/RS - CEP: 90040-060 e que tem como fone 55 51 3308 3738 e e-mail etica@propesq.ufrgs.br

Obrigado pela sua colaboração.

Porto Alegre, \_\_\_\_ de \_\_\_\_\_\_\_\_\_\_\_ de 2019.

Assinatura  $do(a)$  Aluno $(a)$ : Assinatura do Pesquisador: Assinatura da Orientadora: \_\_\_\_\_\_\_\_\_\_\_\_\_\_\_\_\_\_\_\_\_\_\_\_\_\_\_\_\_\_\_\_\_\_\_\_\_

### **ANEXO C –** TCLE – TERMO DE CONSENTIMENTO LIVRE E ESCLARECIDO

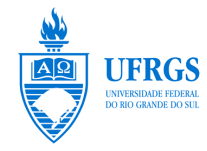

**UNIVERSIDADE FEDERAL DO RIO GRANDE DO SUL INSTITUTO DE MATEMÁTICA DEPARTAMENTO DE MATEMÁTICA PURA E APLICADA** Av. Bento Gonçalves 9500 - Agronomia – 91509-900 Porto Alegre – RS - BRASIL Tel: (051)3316-6189/3316-6225 FAX: (051)3316-7301 e-mail: matematica@mat.ufrgs.br Internet: [www.mat.ufrgs.br](http://www.mat.ufrgs.br/)

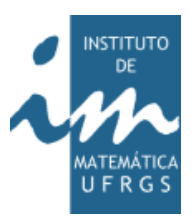

### **Termo de Consentimento Livre e Esclarecido** Convite para participação em pesquisa

 $Prezado(a)$   $Sr(a)$ .

 $O(A)$  aluno(a)  $está$ 

sendo convidado(a) a participar voluntariamente da pesquisa "Análise de uma Investigação Matemática com o uso do jogo Mini Metrô e outras mídias". Ele(a) foi escolhido por fazer parte do público alvo da pesquisa (\_\_ ano do Ensino Fundamental).

A pesquisa está sendo desenvolvida pelo pesquisador Matheus Faria de Moraes, o qual é professor temporário de Matemática do Colégio Estadual Ruben Berta e é estudante do curso de Licenciatura em Matemática da Universidade Federal do Rio Grande do Sul (UFRGS). Essa pesquisa é orientada pela Profª. Dra. Débora da Silva Soares, a quem você poderá contatar a qualquer momento que julgar necessário, por meio do telefone  $(51)$  ou e-mail debora.soares@ufrgs.br.

O objetivo desta pesquisa é analisar as potencialidades e limitações de uma proposta de investigação matemática envolvendo o jogo "Mini Metrô" em sala de aula.

Para isto, solicitamos a especial colaboração do(a) aluno(a) na participação da pesquisa, a qual ocorrerá por meio de participação em aula, em que seu trabalho, suas discussões com os colegas e suas produções serão analisadas, sem nenhuma atribuição de nota ou conceito às tarefas desenvolvidas. Estima-se que sejam investidas até 10 horas para a realização das aulas referentes às tarefas propostas.

O uso das informações decorridas de sua participação (produção escrita/gravação em áudio/caderno de campo) será apenas em situações acadêmicas (artigos científicos, palestras, seminários etc.), identificadas apenas por um código alfanumérico. No caso de fotos e filmagem obtidas durante sua participação, elas também serão utilizadas exclusivamente em atividades acadêmicas, sem identificação. Todas as informações fornecidas pelo(a) aluno(a) serão armazenadas sob responsabilidade do(a) pesquisador(a) por pelo menos 5 anos após o término da investigação.

Com relação aos riscos da pesquisa, o(a) aluno(a) pode se sentir desconfortável com a proposta de investigação por parte dele, bem como o uso do jogo articulado com softwares de geometria dinâmica como o GeoGebra. Ao mesmo tempo, o(a) aluno(a) receberá todo o apoio do professor/pesquisador no sentido de minimizar estes riscos, com medidas tais como assessoria individual nas aulas, perguntas de intervenção e um canal de comunicação extraclasse (e-mail).

Já com relação aos benefícios da pesquisa, o(a) aluno(a) terá a oportunidade de trabalhar de forma diferenciada alguns conteúdos matemáticos previstos no plano de atividades da escola, tais como polígonos, tabelas, gráficos e questões relacionadas ao tratamento da informação.

A participação do(a) aluno(a) não envolve nenhum tipo de incentivo financeiro, sendo a única finalidade desta participação a contribuição para o sucesso da pesquisa. Sua participação é muito importante e é voluntária. O(A) aluno(a) poderá recusar a participar da pesquisa a qualquer momento, não havendo prejuízo de nenhuma forma para ele(a) se essa for sua decisão. A colaboração do(a) aluno(a) se iniciará apenas a partir da entrega desse documento por você assinado.

Caso necessite de qualquer esclarecimento, peço que entre em contato comigo, a qualquer momento, pelo telefone (51) ou pelo e-mail [matheus.faria@ufrgs.br.](mailto:matheus.faria@ufrgs.br) Terei o prazer em prestar informações adicionais.

Caso tenha dúvidas acerca de procedimentos éticos, você também poderá contatar o Comitê de Ética em Pesquisa (CEP) da Universidade Federal do Rio Grande do Sul (UFRGS), situado na Av.Paulo Gama, 110 - Sala 317, Prédio Anexo 1 da Reitoria - Campus Centro, Porto Alegre/RS - CEP: 90040-060 e que tem como fone 55 51 3308 3738 e e-mail etica@propesq.ufrgs.br

Obrigado pela sua colaboração.

Eu, \_\_\_\_\_\_\_\_\_\_\_\_\_\_\_\_\_\_\_\_\_\_\_\_\_\_\_\_\_\_\_\_\_\_\_\_\_\_\_\_\_, R.G. \_\_\_\_\_\_\_\_\_\_\_\_\_\_\_\_, responsável pelo(a) aluno(a) \_\_\_\_\_\_\_\_\_\_\_\_\_\_\_\_\_\_\_\_\_\_\_\_\_\_\_\_\_\_\_\_\_\_\_\_\_\_, da turma 70, declaro, por meio deste termo, que concordei em que o(a) aluno(a) participe da pesquisa intitulada "Análise de uma Investigação Matemática com o uso do jogo Mini Metrô e outras mídias", desenvolvida pelo pesquisador Matheus Faria de Moraes.

Porto Alegre, \_\_\_\_ de \_\_\_\_\_\_\_\_\_\_\_ de 2019.

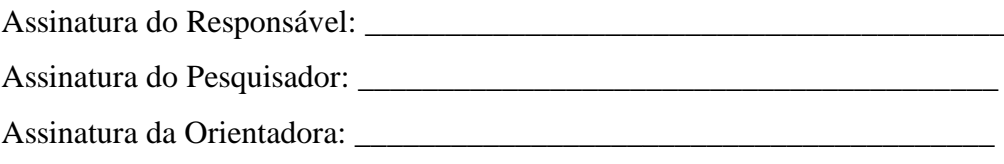